## **NASA Contractor Report 2858**

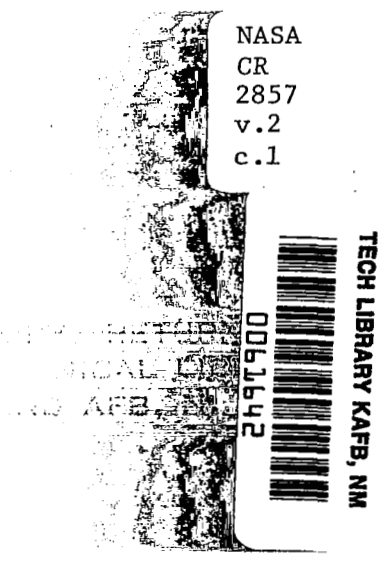

# **Random Harmonic Analysis Program, L221 (TEV156)**

**Volume 11: Supplemental System Design and Maintenance Document** 

**M. L. Graham, R. E. Clemmons, and R. D. Miller** 

**CONTRACT NASI-13918 SEPTEMBER** *1979* 

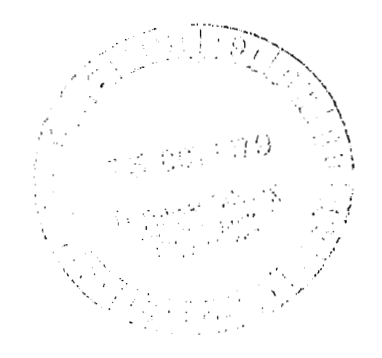

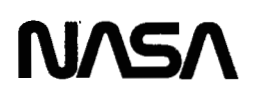

**TECH LIBRARY KAFB. NY 00bLb42** 

 $\sim$ 

 $\mathcal{L}^{\text{max}}$  and  $\mathcal{L}^{\text{max}}$ 

 $\sim$   $\sim$ 

## **NASA Contractor Report** *2858*

**<sup>I</sup>**- ~~

# **Random Harmonic Analysis Program, L221 (TEV156)**

## **Volume 11: Supplemental System Design and Maintenance Document**

**M. L. Graham, R. E. Clernmons, and** *R.* **D. Miller**  Boeing Commercial Airplane Company *Seattle, Washington* 

**Prepared for Langley Research Center under Contract NAS1-13918** 

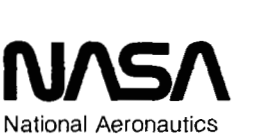

and Space Administration

**Scientific and Technical Information Branch** 

1979

 $\sim$ 

 $\label{eq:2.1} \frac{1}{2} \sum_{i=1}^n \frac{1}{2} \sum_{j=1}^n \frac{1}{2} \sum_{j=1}^n \frac{1}{2} \sum_{j=1}^n \frac{1}{2} \sum_{j=1}^n \frac{1}{2} \sum_{j=1}^n \frac{1}{2} \sum_{j=1}^n \frac{1}{2} \sum_{j=1}^n \frac{1}{2} \sum_{j=1}^n \frac{1}{2} \sum_{j=1}^n \frac{1}{2} \sum_{j=1}^n \frac{1}{2} \sum_{j=1}^n \frac{1}{2} \sum_{j=1}^n \frac{$ 

 $\mathcal{F}(\mathcal{F})$  .

 $\overline{\phantom{a}}$ 

 $\frac{1}{2}$ 

. The spectral properties of the spectrum is a set of the spectrum of the spectrum is a set of the spectrum of the spectrum is  $\mathcal{L}_\text{c}$ 

 $\label{eq:2.1} \mathcal{L}(\mathcal{L}^{\text{max}}_{\mathcal{L}}(\mathcal{L}^{\text{max}}_{\mathcal{L}})) \leq \mathcal{L}(\mathcal{L}^{\text{max}}_{\mathcal{L}}(\mathcal{L}^{\text{max}}_{\mathcal{L}}))$ 

## **CONTENTS**

 $\alpha$  -compact in  $\alpha$  .

 $\cdots$  .  $\equiv$  .  $\equiv$  .

 $\begin{tabular}{ll} \multicolumn{2}{c}{\textbf{1} & \textbf{2} & \textbf{3} & \textbf{5} & \textbf{6} & \textbf{6} & \textbf{7} & \textbf{8} & \textbf{8} & \textbf{9} & \textbf{10} & \textbf{10} & \textbf{10} & \textbf{10} & \textbf{10} & \textbf{10} & \textbf{10} & \textbf{10} & \textbf{10} & \textbf{10} & \textbf{10} & \textbf{10} & \textbf{10} & \textbf{10} & \textbf{10} & \textbf{10} & \textbf{1$ 

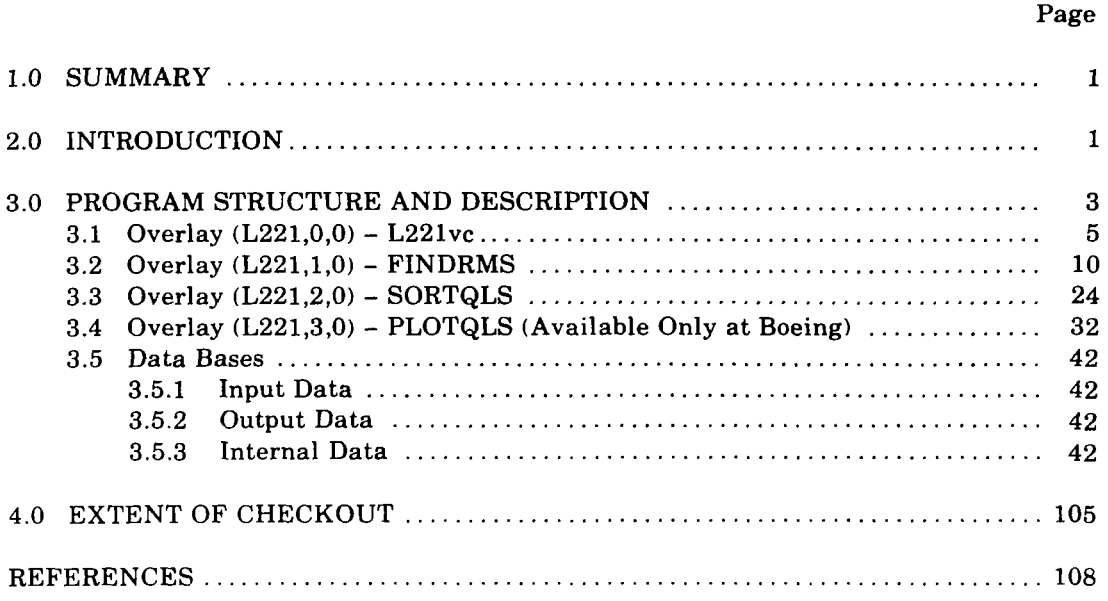

 $\frac{1}{2} \frac{1}{2} \left( \frac{1}{2} \right)$ 

 $\bar{\phantom{a}}$ 

 $\sim$ 

## **TABLES**

 $\sim 10^{-1}$ 

 $\frac{1}{2}$ 

 $\mathcal{L}_{\mathcal{L}}$  . The components of  $\mathcal{L}_{\mathcal{L}}$ 

 $\label{eq:3} \mathcal{L}_{\text{in}}(\mathcal{L}_{\text{out}}) = \mathcal{L}_{\text{out}}(\mathcal{L}_{\text{out}}) = \mathcal{L}_{\text{out}}(\mathcal{L}_{\text{out}}) = \mathcal{L}_{\text{out}}(\mathcal{L}_{\text{out}}) = \mathcal{L}_{\text{out}}(\mathcal{L}_{\text{out}}) = \mathcal{L}_{\text{out}}(\mathcal{L}_{\text{out}}) = \mathcal{L}_{\text{out}}(\mathcal{L}_{\text{out}}) = \mathcal{L}_{\text{out}}(\mathcal{L}_{\text{out}}) = \mathcal{L}_{\text{out}}(\mathcal{L}_{\text{out$ 

 $\sim$ 

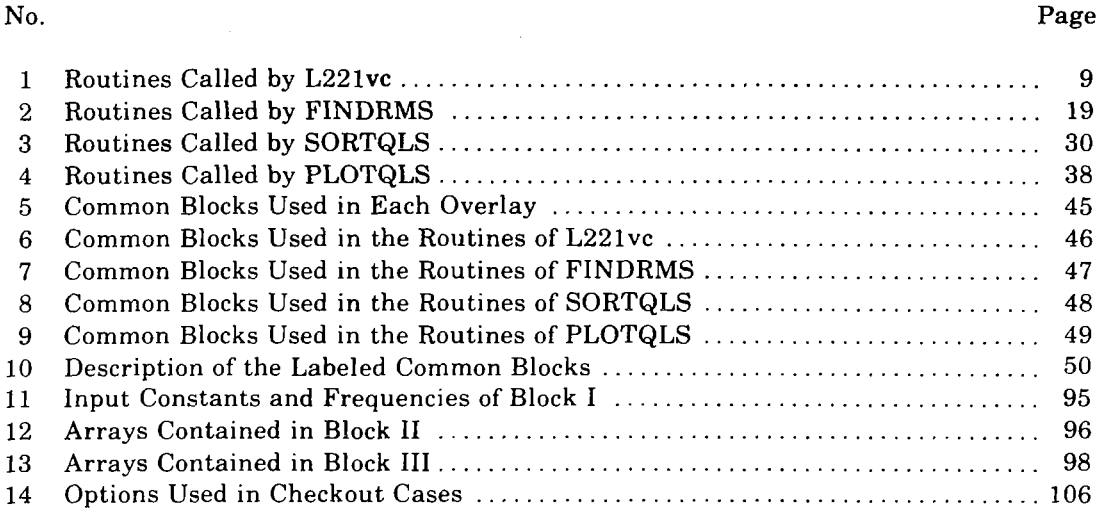

## **FIGURES**

No. the contract of the contract of the contract of the contract of the contract of the contract of the contract of the contract of the contract of the contract of the contract of the contract of the contract of the contra

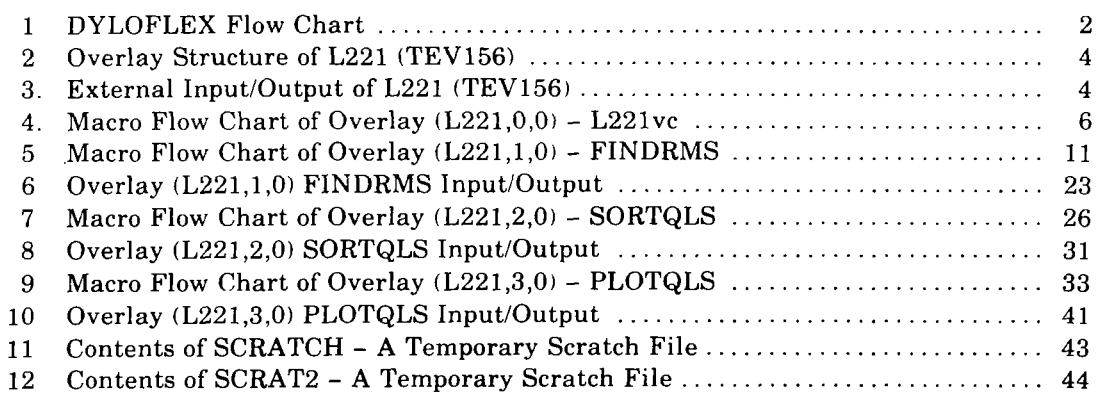

 $\perp$  .

 $\mathcal{A}^{\prime}$ 

#### **1.0 SUMMARY**

Program L221 (TEV156) is structured as four overlays, one main and three primary. Input into the program is made via cards and magnetic files (tapes or disks). Output from the program consists of printed results and magnetic files containing vectors suitable for plotting.

Although L221 serves as a module of the DYLOFLEX system, it can be operated **as** a standalone program. Subroutines used by L221 include routines embedded in the program code, routines obtained from the standard FORTRAN library, and routines obtained from the DYLOFLEX alternate library.

#### **2.0 INTRODUCTION**

Program L221 (TEV156) was developed for use as either a standalone program or as a module of a program system called DYLOFLEX (see fig. 11, developed for NASA under contract NAS1-13918 (ref. 1). Because of the DYLOFLEX contract requirements developed in reference 2, a program was needed to calculate power spectral density (PSD) gust load parameters for equations of motion and load equations that have frequency-dependent coefficients. An existing program<sup>1</sup> that calculated PSD gust load parameters for equations with constant coefficients was modified according to the DYLOFLEX specifications<sup>2</sup> to also use nonconstant coefficients matrices for the equations of motion and load equations.

The objective of this volume is to aid those persons who will maintain and/or modify the program in the future. To meet this objective, the following items are defined in some detail:

- Program design and structure
- Overlay purpose and description
- Input, output, and internal data base descriptions
- Test cases and procedures

المتحدث  $\sim$ 

**I** 

**'Clernmons, R. E.: A** *Power Spectral Digital Computer Program to Determine Dynamic Loads Due to Random Gusts-PSDSYS (TEV156)* - *Users Guide.* **BCS-G025, June 1973. 'Clemmons, R. E.:** *Programming Specifications for Modules of the Dynamic Loads System to* 

*Znterfrrce with FLEXSTAB.* **NASA contract NAS1-13918. BCS-G0701, September 1975.** 

(Internal **Documents.** )

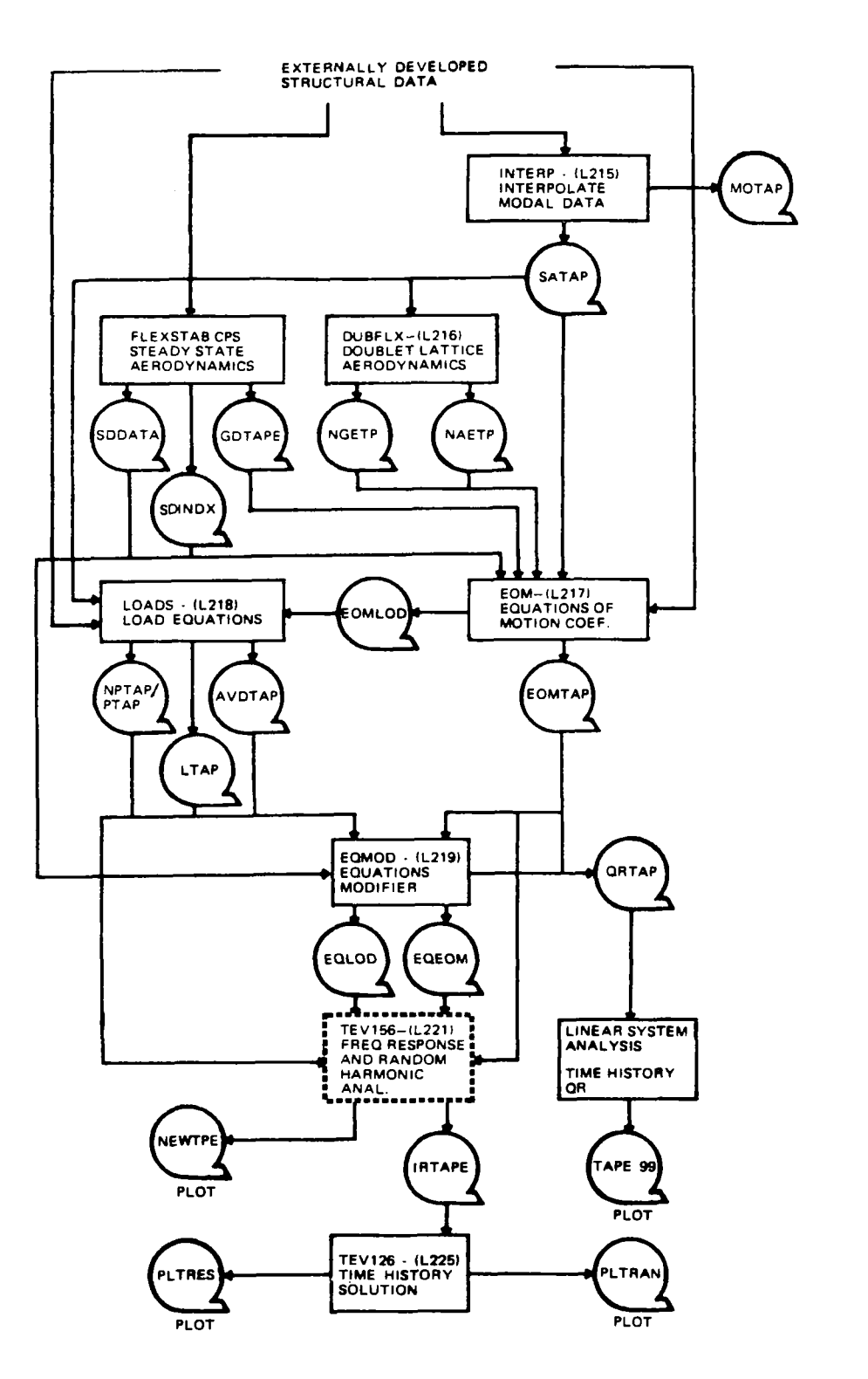

 $\epsilon = 200$ 

 $\bar{z}$ 

 $\mathbf{r}$ 

 $\mathbb{Z}^+$ 

 $\frac{1}{2}$ 

, i.e.,

*Figure 1.- D YL OFL EX Flow Chart* 

 $\alpha$  ,  $\alpha = \alpha = 0$  ,  $\alpha = 0$  ,  $\alpha = 0$ 

 $\mathbf{r}$  and  $\mathbf{r}$  is a set of  $\mathbf{r}$  , we have a set of  $\mathbf{r}$ 

 $\mathbf{a} = \left( \mathbf{a} \right)$  ,  $\left( \mathbf{a} \right)$ 

an provinciana a conseguir de la califactura de la califactura de la califactura de la califactura de la calif

 $\sim$  100  $\sim$  100  $\sim$ 

 $\Delta \phi = 0.1$ 

### **3.0 PROGRAM DESIGN AND STRUCTURE**

The program is structured **as** a system of four overlays (fig. 2).

Main overlay (L221,0,0) L221vc Primary overlay (L221,1,0) FINDRMS Primary overlay (L221,2,0) SORTQLS Primary overlay (L221,3,0) PLOTQLS

The main overlay L221 reads cards that direct the execution of the primary overlays. It also aids communication between the primary overlays via labelled common blocks.

The 1,0 primary overlay FINDRMS performs all of the analytical calculations of the program. Optionally, ita resulta are written onto magnetic files (tape or disk) to **be**  processed by the two other primary overlays.

The 2,O primary overlay SORTQLS sorts the FINDRMS results (responses - Q's, loads, output spectrum, and  $\overline{A}$  values) and prepares a magnetic file (tape or disk) of data vectors suitable for plotting.

The 3,O primary overlay PLOTQLS sorts the FINDRMS resulta exactly the same as SORTQLS, but writes a magnetic file of plot data and plotting instructions geared specifically to the COMp8O plotter.

The input and output data for L221 (TEV156) is displayed in figure **3.** Each overlay is discussed in detail in succeeding sections. Included for each overlay are:

- 1. The overlay's purpose
- 2. The overlay's analytical **steps**
- 3. The input/output devices used
- **4. A** macro flow chart
- 5. Table of subroutines called **(Note:** All subroutines have only one entry point)

Special symbols are used on the tables of subroutines called to indicate routines that are loaded from the operating system library and from the DYLOFLEX alternate subroutine library (DYLIB). All other subroutines are local to L221 (TEV156).

This document does not contain a description of each local subroutine. Please see the program listing, where each routine contains "internal documentation," comments describing ita purpose, operation, input, output, modification history, etc.

The storage and handling of data is discussed in section 3.5, Data Bases. All magnetic file (tape or disk) communication outeide the program **is** done via READTP/ WRTETP' To achieve the most efficient use of core, a scheme to allow variably dimensioned arrays (dynamic storage allocation) was used. Section 3.5 also displays the variably dimensioned arrays (matrices) and describes the subroutines that keep track of them.

**<sup>\*</sup>Clemmons, R. E.:** *Progmmming Specifications for Modules of the Dynumic Loads System to Interface with FLEXSTAB.* NASA **contract** NASI-13918, BCS-G0701, **September 1975. (Internal Document.** )

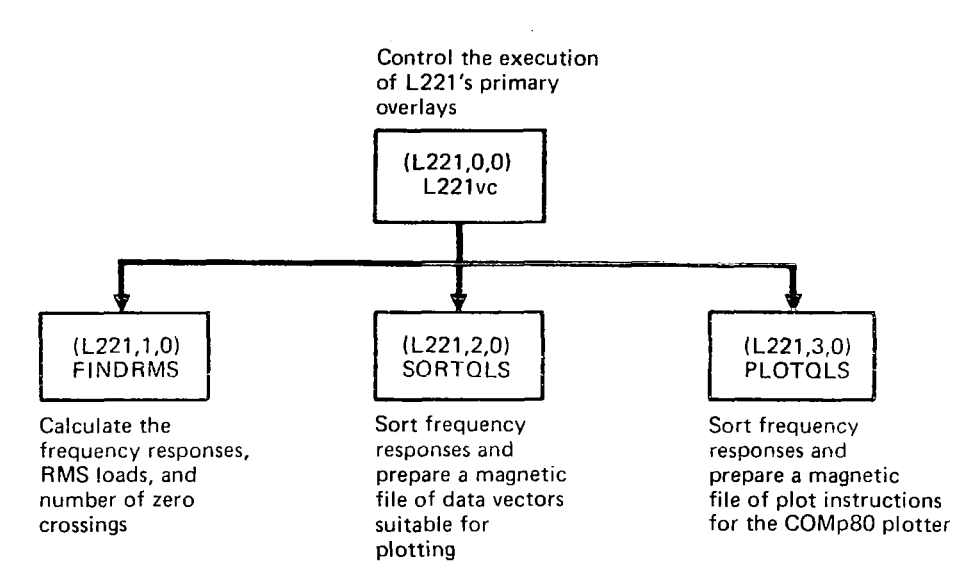

*Figure 2.-Overlay Structure of L221 1TEV156)* 

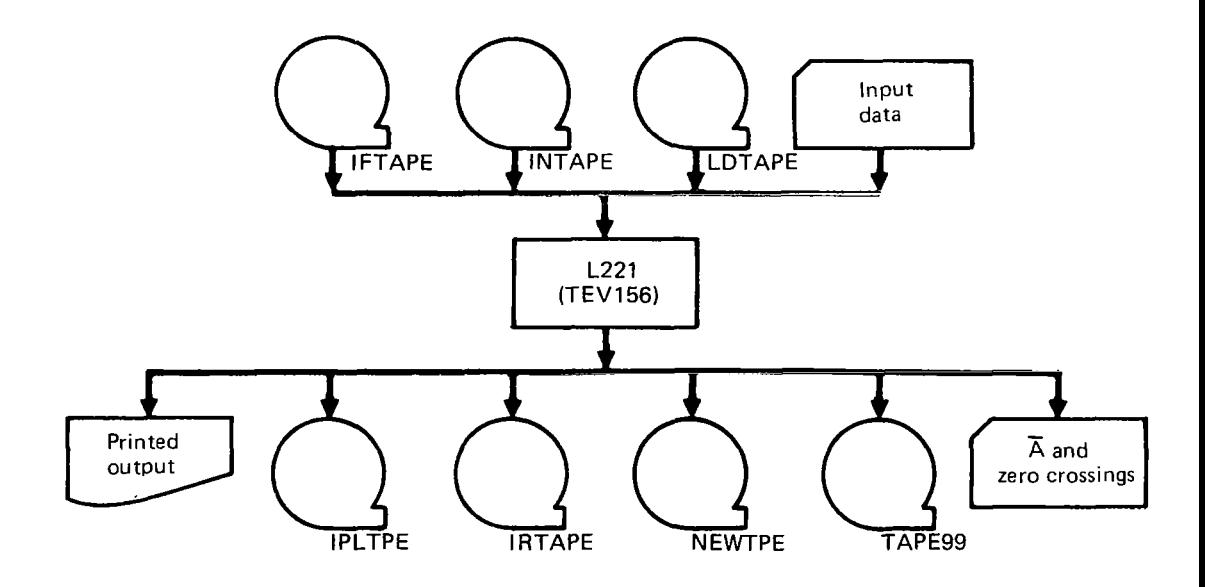

*Figure 3.-External lnput/Output of L221 (TEV1561* 

Ġ,

 $\mathcal{L}^{\mathcal{L}}$  and  $\mathcal{L}^{\mathcal{L}}$  and  $\mathcal{L}^{\mathcal{L}}$ 

 $\bar{z}$  $\mathcal{L}^{\pm}$  للتناول

#### **3.1 OVERLAY (L221,0,0)** - **L221vc**

The main overlay of L221 (TEV156) is L221vc, where v is a letter indicating the program version, and c is an integer number indicating the correction that applies to the v version.

#### **Purpose of L221vc**

L221vc performs certain bookkeeping tasks, directs the execution of the primary overlays, and aids communication between primary overlays via labeled common blocks.

#### **Analytical Steps of L221vc**

L221vc performs its task in the following steps:

 $\mathbb{R}$ -3

- **1.** The subroutine PRGBEG is called to place the program header on the printed output.
- 2. **A** data card is read. It must begin with \$FREQ to assure that the card input file is correctly positioned. If it does not contain \$FREQ, execution is terminated.
- **3. A** program directive card is read, printed, interpreted, and acted upon according to the following logic:
	- a. If the keyword is \$TITLE jump to step **3** again.
	- b. If the keyword is \$CHECKOUT, set the checkout switch and jump to step **3**  again
	- c. If the keyword is \$FIND, jump to step **4.**
	- d. If the keyword is \$SORT, jump to step 5.
	- e. If the keyword is \$PLOT, jump to step **6.**
	- f. If the keyword is \$QUIT jump to step 7.
- *4.* Overlay (L221,1,0) is called. When it is finished program control returns to step 3.
- 5. Overlay (L221,2,0) is called. When it is finished program control returns to step 3.
- **6.** Overlay (L221,3,0) is called. When it is finished program control returns to step 3.
- *7.* Subroutine PRGEND is called. This subroutine places the program termination message on the printed output.

If fatal errors are discovered, the program prints a diagnostic and jumps to step **7.** The macro flow chart of this overlay is shown in figure **4.** The subroutines called are displayed in table 1.

#### **I/O Devices of L221vc**

L221vc reads program directive cards and writes them **on** the printed output tile. All other **I/O** accomplished by L221 (TEV156) is done in the primary overlays.

*5* 

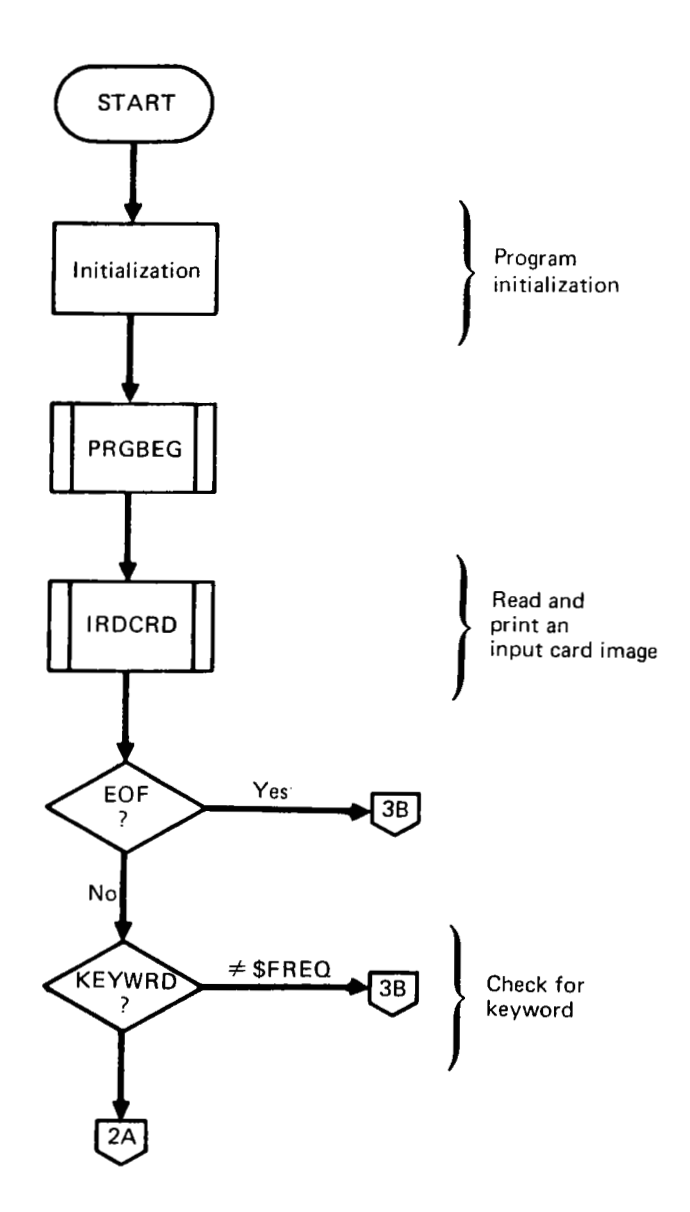

 $\sim$ 

 $\sim$   $\sim$   $\sim$ 

*Figure 4.-Macro Flow Chart of Overlay 1L221,0,0)-L227vc* 

 $\label{eq:1} \begin{array}{lllllllll} \mathbf{e} \cdot \mathbf{e} & \mathbf{e} \cdot \mathbf{e} & \mathbf{e} \cdot \mathbf{e} & \mathbf{e} \end{array}$ 

 $\overline{\phantom{a}}$ 

L

÷,

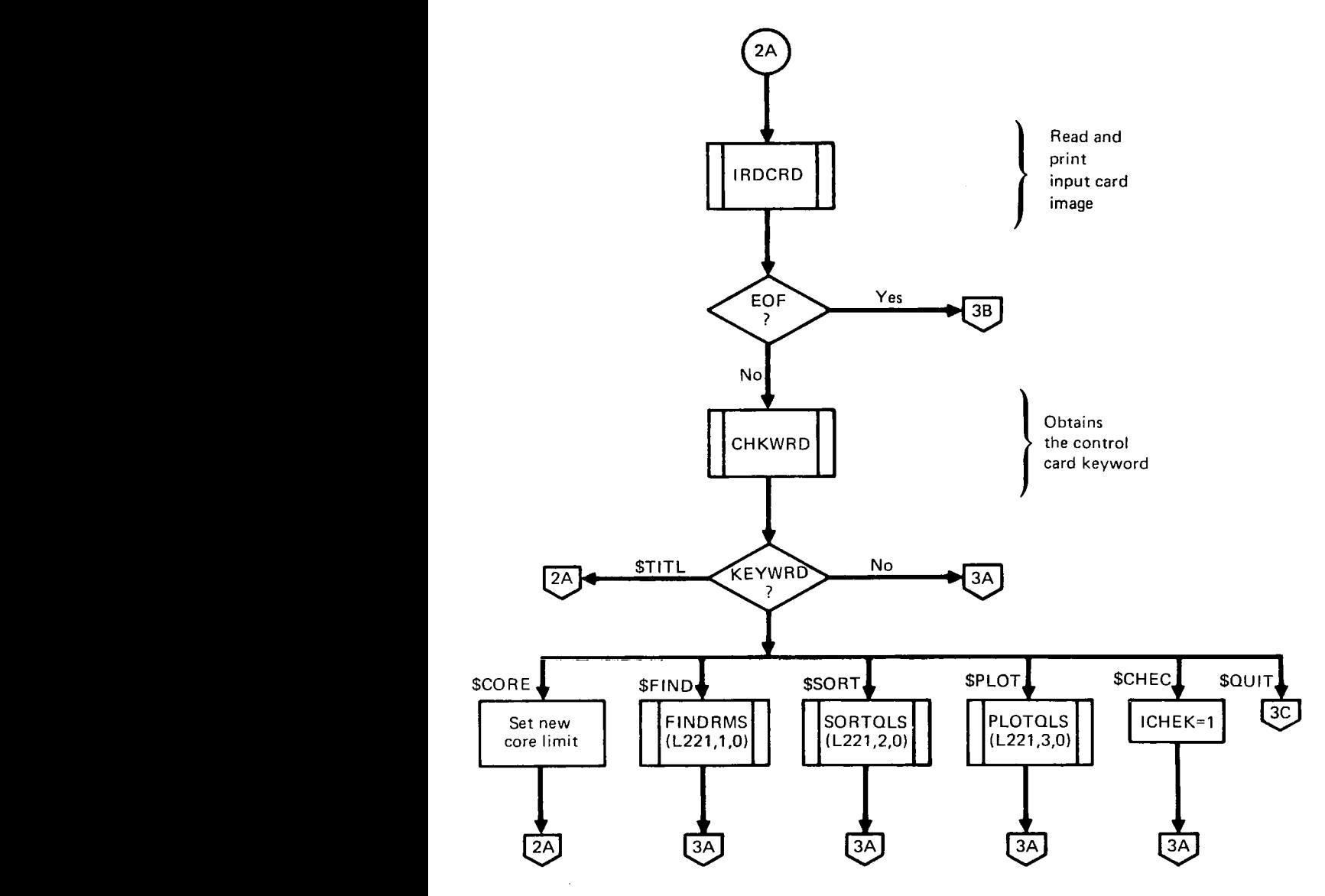

 $\sim$ 

*Figure 4. -(Continued)* 

 $\Delta \sim 10^{-11}$ 

 $\bar{z}$ 

 $\sim$ 

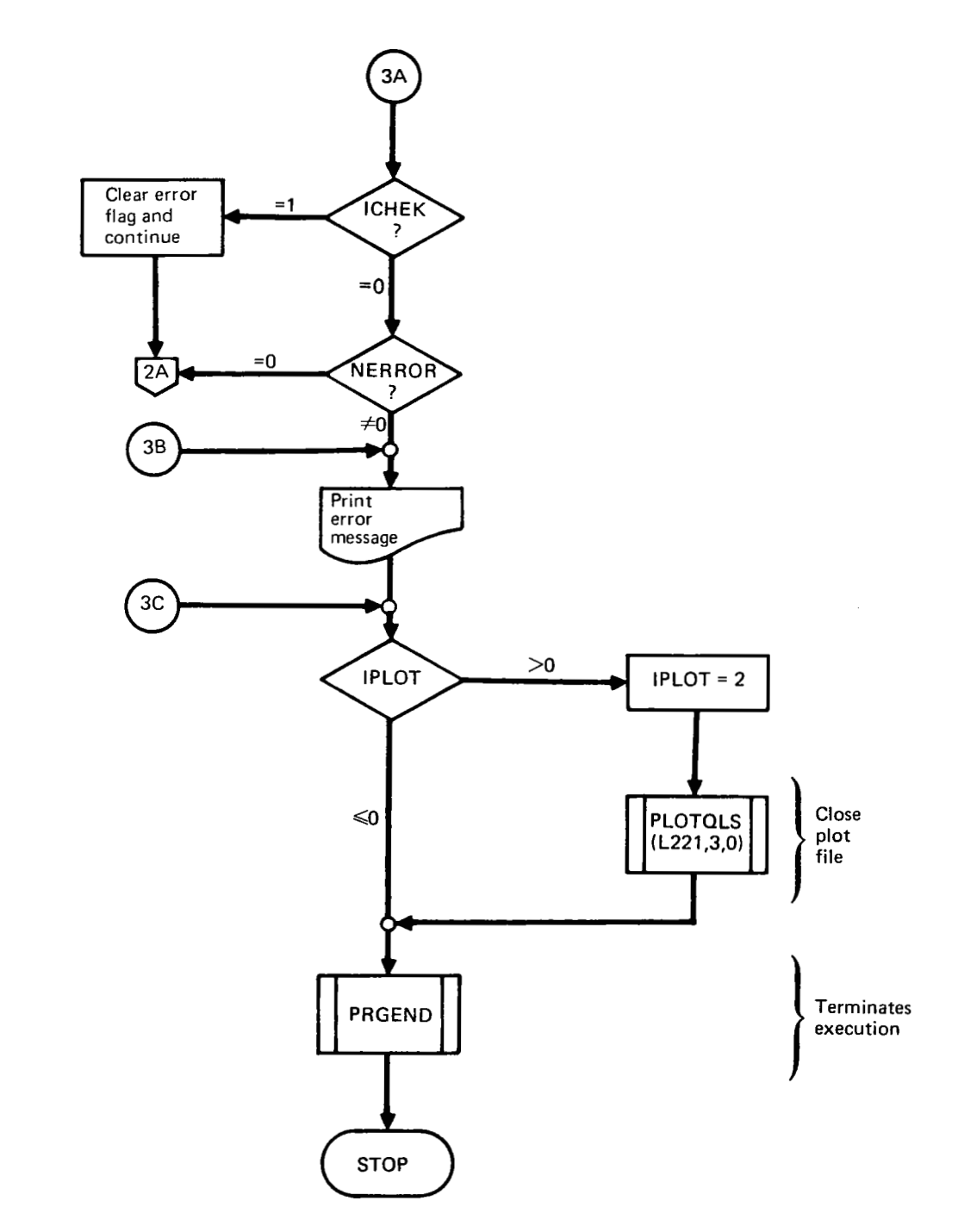

*Figure 4.* - *(Concluded)* 

 $\overline{\phantom{a}}$ 

### *Table 1. -Routines Called by L22 1 vc*   $\mathcal{L}_{\text{max}}$  and  $\mathcal{L}_{\text{max}}$

 $\sim 10^{-1}$ 

 $\frac{1}{2} \left( \frac{1}{2} \right)$  ,  $\frac{1}{2} \left( \frac{1}{2} \right)$  ,  $\frac{1}{2} \left( \frac{1}{2} \right)$  ,  $\frac{1}{2} \left( \frac{1}{2} \right)$ 

 $\sim$   $\sim$ 

 $\sim 100$  km  $^{-1}$ 

OVERLAY (L221, 0, 0)

PROGRAM L221vc

 $\sim 10$ 

and the state of ------------------------------

 $\mathcal{L}^{\text{max}}_{\text{max}}$ 

 $\sim 10^{-11}$ 

CHKWRD

**FINDRMS** - OVERLAY (L221 , **1** ,o)

IRDCRD+

PLoTQLS - **OVERLAY** (L22 1,3 **,O)** 

**PRGBEG+** 

PRGEND+

REQ FL +

 $\mathcal{L}_{\rm{max}}$ 

-------------

 $\sim 10^{-1}$ 

 $\mathcal{O}(10^6\, \mathrm{Mpc})$  . The  $\mathcal{O}(10^6\, \mathrm{Mpc})$ 

SORTQLS - OVERLAY (L22 **1** , <sup>2</sup>**,O** )

+ **indicates** a routine on the DYLOFLEXalternate subroutine library DYLIB.

 $\mathcal{L}^{\mathcal{L}}(\mathcal{A})$  and  $\mathcal{L}^{\mathcal{L}}(\mathcal{A})$  and  $\mathcal{L}^{\mathcal{L}}(\mathcal{A})$ 

 $\mathcal{L}(\mathcal{A})$  and  $\mathcal{L}(\mathcal{A})$  are  $\mathcal{L}(\mathcal{A})$  . Then

 $\label{eq:2.1} \frac{1}{2} \int_{\mathbb{R}^3} \frac{1}{\sqrt{2\pi}} \int_{\mathbb{R}^3} \frac{1}{\sqrt{2\pi}} \int_{\mathbb{R}^3} \frac{1}{\sqrt{2\pi}} \int_{\mathbb{R}^3} \frac{1}{\sqrt{2\pi}} \int_{\mathbb{R}^3} \frac{1}{\sqrt{2\pi}} \int_{\mathbb{R}^3} \frac{1}{\sqrt{2\pi}} \int_{\mathbb{R}^3} \frac{1}{\sqrt{2\pi}} \int_{\mathbb{R}^3} \frac{1}{\sqrt{2\pi}} \int_{\mathbb{R}^3}$ 

 $\sim 10^{-11}$ 

**All** others **are local to LZ2l** (TEV156).

#### Purpose **of** FINDRMS

The first primary overlay of L221 (TEV156) is FINDRMS. FINDRMS performs all of the analytical tasks of L221. Given an input power spectrum  $\phi(\Omega)$  over a range of frequencies  $(\Omega_1, \Omega_2, ..., \Omega_{NFREQ})$ , matrices of equations of motion and load equations, and excitation forces, FINDRMS will find:

- ${Q}$  The generalized coordinates at each frequency
- {SUMC} The load transfer function at each frequency

and integrate over the range **of** frequencies to find:

- $\{\overline{A}\}$  The RMS load values
- ${N_0}$  **The number of zero crossings per unit length**

#### Analytical Steps **of** FINDRMS

The FINDRMS operations are divided into the following steps:

- 1. Read card input of options and constants.
- 2. Read card or tape input of equations of motion  $([M_1], [M_2], ..., [M_6]$  and  $[S_1],$  $[S_2]$ , ...,  $[S_6]$  for feedback) plus the excitation forces  $(\{C_2\}$  and  $\{C_3\}$  or  $\{f_i\}$  and  $\lceil \widetilde{\phi} \rceil$ ). This includes  $\{ \text{FREGM} \}$  frequencies if NKVAL  $> 0$ .
- 3. For each of the NFREQ frequencies, solve for  ${Q}$ , the generalized coordinates, save  $\{Q\}$  on the scratch file, and optionally print  $\{Q\}$ .
- **4.** (Optional) Modify the equations of motion for a static elastic solution and repeat step 3. Chosen columns of the matrices  $[M_2]$ ,  $[M_3]$ ,  $[M_5]$  and  $[M_6]$  are set equal to zero for the static elastic solution.
- 5. Read card or tape input of load equations  $([\overline{\mathrm{M}}_{1}],[\overline{\mathrm{M}}_{2}],...,[\overline{\mathrm{M}}_{6}]$  and  $[\overline{\mathrm{S}}_{1}],[\overline{\mathrm{S}}_{2}]$ **[SQ]**, ...,  $[\overline{s}_6]$  for feedback) plus the matrices  $\{\overline{C}_2\}$  and  $\{\overline{C}_3\}$  or  $[\overline{\phi}]$ .
- 6. For each frequency read  ${Q}$  (from step 3), calculate  ${SUMC}$ , the input spectrum  $\phi(\Omega)$ , and the output spectrum SPEC, optionally write data on files IPLTPE and IRTAPE, optionally print  $\{ \overline{\text{SUMC}} \}$ , and keep a running integration over the frequencies of  $\{\overline{A}\}\$  and  $\{N_{\Omega}\}\$ .
- 7. Print  $\{\overline{A}\}$  and  $\{N_0\}$  and optionally punch them on cards.
- 8. (Optional) Check the correlation between the different load responses requested by card input data.
- **9.** (Optional) Modify the load equations for a static elastic solution (set chosen columns of  $[\overline{M}_2]$ ,  $[\overline{M}_3]$ ,  $[\overline{M}_5]$  and  $[\overline{M}_6]$  to zero) and repeat steps 6, 7, and 8.
- 10. (Optional) For additional sets of load equations repeat steps **5** through 9.

Figure **5** contains a macro flow chart of FINDRMS. The subroutines called by FINDRMS are displayed in table 2.

#### **I/O** Devices **of** FINDRMS

The possible I/O devices for FINDRMS are shown in figure 6. For a complete description of the input data cards and magnetic files used, see sections 6.3 and **6.4** in volume I **of**  this document.

The two scratch files, SCRATCH and SCRAT2, are described in section 3.5.3.

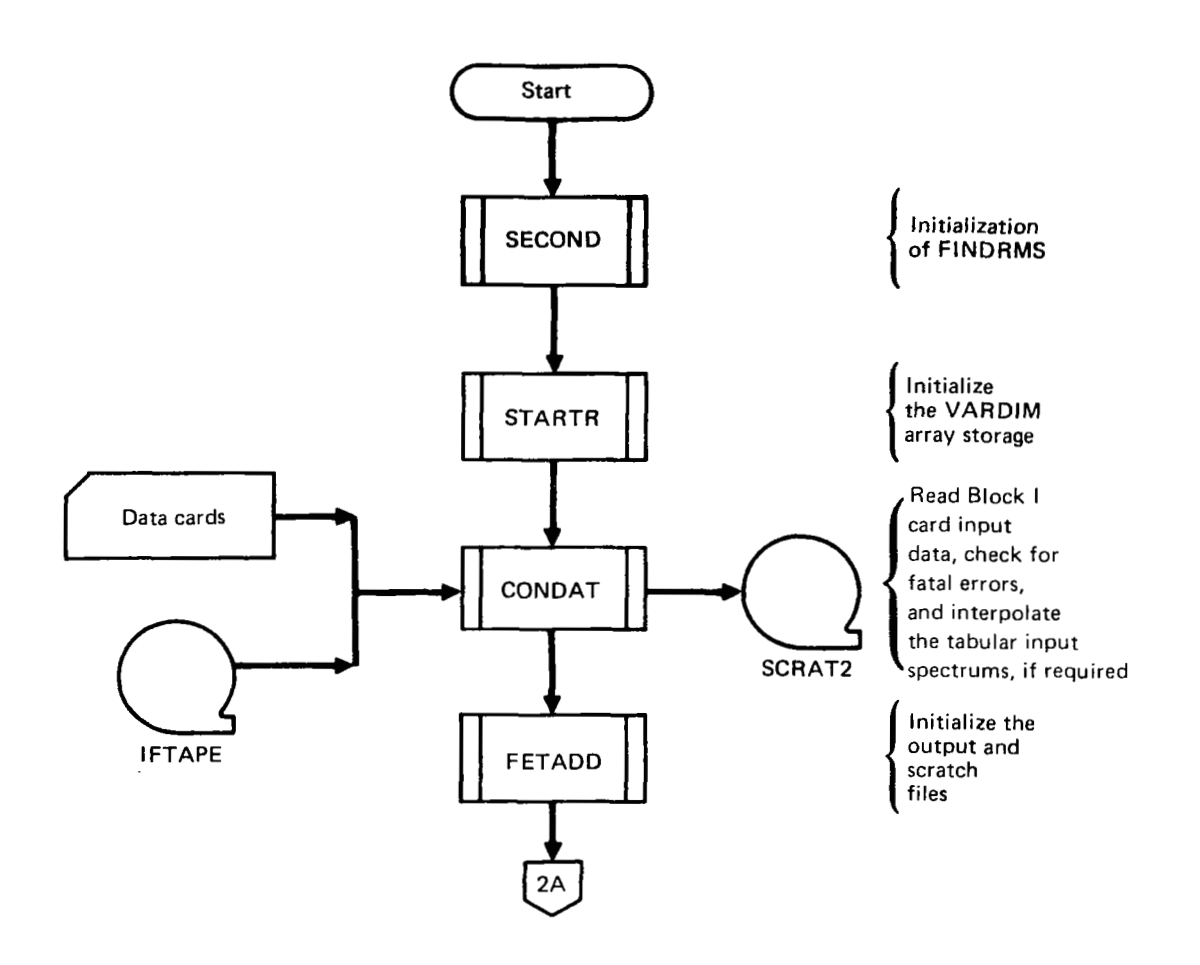

 $\cdots$   $\longrightarrow$   $\cdots$ 

 $\frac{1}{2} \frac{1}{2} \frac{$ 

**I** 

*Figure 5. -Macro Flow Chart of Overlay (L221,1,O)-FINDRMS* 

 $\bar{ }$ 

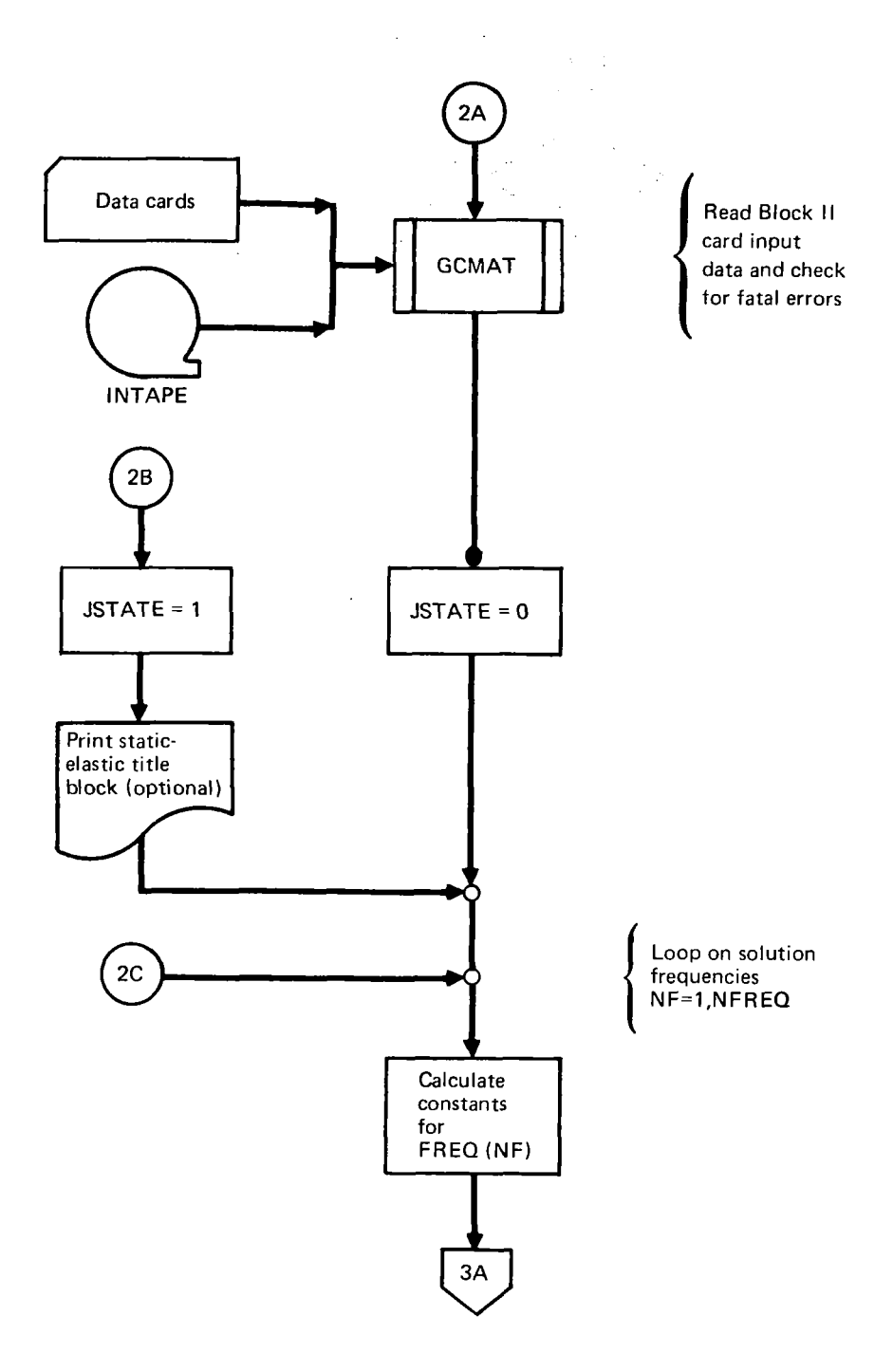

 $\overline{\phantom{a}}$ 

 $\overline{\phantom{a}}$ 

*Figure 5. -(Continued)* 

 $\bar{z}$ 

 $\mathcal{L}_{\mathbf{A}}$  and  $\mathcal{L}_{\mathbf{A}}$ 

 $\sim 10^7$ 

 $\bar{a}$ 

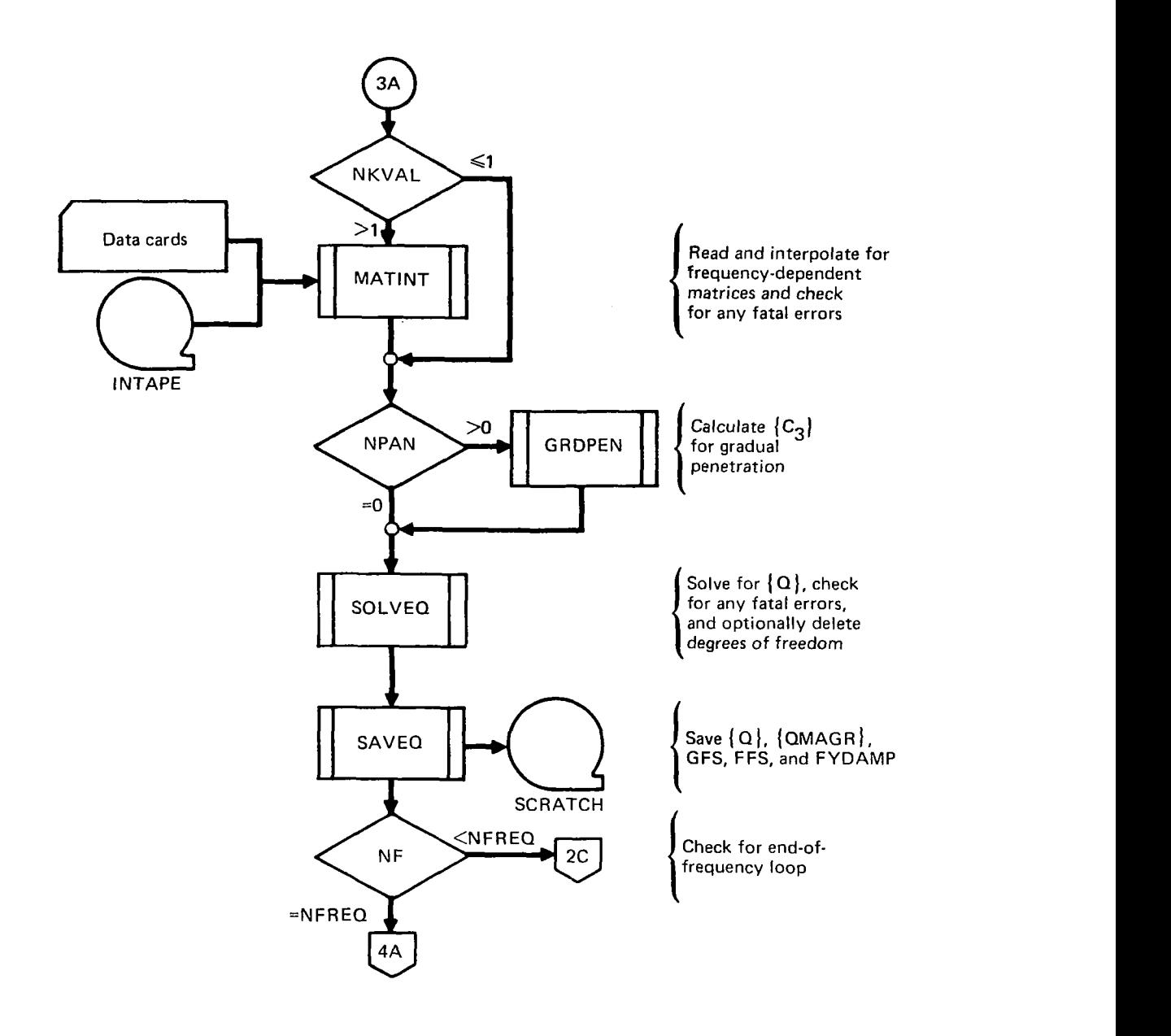

I

*Figure 5.* - *(Continued)* 

 $\overline{\phantom{a}}$ 

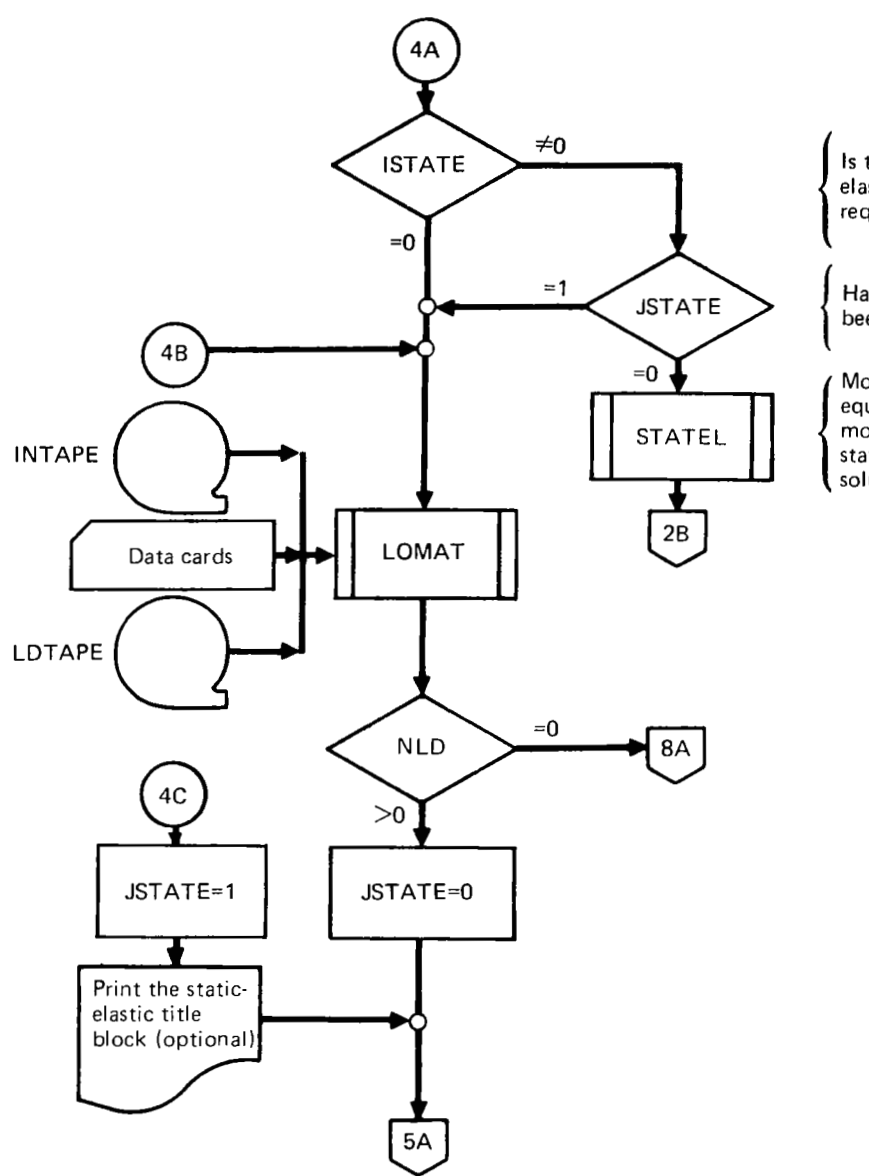

**Is** the staticelastic solution required?

 $\mathcal{L}^{\mathcal{A}}(\mathcal{A},\mathcal{A})$  , where  $\mathcal{A}^{\mathcal{A}}(\mathcal{A},\mathcal{A})$ 

 $\overline{\phantom{a}}$ 

Has it already been done?

#### Modify the equations of motions for a static-elastic solution

 $\omega_{\rm{max}} = 1.5$  . The  $\omega_{\rm{max}}$ 

Read Block I **<sup>I</sup>**<sup>I</sup> card input data and check for fatal errors and end of input data  $\overline{\phantom{a}}$ 

.I

÷,

*Figure 5. -(Continued)* 

 $\mathbf{r}:=\mathbf{r}_{\text{model}}$  ,

المتحدث المستحققات

 $\bar{z}$ 

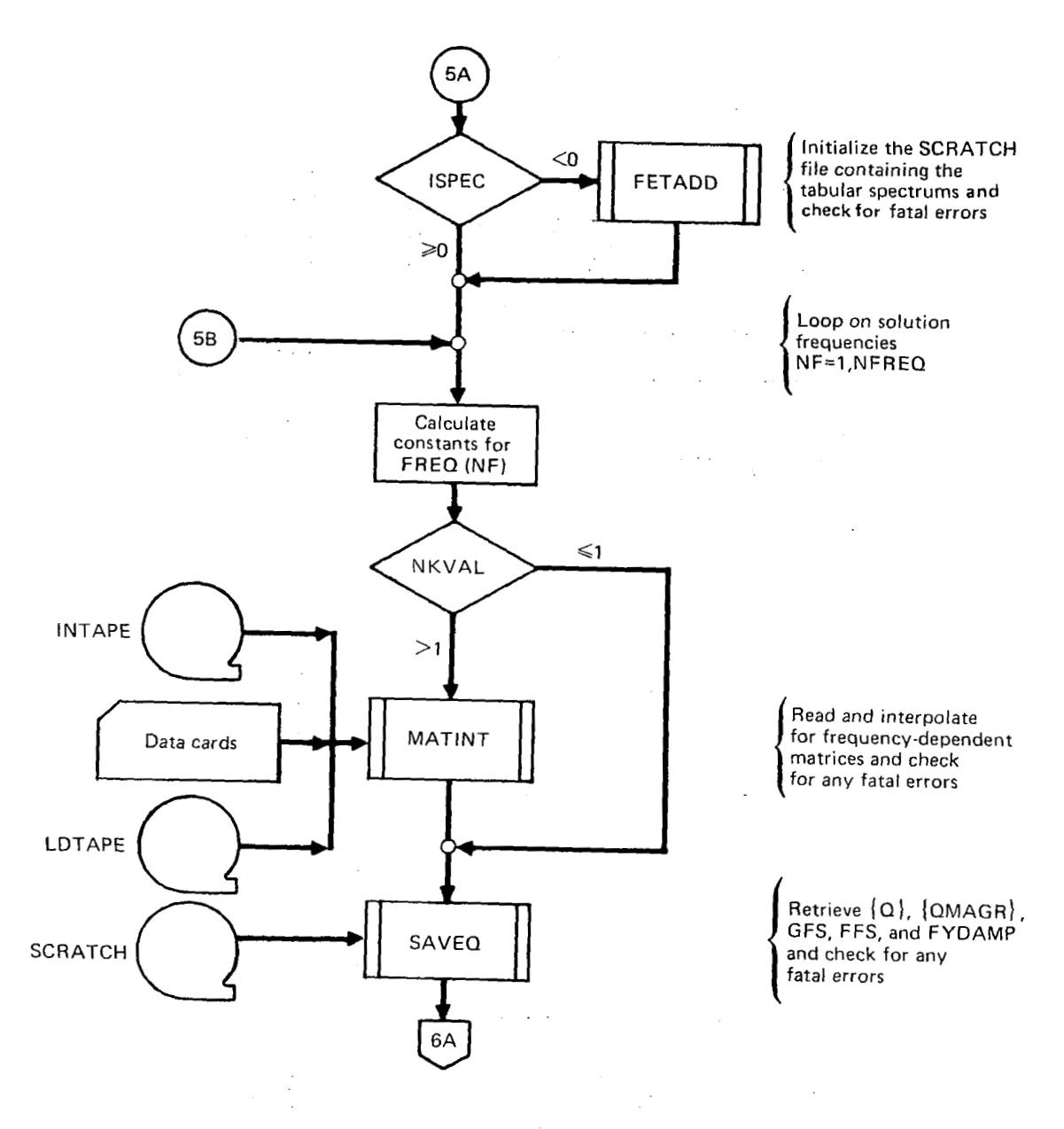

*Fiyure 5. -(Continued)* 

 $\overline{\phantom{a}}$ 

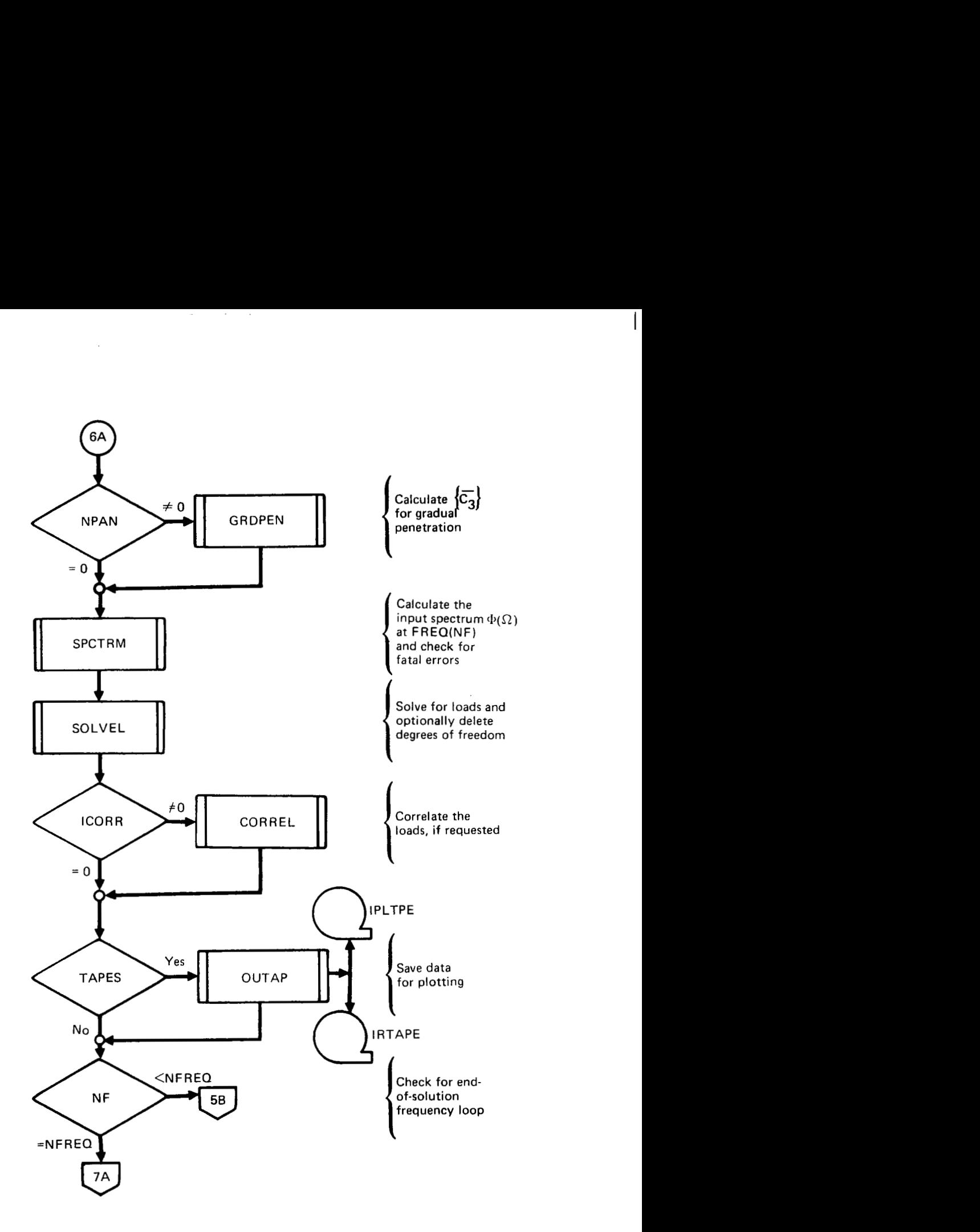

*Figure 5.* - *(Continued}* 

 $\sim$   $\sim$ 

 $\mathbb{Z}^{\mathbb{Z}}$  .

 $\mathcal{L}$ 

J.

 $\sim$   $-$ 

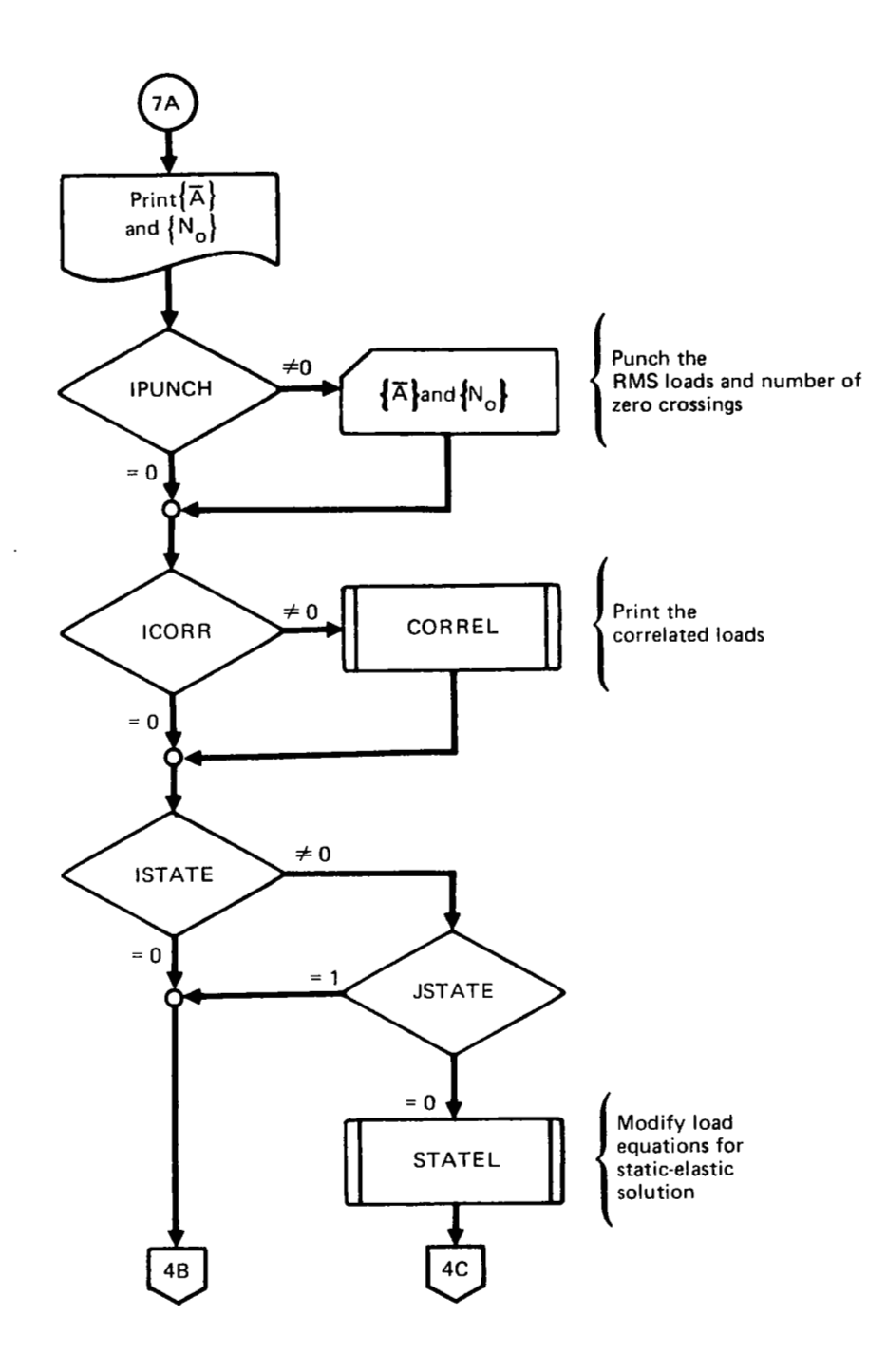

*Figure 5. -(Continued)* 

 $\overline{\phantom{a}}$ 

 $\cdot$ 

 $\overline{\phantom{a}}$ 

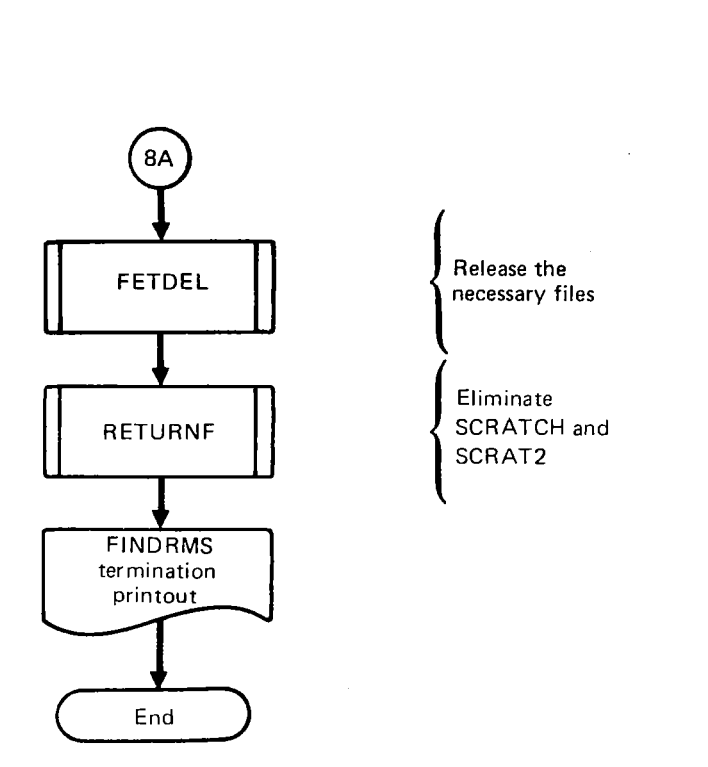

 $\mathbb{R}^2$ ù.  $\sim$   $\mathbb{R}^n$  and  $\mathbb{R}^n$ 

الوارد المترافية

*Figure 5. -/Concluded/* 

ŀ,

سأدرب

 $\mathcal{L}$ 

#### *Table 2.-Routines Called by FINDRMS*

 $\alpha\alpha\beta\gamma$  and  $\alpha\gamma\gamma\gamma\gamma\gamma\gamma\gamma\gamma\gamma\gamma$ 

 $\omega_{\rm{eff}}$  ,  $\omega_{\rm{eff}}$ 

**OVERLAY (L22 1,1,0)** 

**PROGRAM** FINDRMS

ı

----------------------------------- $\sim$ DELETR+ FETADD+ FETDEL + FRCALC CON DAT **4 INITIR+ LOC** F \* NAMFIL + READTP + R EQFL + *<sup>c</sup>* ENDFIL\* SINTRP  $\sqrt{\text{FETADD+}}$ FETDEL+

#### """""""""""""""

\* indicates a routine in the FORTRAN subroutine library.

<sup>+</sup>indicates a **routine** in the DYLOFLEX alternate subroutine library **DYLIB. All** others are local **to L221** (TEV156) .

*19* 

*Table 2.4Continued)* 

 $\sim$ 

 $\overline{1}$ 

OVERLAY **(L22 1,1,0) PROGRAM** FINDRMS """""""~""""~"""""""""~"""~""~ CORREL FETADD+ F ETDEL+ **GCMAT**  DELETR + FETADD+ INITIR+ IRDCRD+ **LOCF\***  MATRED REQFL+ READTP <sup>+</sup> EDF\* **IN I TIR+**  PR I NTM+ PRNTCM+ READTP+

 $\epsilon \rightarrow 0$ 

والرواكسين ومسكر الهودا سكا

. . . .. .. . .-

**GRDPEN** 

 $\ldots$ 

**20** 

 $\bar{1}$ 

ш,

## *Table 2. "Continued)*

 $\mathcal{L}^{\text{max}}_{\text{max}}$  , where  $\mathcal{L}^{\text{max}}_{\text{max}}$ 

## **OVERLAY (L221,1,0)**

**PROGRAM** FINDRMS

 $\overline{\phantom{a}}$ 

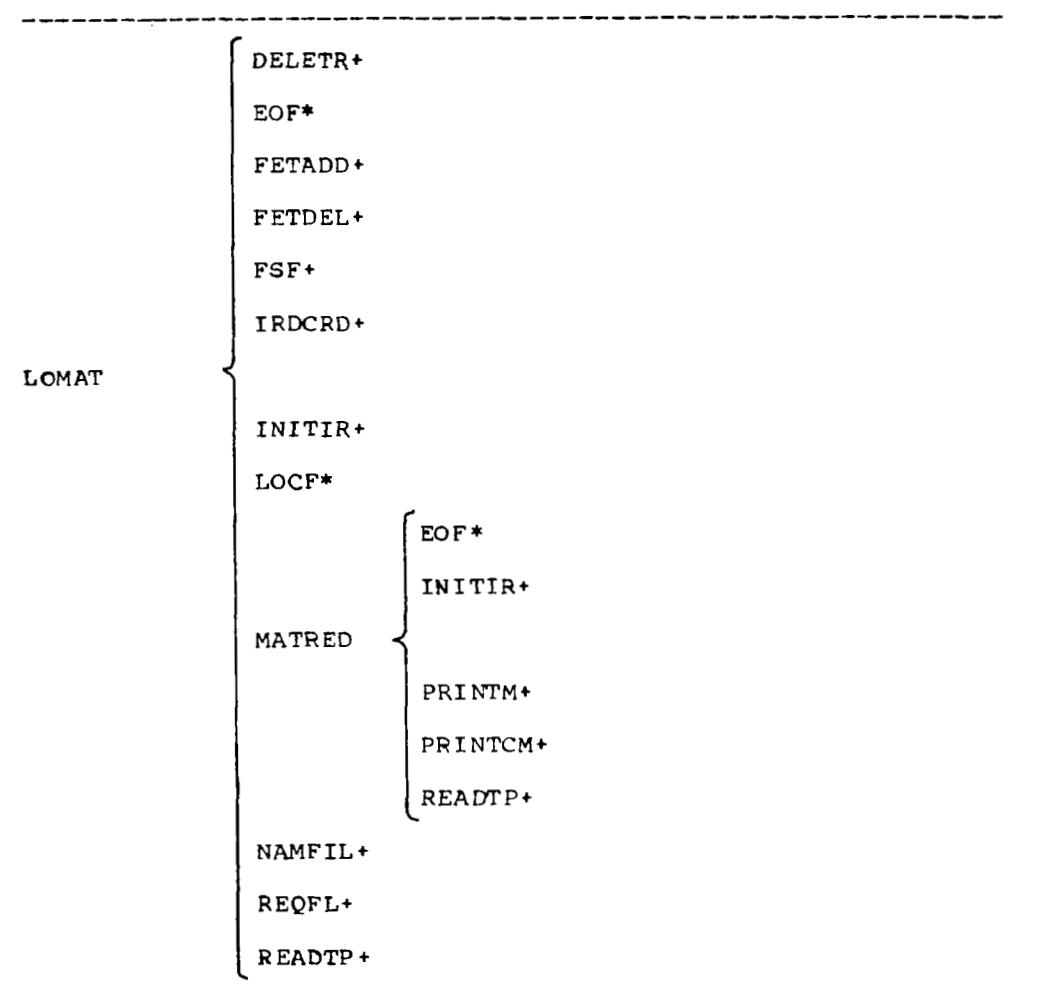

**21** 

 $\mathbb{R}^3$ 

 $\overbrace{\hspace{25mm}}^{}$ 

#### *Table 2. -(Concluded)*

 $\alpha$  ,  $\alpha$  ,  $\alpha$  ,  $\alpha$  ,  $\alpha$  ,  $\alpha$ 

 $\alpha_{\rm{eff}}=0.0000$  , where  $\alpha_{\rm{eff}}$ 

OVERLAY **(L22** 1,f ,o)

**PROGRAM** FINDRMS

 $\sim$ 

 $\sim 10^{11}$  ,  $\sim 10^{11}$ 

 $\sigma$  , and  $\sigma$  , and  $\sigma$  , and

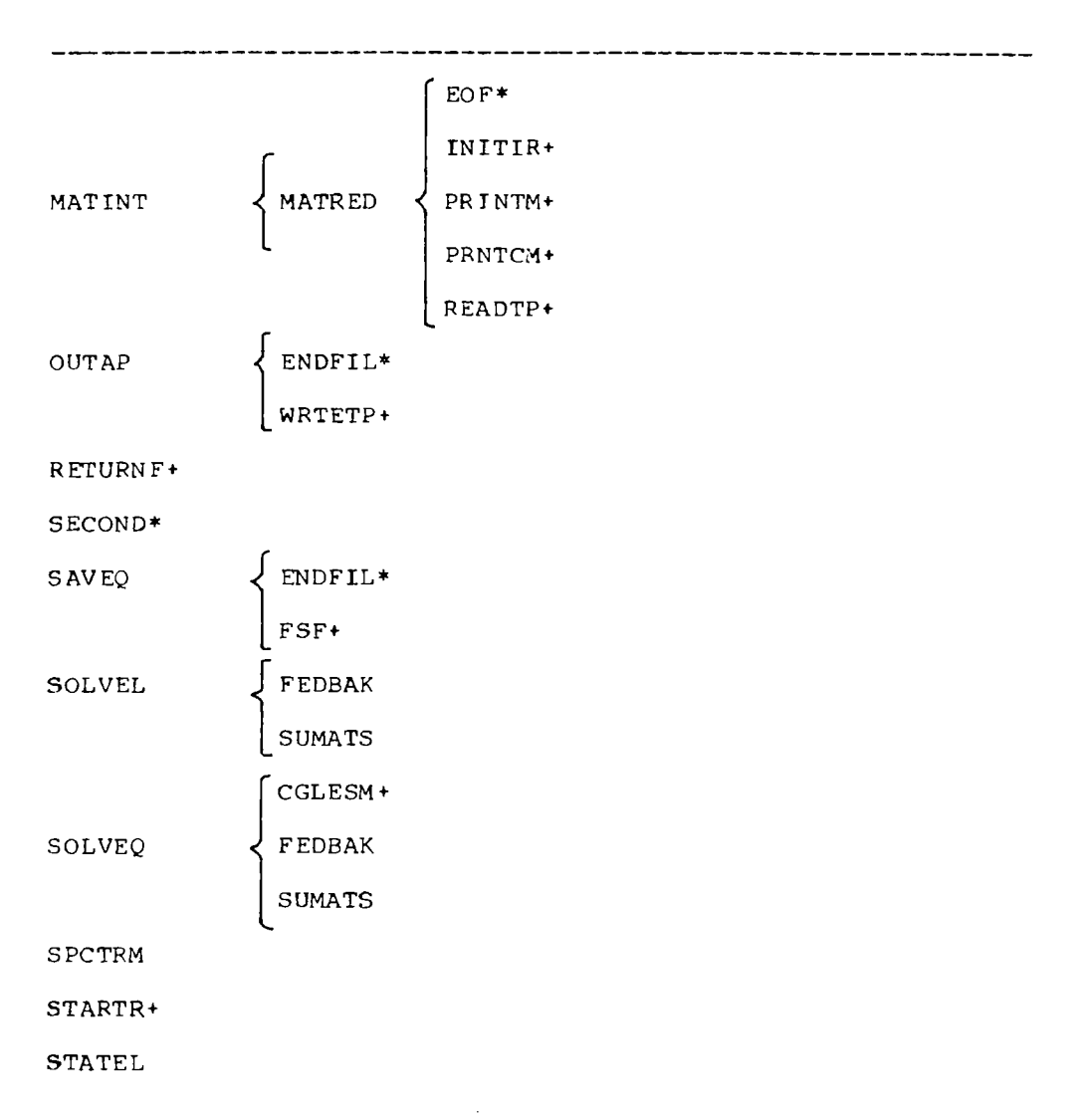

*22* 

------

**I** 

#### $\mathcal{L}(\mathbf{q},\mathbf{q})$  and  $\mathcal{L}(\mathbf{q},\mathbf{q})$  . The contribution

 $\mathcal{L}^{\mathcal{L}}$  $\mathcal{F}^{\mathcal{A}}(\mathcal{A})$  .  $\mathcal{A}=\mathcal{A}_1$  $\sqrt{1-\mu}$  $\delta_{\rm 2}$  $\sim 10^{11}$  and  $\sim 10^{11}$  $\overline{a}$ 

 $\mathcal{L}^{\text{max}}_{\text{max}}$  , where  $\mathcal{L}^{\text{max}}_{\text{max}}$  $\mathcal{A}^{\mathcal{A}}_{\mathcal{A}^{\mathcal{A}}}$  $\langle \pm \downarrow \rangle$  $\sim 10^7$ 

 $\sim$   $\sim$ 

 $\sim$ 

 $\alpha\in\mathbb{R}^{n}$ 

 $\hat{\boldsymbol{\alpha}}$ 

 $\overline{a}$ 

 $\cdot$  $\mathbf{r}$   $\mathcal{L}_{\text{eff}}$ 

 $\overline{a}$ 

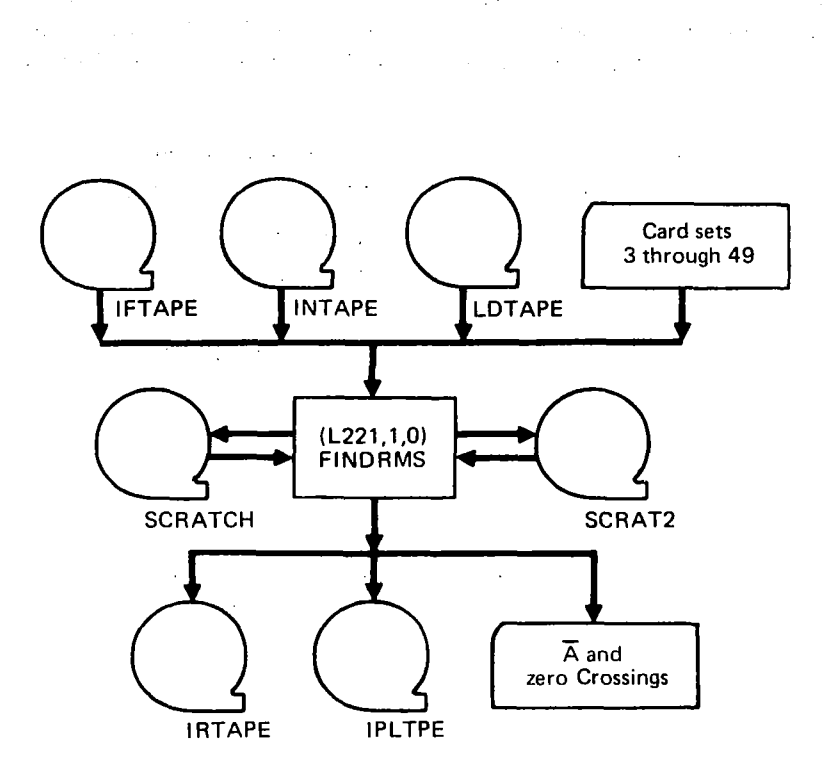

*Figure 6.-Overlay (L221,1,0) FINDRMS Input/Output* 

 $\sim 10^{11}$ 

 $\mathcal{L}^{\mathcal{L}}(\mathcal{L}^{\mathcal{L}})$  and  $\mathcal{L}^{\mathcal{L}}(\mathcal{L}^{\mathcal{L}})$  and  $\mathcal{L}^{\mathcal{L}}(\mathcal{L}^{\mathcal{L}})$ 

 $\frac{1}{2}$  =  $\frac{1}{2}$ 

#### **3.3 OVERLAY (L221,2,0)** - **SORTQLS**

#### **Purpose of SORTQLS**

SORTQLS is called to process data written on the magnetic file IPLTPE by FINDRMS, and write a magnetic file, NEWTPE, which contains pairs of matrices. independent and dependent variables, to be plotted by a subsequent program.

IPLTPE contains one file of data for each FINDRMS solution. Each file begins with the frequency array {FREQ} (a **1** x NFREQ matrix), which is followed by NFREQ groups of three or four of the following arrays  $(\overline{A}$  will be present only if IPLRMS = 1 on FINDRMS card set **4.3).**  egins with the<br>EQ groups of<br>on FINDRMS<br>Q<br>SUMC

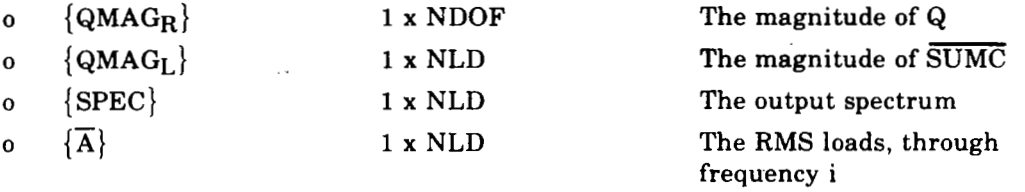

If the static elastic solution was requested in FINDRMS, every second file on IPLTPE is from a static elastic solution.

#### **Analytical Steps** .. *of* **SORTQLS**

The SORTQLS operations are divided into the following logic:

- 1. Read a set of data cards defining the SORTQLS options, the FINDRMS load set to be processed, and the item  $(QMAG_R, QMAG_L, SPEC,$  or  $\overline{A}$ ) to be sorted.
- **2.** Position IPLTPE at the beginning of the FINDRMS solution to be processed.
- **3.** Read and store the frequency array, { FREQ}.
- 4. Read and store the NFREQ matrices of the desired item (QMAG<sub>R</sub>, QMAG<sub>L</sub>, SPEC, or  $\overline{A}$ ) as the rows of the NFREQ **x** NR matrix [SOL1] shown below:

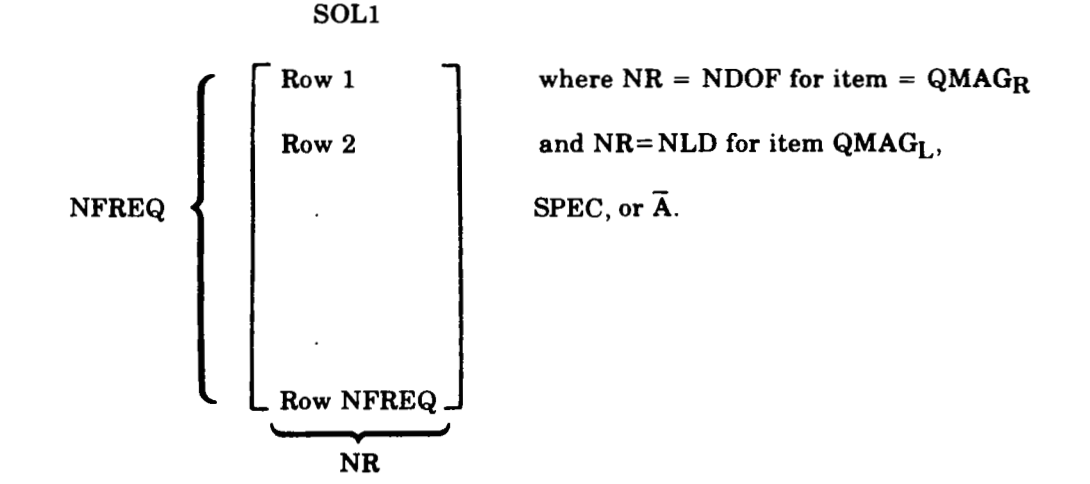

**24** 

- **5.** (Optional) When pairing of standard and static elastic solutions is requested, step **4** will be repeated for the same item of the next solution, which is the static elastic solution in the subsequent file. The new solution is stored in the array [SOLZ], which is identical to  $[SOL1]$  in-size.
- 6. (Optional) Scale the frequencies and/or  $[SOL1]$  (and  $[SOL2]$ ) as requested.

I

- **7.** Write on. NEWTPE the frequency array {FREQ} and the column of [SOL11 corresponding to the chosen degree of freedom (for QMAGR) **or** load (for QMAGL, or SPEC, or  $\overline{A}$ ).
- 8. (Optional) Repeat **step 7** for the array **[SOLZ]** if pairing was requested.
- 9. Repeat steps 7 and 8 for all generalized coordinates, loads, spectra, or  $\overline{A}$  values requested by the current data set.
- *10.* Repeat steps 1 through 9 for **as** many data sets as needed, but terminate SORTQLS execution after reading the **\$END** card (see card set 61).

Figure **7** contains a macro flow chart of SORTQLS. The subroutines called by SORTQLS are displayed in table **3.** 

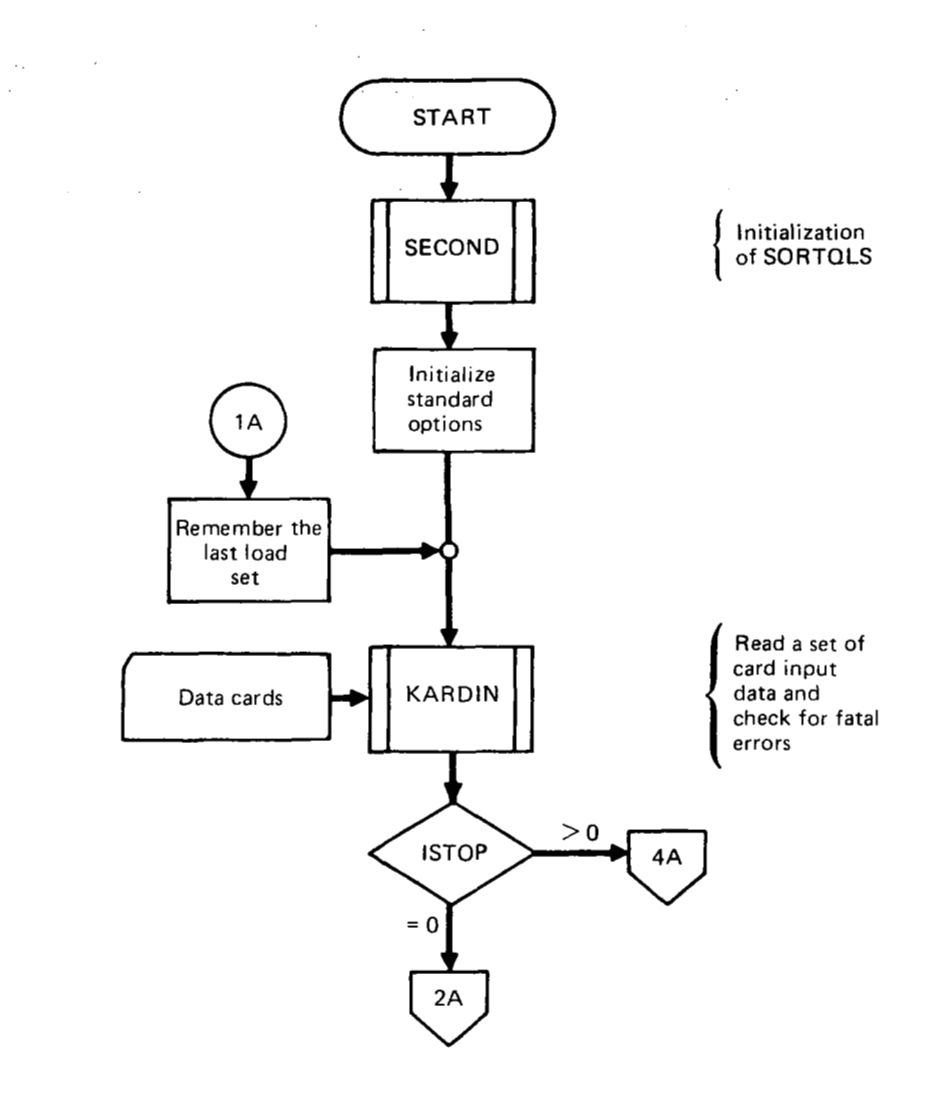

 $\cdot$ 

 $\mathcal{L}_{\mathcal{A}}$ 

 $\overline{\phantom{a}}$ 

 $\overline{a}$ 

*Figure 7. -Macro Flow Chart of Overlay (L221,2,0)-SORTQLS* 

 $\omega_{\rm{eff}}$  ,  $\omega_{\rm{eff}}$  ,  $\omega_{\rm{eff}}$  ,  $\omega_{\rm{eff}}$ 

 $\sim$   $\sim$ 

 $\sim$ 

 $\cdot$ 

Ĥ.

 $\overline{\phantom{a}}$ 

 $\bar{z}$ 

 $\bar{z}$ 

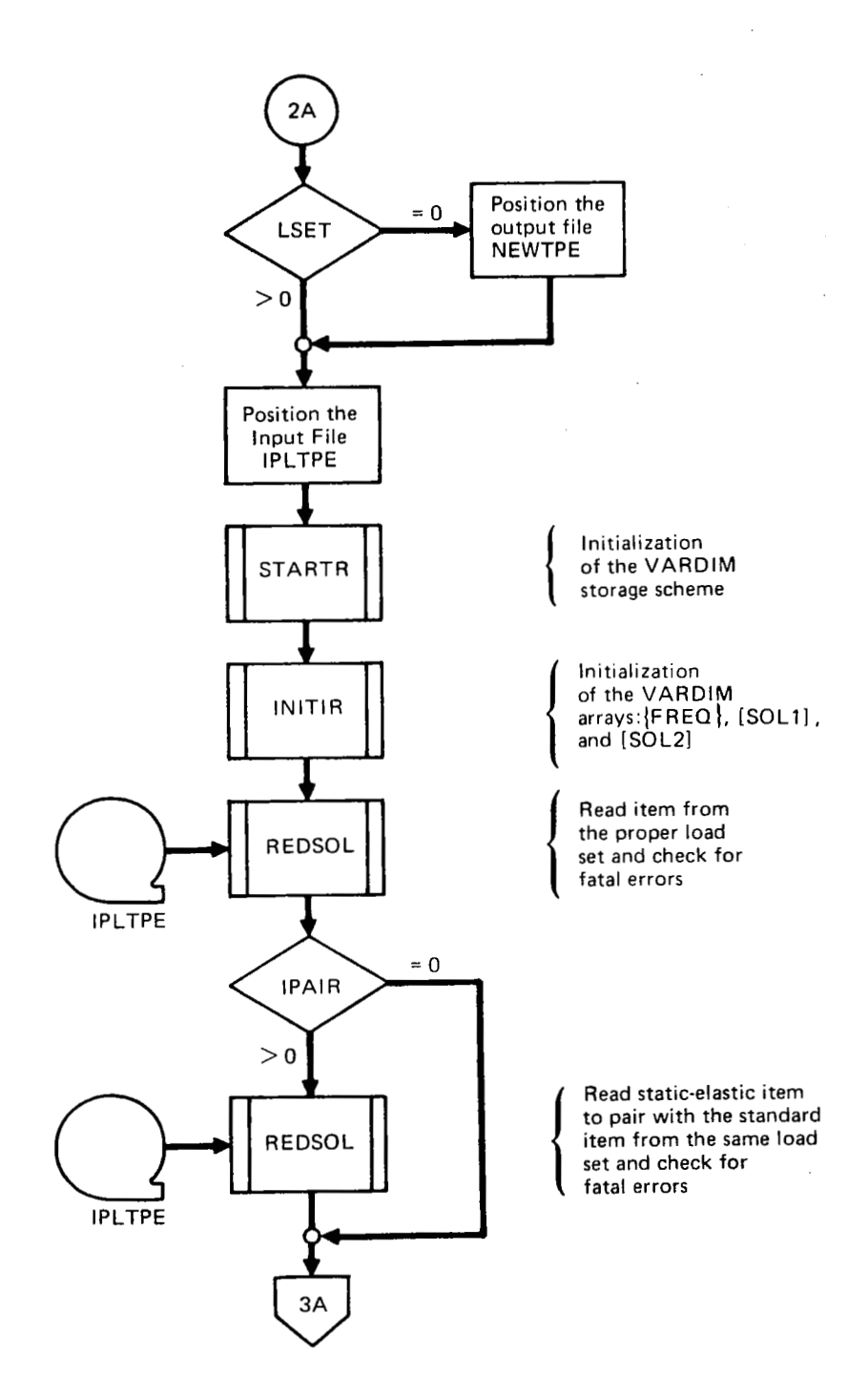

 $\begin{array}{cccccccccccccc} \bullet\bullet\; & \bullet\bullet\; &$ 

I" (1995) (1995) (1995) (1995) (1995) (1995) (1995)<br>I "Carl Company" (1995) (1995)

*Figure 7. -(Continued)* 

 $\sim$ 

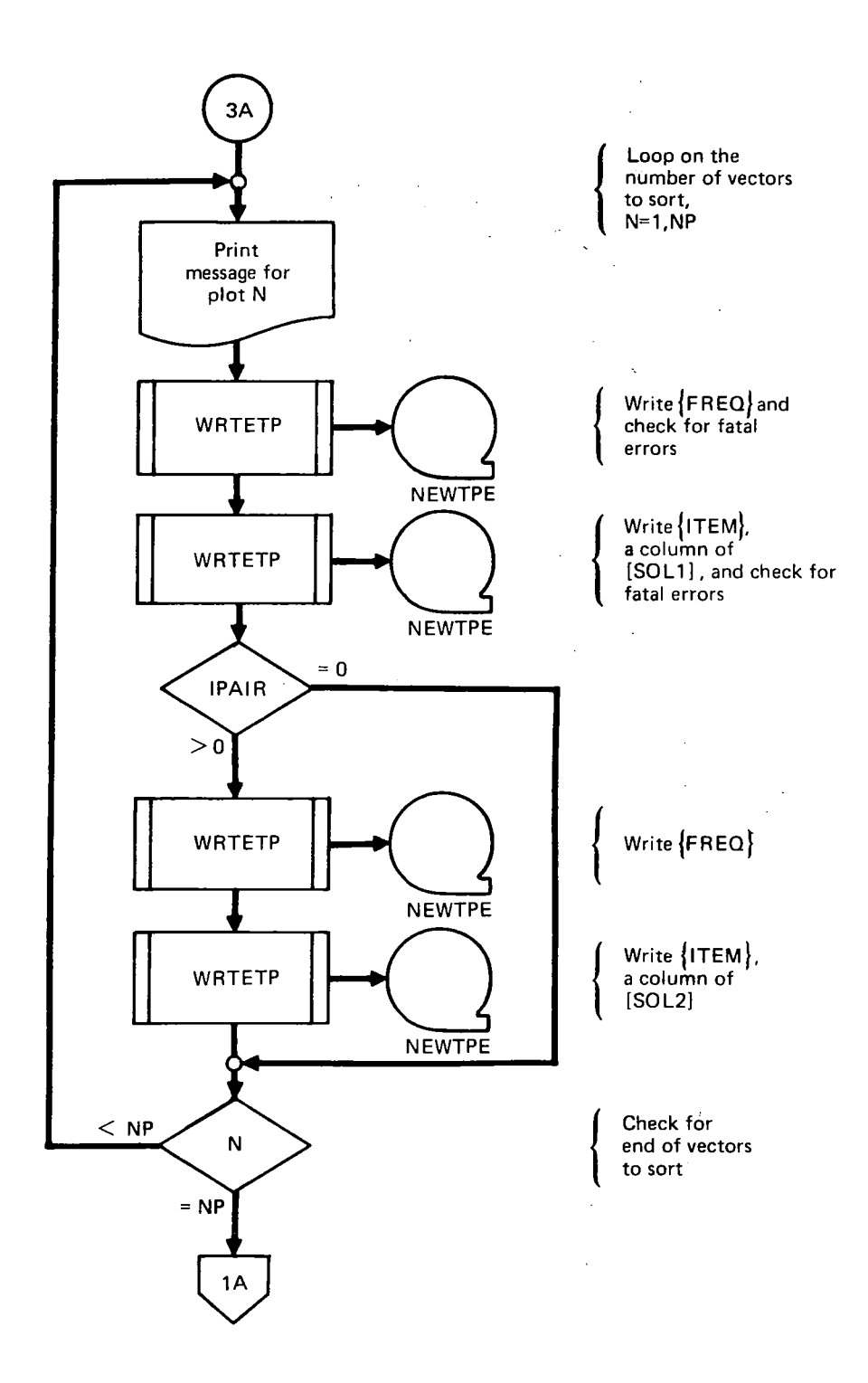

*Figure 7. -(Continued)* 

#### .. ..

**THE R. P. LEW** 

 $\sim 10^{-1}$ 

 $\mathcal{L}^{\text{max}}$ 

 $\sim 10^{-11}$ 

 $\bar{\phi}$ 

**The Contract Contract** 

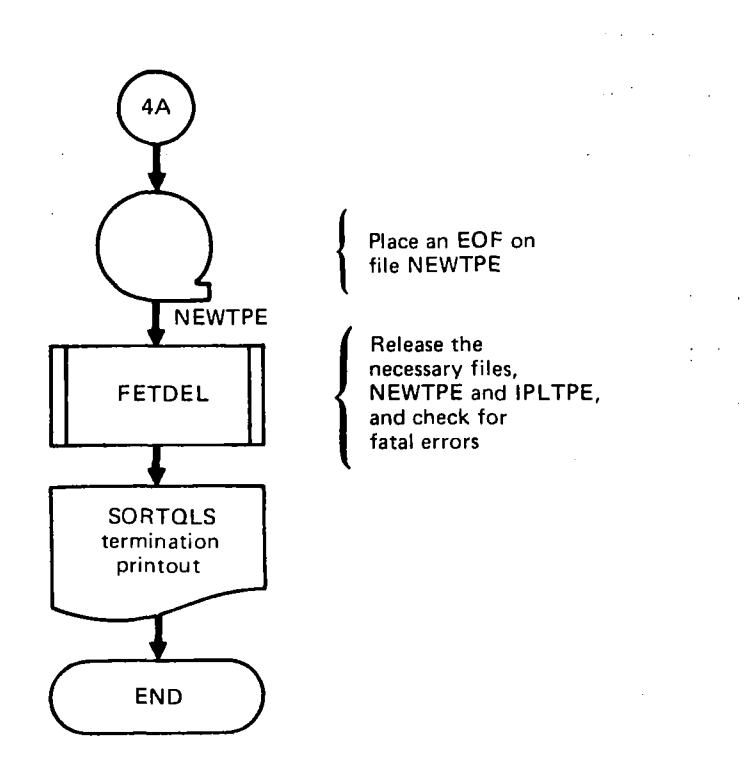

*Figure 7. -(Concluded)* 

 $\label{eq:2.1} \frac{1}{\sqrt{2\pi}}\left(\frac{1}{\sqrt{2\pi}}\right)^{1/2}\left(\frac{1}{\sqrt{2\pi}}\right)^{1/2}\left(\frac{1}{\sqrt{2\pi}}\right)^{1/2}.$ 

 $\sim 10$ 

 $\overline{\phantom{a}}$ 

```
OVERLAY (L221.2 ,O) 
PROGRAM SORTQLS 
"""""""""""""""""""""""""""" 
DELETR+ 
ENDFIL* 
FETADD+ 
FETDEL+ 
IN ITIR + 
KARDIN EOF*<br>
IRDCRD-<br>
NAMFIL-
           Eo F* 
         IRDCRD+ 
         NAMFIL+ 
LOCF*<br>REDSOL \begin{cases}READTP+
REQFL+ 
S ECOND* 
STARTR + 
WRTETP+
""""""
```
*Table 3. -Routines Called by SO R TQ LS* 

.<br>In the color of the color

.<br>وهذه قاط المشكلات الماجية الرويات الألات الأكلات المتحدة المشكلية: الإداءة لا تالمات شامل

#### \* indicates a routine in **the** FORTRAN subroutine library.

<sup>+</sup>indicates a routine in **theDYLOFLEX** alternate subroutine library.

**All others** are local to L221 **(TEV156).** 

 $\alpha_{\rm{max}} = \alpha_{\rm{max}}$ 

 $\,$  ) and start at the  $\,$  1  $\,$  = 10. If the  $\,$  = 1.116.1.116.000 decomposition operation of the constraints

#### *I10* **Devices of SORTQLS**

 $\overline{a}$ 

**The possible I/O devices for SORTQLS are.shown in figure 8. For a complete description of the input data cards and magnetic files, see sections 6.3 and 6.4 in volume I of this document.** 

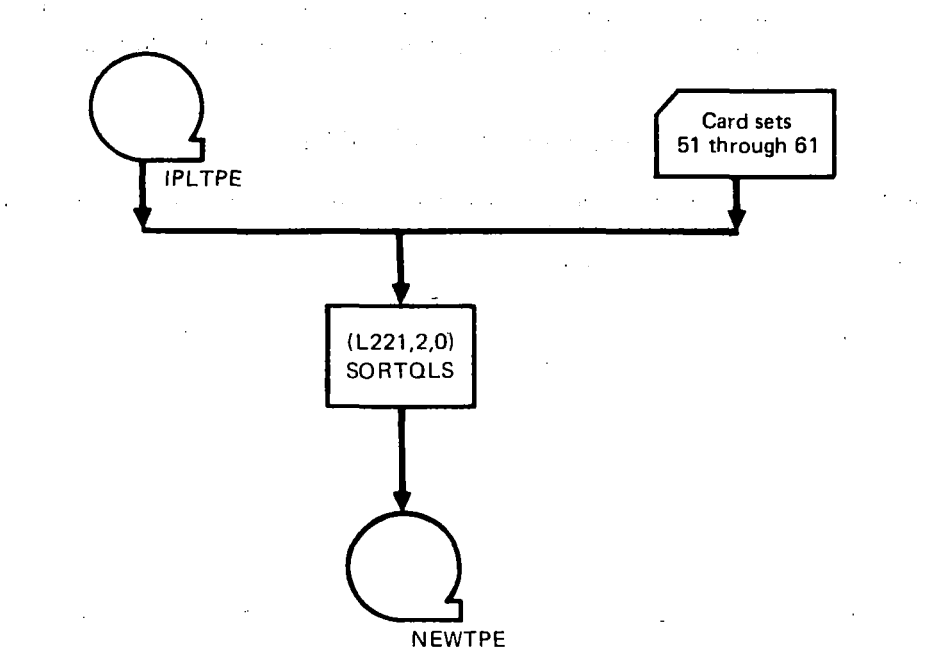

*Figure %.-Overlay IL221,2,01 SORTQLS lnput/Output* 

 $\sim 100$ 

 $\omega_{\rm c}$  ,  $\omega_{\rm c}$ 

G.

 $\sim$ 

 $\mathcal{A}^{\mathcal{A}}$  and

 $\mathcal{L}=\mathcal{L}$ 

 $\sim$ 

L.
**Purpose of PLOTQLS** 

The Overlay (L221,3,0), PLOTQLS, is called to process the data written on file IPLTPE by FINDRMS and write an output file TAPE99, which contains the plotting instructions for the COMp80 plotter.

## **Analytical Steps of PLOTQLS**

PLOTQLS sorts the independent and dependent variables in exactly the same manner as program SORTQLS (see section 3.3). Steps 7 and 8 are replaced by calls to NPS subroutines,<sup>1</sup> which generate the plotting instructions.

PLOTQLS has additional data instructions not applicable to SORTQLS; the establishment of grid limits and plot labeling information are two examples.

Figure 9 contains a macro flow chart **of** PLOTQLS. The subroutines called by PLOTQLS are displayed in table **4.** 

Note: The automatic plotting overlay PLOTQLS in.this program requires subroutines that are proprietary to The Boeing Company.

<sup>1</sup>Numerical Plotting System - Users Manual. BCS-G0509, March 1976. (Internal Document.)

 $\sim 10^7$ 

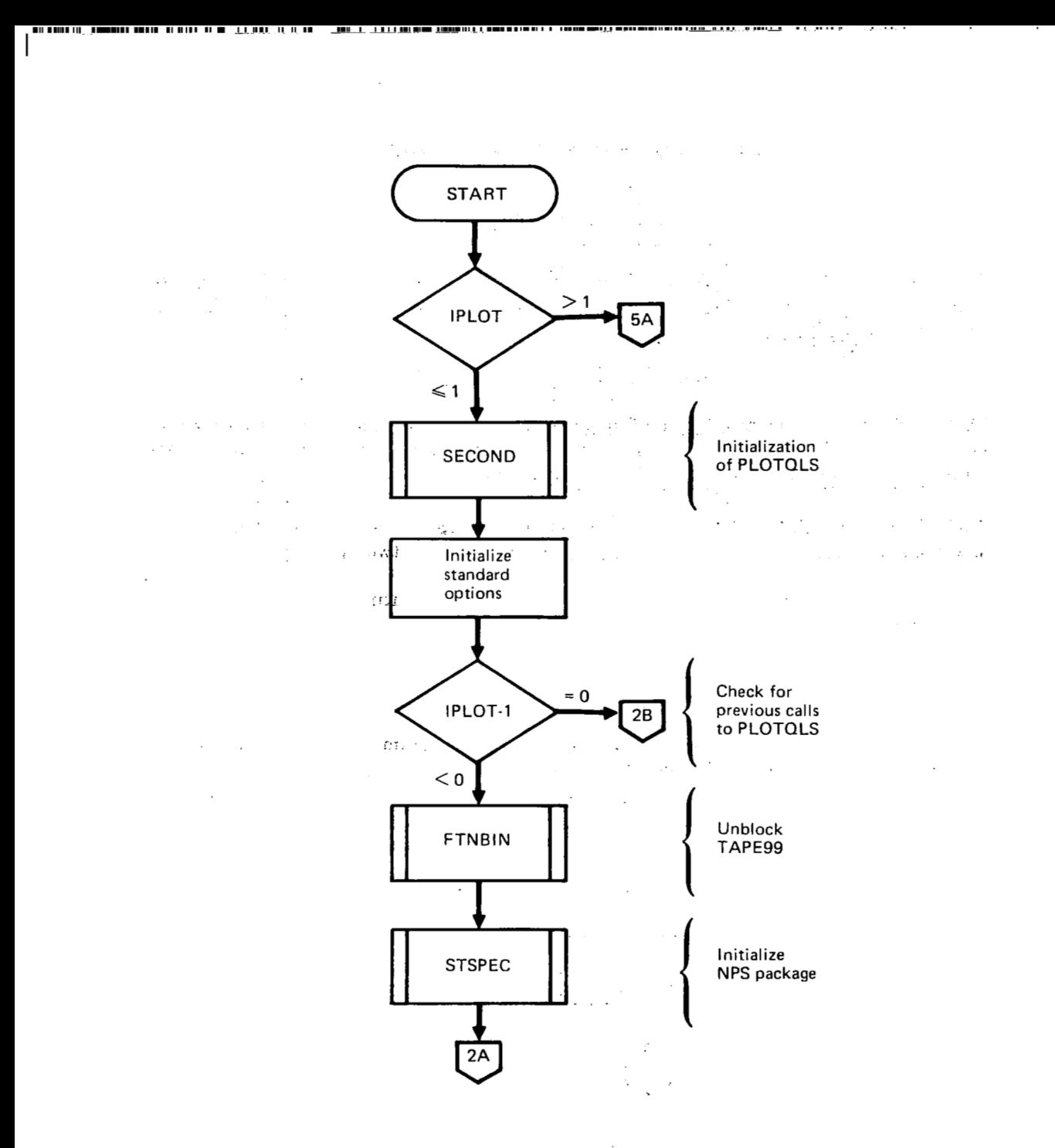

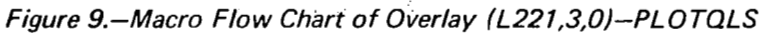

 $\sim$  .

 $\gamma$  .

 $\mathbb{R}^{n \times n}$  .

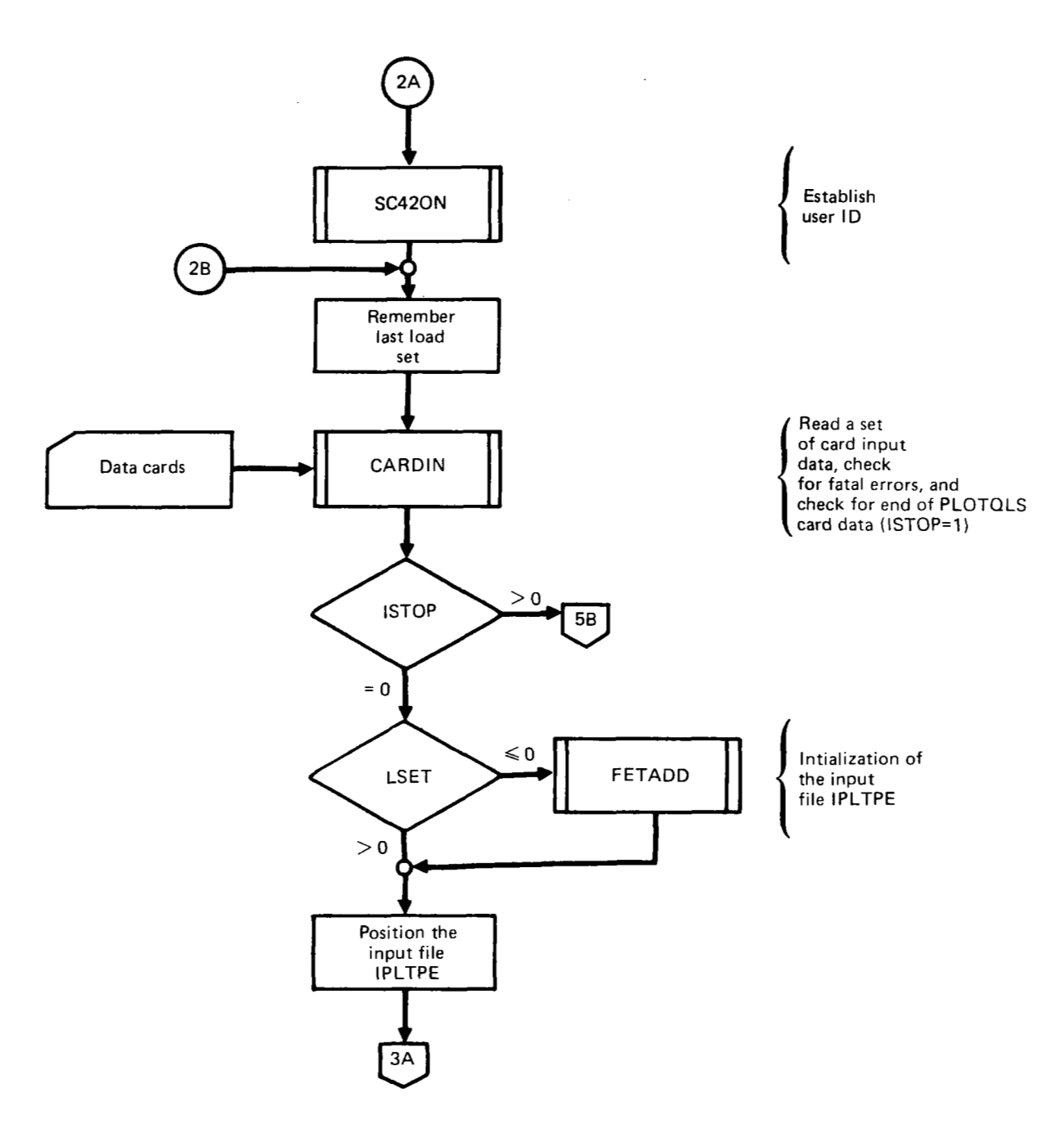

 $\label{eq:2.1} \begin{array}{cccccccccc} \cdots & \cdots & \cdots & \cdots & \cdots \end{array}$ 

 $\dot{\parallel}$ 

 $\ddot{\phantom{a}}$ 

*Figure 9.* - *(Continuedl* 

 $\overline{\phantom{a}}$ 

 $\mathbb{Z}$ 

L.

 $\cdot$ 

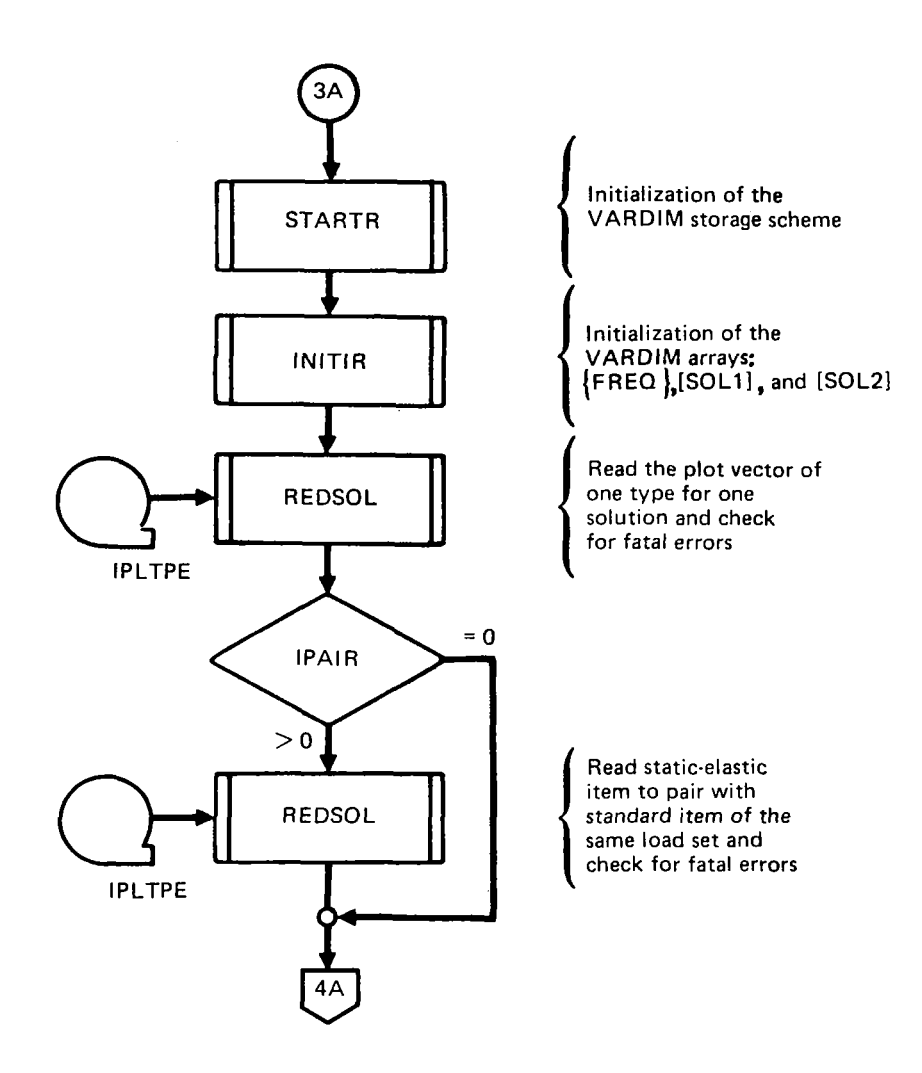

*Figure 9. -(Continued)* 

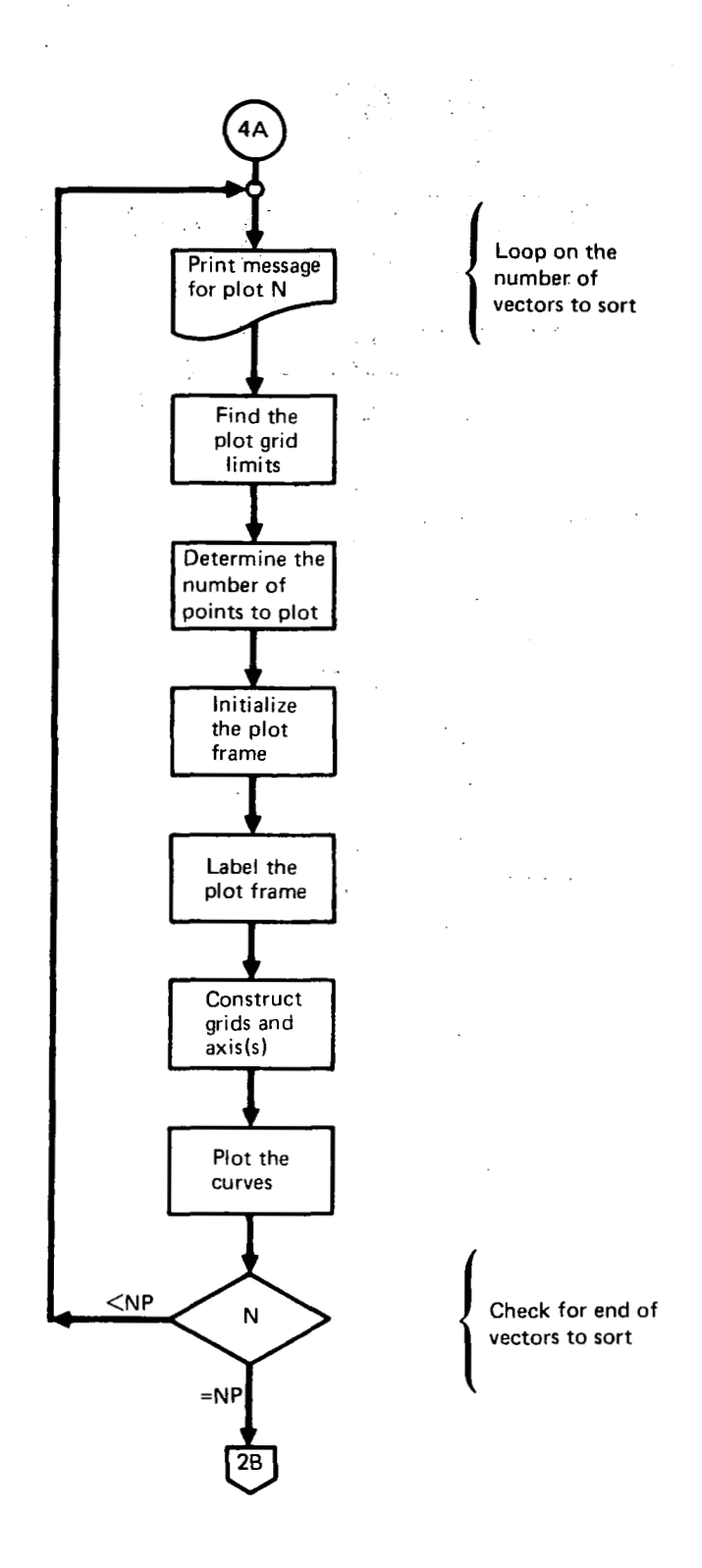

**Figure 9.**-(Continued)

×.

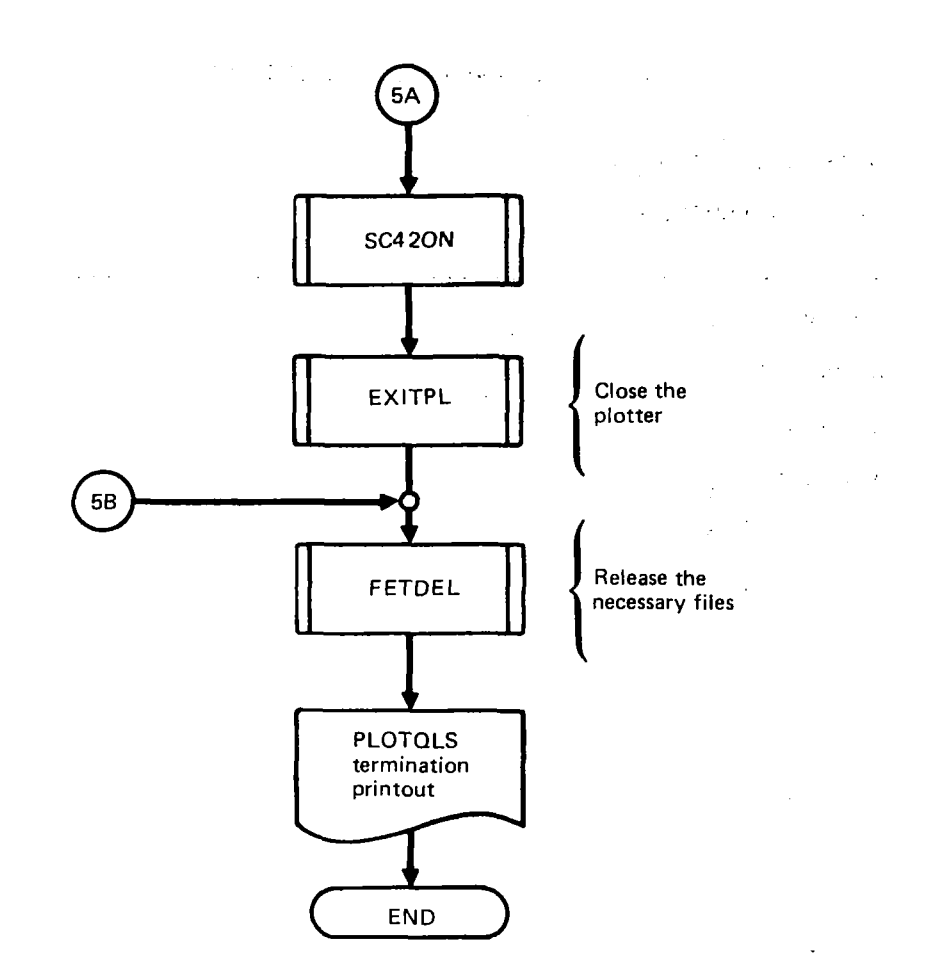

 $\sim$   $\sim$   $\sim$ 

 $-\cdot$ 

■ 第2章

Figure 9. - (Concluded)

 $\bar{\mathcal{A}}$  $\overline{\phantom{a}}$  $\sim$  $\ddot{\phantom{0}}$  $\mathcal{L}$ 

 $\ddot{\phantom{a}}$  $\bar{z}$ 

 $37$ 

## *Table 4.-Routines Called by PLOTQLS*

 $\begin{array}{c} \hline \end{array}$ 

 $\vert$ .

 $\sim$ 

OVERLAY **(L22 <sup>1</sup>**, **3,O)** 

**PROGRAM PLOTQLS** 

 $\sim$ 

 $\omega_{\rm{c}}$  ,  $\omega_{\rm{c}}$ 

 $\sim 10^{-1}$ 

"""""""""""""""""~"""""""""~ **ADJSMX**  ADVANC\* \* **AXLGLG\*** \* **AXLI LI** \* \* **CHKWRD**   $EOF*$  $\left\{ \begin{array}{c} 1 \\ 1 \end{array} \right.$ CARDIN<sub>2</sub> IRDCRD+ NAMFIL+ EXITPL\*\* FETADD+  $F$ **ETDEL+ FORM\*\***  FTNBIN<mark>\*</mark><br>-------\* indicates **a** routine in the FORTRAN subroutine library. \*\* indicates an NPS routine in the **BCS** FORTRAN subroutine library. <sup>+</sup>indicates a routine in theDYLOFLEX alternate subroutine

**All** others **are** local **to L221 (TEV156)** .

 $\mathcal{A}=\mathcal{A}(\mathcal{A})$  , where  $\mathcal{A}$ 

library.

**38** 

 $\sim$   $\sim$ 

## Table 4.-(Continued)

 $\overline{\phantom{0}}$ 

OVERLAY (L221, 3, 0)

PROGRAM PLOTOLS

GDLGLG\*\*

GDLILI\*\*

**GMNMX** 

 $\bar{1}$ 

INITIR+

 $LOCF*$ 

NOLGB\*\*

NOLGL\*\*

NOSLIB\*\*

NOSLILI\*\*

PFLGLG\*\*

 $PFLILI**$ 

REDSOL READTP+

REQFL+

 $SC42ON**$ 

SECOND\*

STARTR+

 $\bullet$ 

 $\frac{1}{2} \left( \frac{1}{2} \right) \left( \frac{1}{2} \right) \left( \frac$ 

*Table 4. -(Concluded)* 

 $\sim$   $\sim$ 

 $\label{eq:2} \frac{1}{\sqrt{2}}\left(\frac{1}{\sqrt{2}}\right)^{2} \left(\frac{1}{\sqrt{2}}\right)^{2} \left(\frac{1}{\sqrt{2}}\right)^{2} \left(\frac{1}{\sqrt{2}}\right)^{2}$ 

 $\label{eq:2.1} \frac{1}{\sqrt{2}}\int_{\mathbb{R}^3} \frac{1}{\sqrt{2}}\left(\frac{1}{\sqrt{2}}\right)^2 \frac{1}{\sqrt{2}}\left(\frac{1}{\sqrt{2}}\right)^2 \frac{1}{\sqrt{2}}\left(\frac{1}{\sqrt{2}}\right)^2.$ 

 $\overline{1}$ 

Ť.

 $\label{eq:1} \begin{split} \text{Bin}(\mathcal{C}) = \mathcal{C}^{\text{in}}(G) = \mathcal{C}^{\text{in}}(G) \text{ and } \mathcal{C}^{\text{in}}(G) = \mathcal{C}^{\text{in}}(G) \text{ and } \mathcal{C}^{\text{in}}(G) = \mathcal{C}^{\text{in}}(G) \text{ and } \mathcal{C}^{\text{in}}(G) = \mathcal{C}^{\text{in}}(G) \text{ and } \mathcal{C}^{\text{in}}(G) = \mathcal{C}^{\text{in}}(G) \text{ and } \mathcal{C}^{\text{in}}(G) =$ **OVERLAY (L22 1.3,O)** 

**PROGRAM PLoTQLS** 

 $\mathbf{r}$ 

**STCHSZ** \* \*

 $\sim$ 

Ē.

STFONT\* \*

STLNOR\*\*

**STLNST\*** \*

STNDIV\* \*

STNCHR\*\*

**STNPTS\*\*** 

STSIGF\*\*

STSPEC\*\*

**STSUBJ\*\*** 

STSZOB\*\*

STTOOL\* \*

STTXTR\*\*

TITLEG \* \*

**40** 

## **I10 Devices of PLOTQLS**

 $\sim$ 

 $\sim$   $-$ 

**The** *I/O* **devices used in PLOTQLS are shown in figure** *10.* **For a complete description of the input data cards and files, see sections 6.3 and 6.4 in volume I of this document.** 

 $\ddot{\phantom{a}}$ 

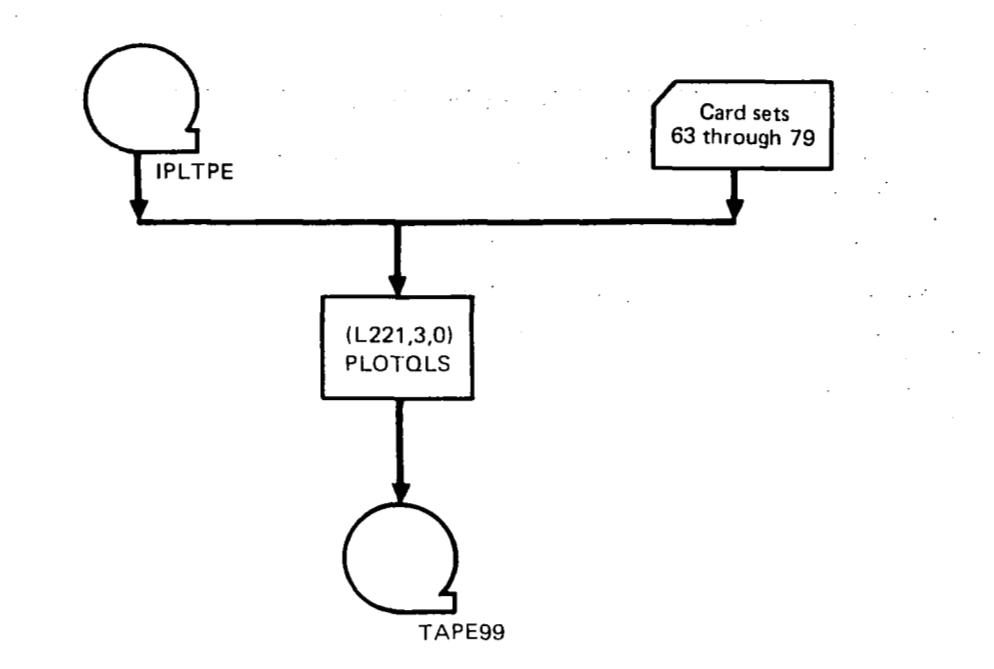

*Figure 10.-Overlay (L221,3,0) PLOTQLS lnput/Output* 

#### **3.5 DATA BASES**

The L221 (TEV156) data bases include **I/O** magnetic files (either tape or disk), internal scratch (temporary) storage files, and labeled common blocks.

## **3.5.1 INPUT DATA**

The input data for L221 (TEV156) is in two forms; data cards and magnetic files (either tape or disk).

## **Card Input Data**

For a complete description of the L221 (TEV156) card input data, see section 6.3 in volume I **of** this document.

## **Magnetic Files (Tape or Disk)**

For a complete description of the L221 (TEV156) disk or tape input data, see section 6.4 in volume I **of** this document. The possible files read are IFTAPE, INTAPE, and LDTAPE.

## **3.5.2 OUTPUT DATA**

The output results **of** L221 (TEV156) may be of three types: printed results, magnetic files, and/or punched cards.

## **Printed Output Data**

For a complete description **of** the printed output data, see section 6.5.1 in volume I **of**  this document.

## **Magnetic Files (Tape or Disk)**

For a complete description of the magnetic file output data, see section 6.5.2 in volume I **of** this document. The possible output files are IPLTPE, IRTAPE, and NEWTPE.

## **Punched Card Output Data**

For a complete description of the punched card output, see section 6.5.3 in volume I **of**  this document.

## **3.5.3 INTERNAL DATA**

L221 (TEV156) uses two methods to pass data between sections of the program: labelled common blocks and scratch (temporary) magnetic files (either tape **or** disk).

## **Magnetic Files (Scratch Disk Files)**

L221 (TEV156) uses two disk files, SCRATCH and SCRAT2, for the temporary storage **of** data. Both files, SCRATCH and SCRAT2, will be returned to the system through the use of subroutine  $RETURE^1$  when L221 (TEV156) execution is terminated.

<sup>&#</sup>x27;Clemmons, **R. E.:** *Programming Specifications for Modules of the Dynamic Loads System to Interface with FLEXSTAB.* **NASA** Contract **NAS1-13918, BCS-G0701,** September **1975. (Internal Document.)** 

#### **SCRATCH**

 $-$ 

 $\mathbf{I}$ 

SCRATCH is a temporary scratch file written and read by the **1,0** primary overlay, FINDRMS. The file contains the power spectral density (PSD) solution frequencies and responses required to calculate loads. The data for each frequency is written as a single record with a standard FORTRAN binary WRITE statement. The contents of SCRATCH are displayed in figure **11.** 

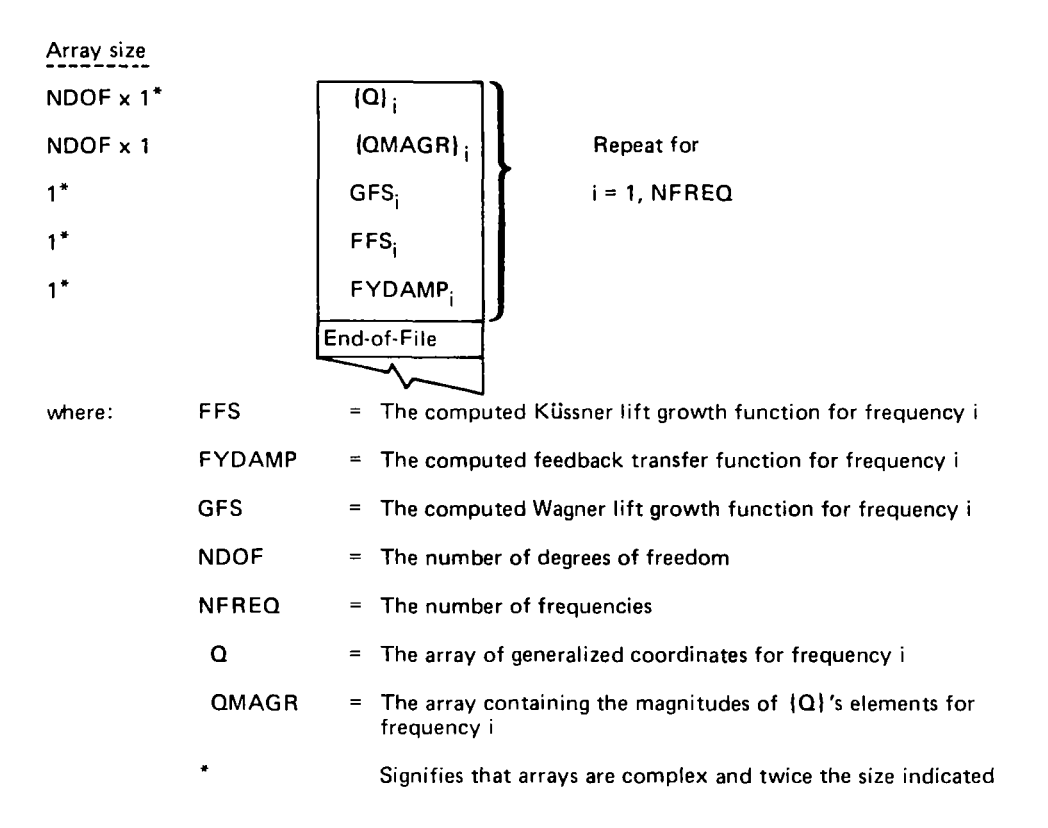

*Figure 11. -Contents of SCRA TCH-A Temporary Scratch File* 

## **SCRAT2**

-SCFtATP is a temporary scratch file written and read by- the, **1,0** primary overlay, FINDRMS. The file contains the interpolated tabular input spectrums to be used in the calculation of  $\{\overline{A}\}\$  and  $\{N_0\}$ . The arrays are written onto SCRAT2 with standard FORTRAN binary WRITE statements. The contents of SCRAT2 are displayed in figure 12. -. . ..

**Contract Contract** 

 $\Delta \phi$  and  $\phi$  are  $\phi$  . The following the set of  $\phi$ 

 $\mathcal{L}^{\text{max}}_{\text{max}}$  and  $\mathcal{L}^{\text{max}}_{\text{max}}$  and  $\mathcal{L}^{\text{max}}_{\text{max}}$ 

 $\sim 100$ 

 $\sim$   $\sim$ 

 $\Delta \sim 10^{11}$  km s  $^{-1}$ 

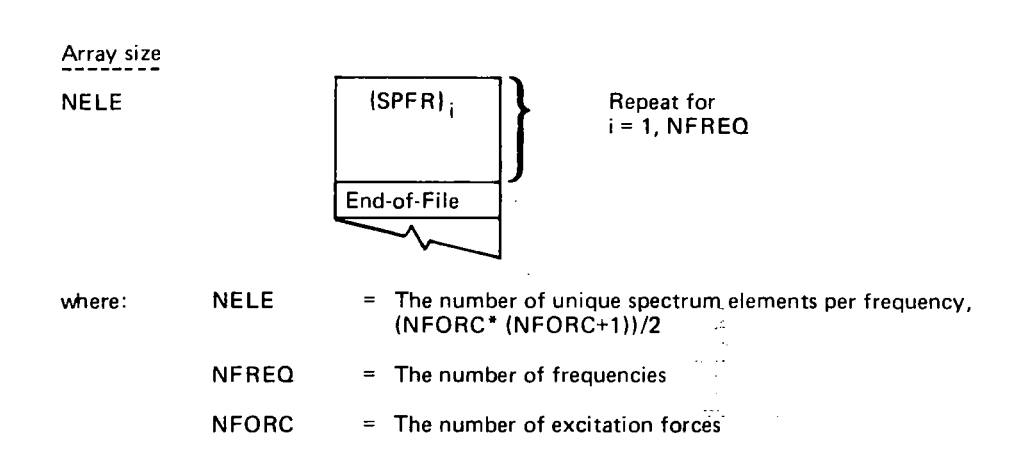

*Figure 12. -Contents of SCRA T2-A Temporary Scratch File* 

 $\mathbb{R}^2$ 

#### **Common Blockm**

Į

Table 5 displays the common blocks used in the program and the programs in which they are used. **Contract** ಂದ ಕೆಸ್ಟ್ ಸ  $\frac{1}{2}$  ,  $\frac{1}{2}$ 

The labeled common blocks are used for communication between the main and primary overlays, and for communication between routines in a primary overlay. The block names and contents are described on the following pages.

Blank common is used in the primary overlays of **L221** (TEV156) **as** a variable length working storage area. Each overlay calculates the core required to process the problem being analyzed, and calls subroutines of **VARDIM** (variable dimensioning storage) subroutines to perform the bookkeeping of array allocation. Pointers to the array locations are stored **in** labeled common blocks.

## *Table 5.-Common Blocks Used in Each Overlay*

#### **Common Blocks**

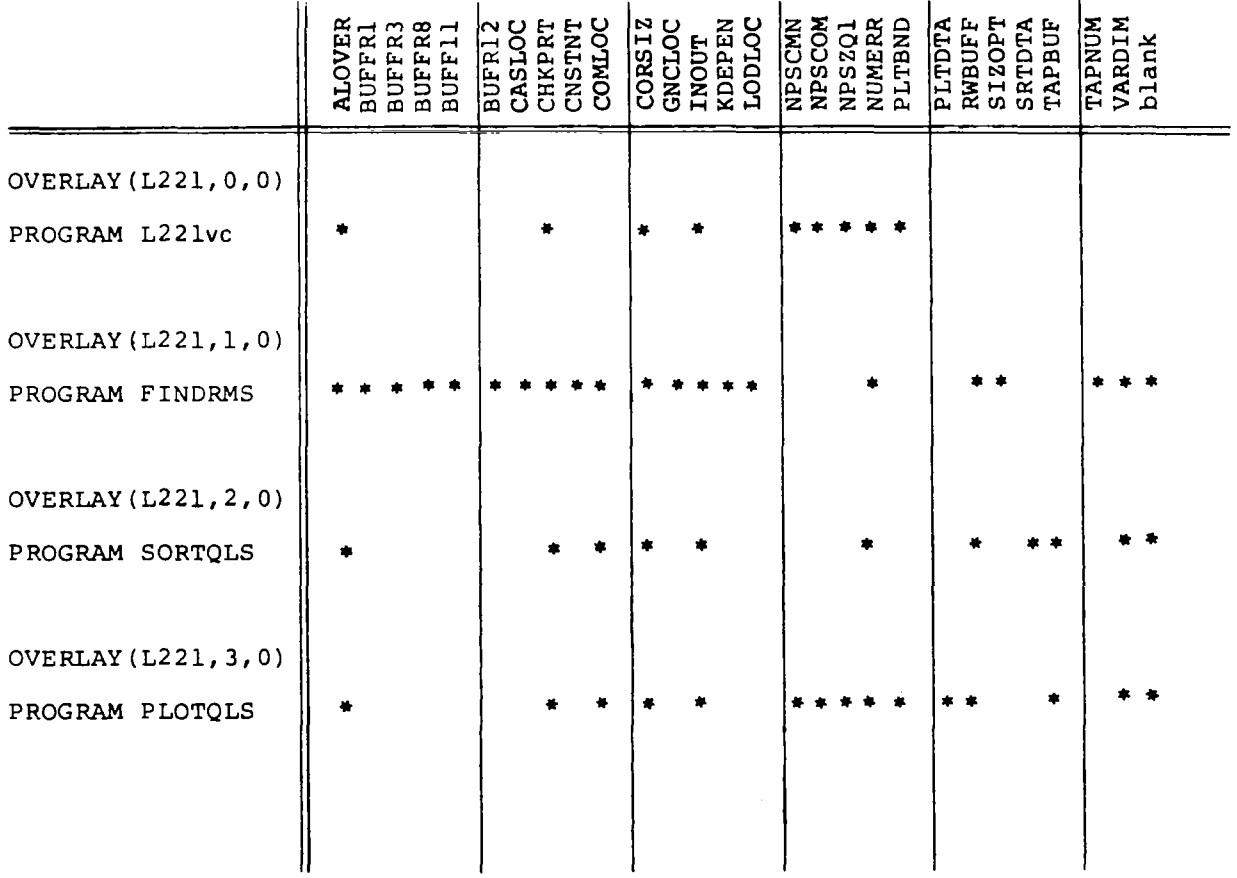

The tables on the following pages display all of the common blocks within L221 (TEV156). Table **5** indicates which blocks are used by each **of** the overlays. Tables 6 through 9 show (per overlay) which routines require the common blocks. Finally, the contents **of** each labeled common block are described in table 10.

## **Description of the Labeled Common Block8**

Table 10 describes each variable contained in all of the labeled common blocks of L221 (TEV156). The common blocks are ordered alphabetically, with each variable being described according to its location within the common blocks.

*Table 6,-Common Blocks Used in the Routines of L221vc* 

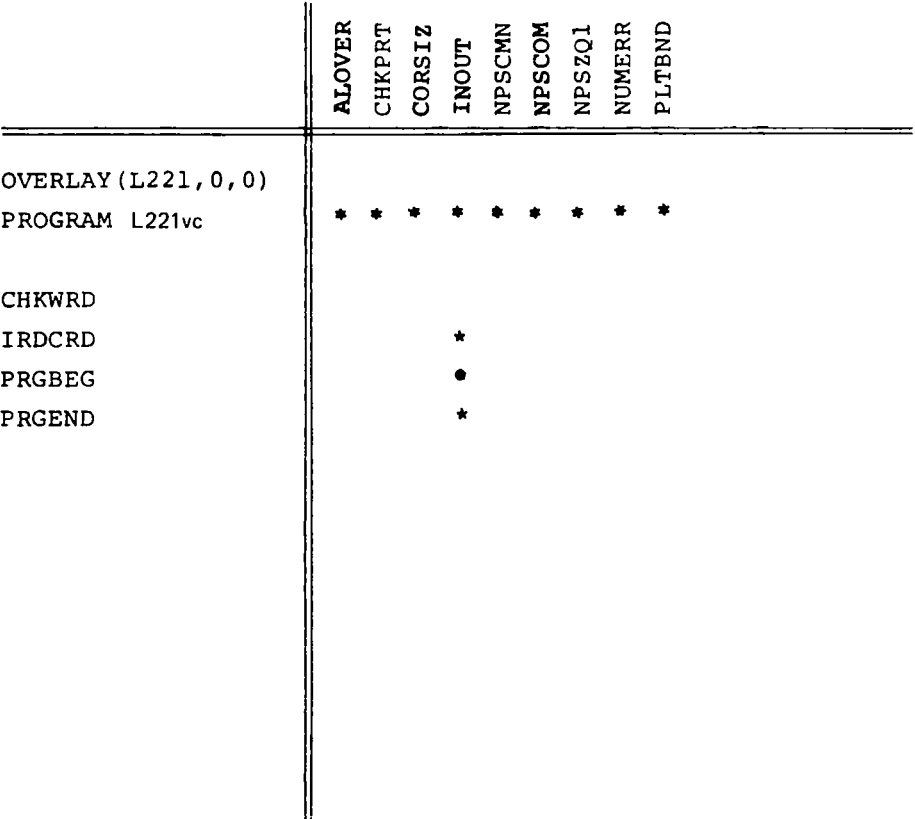

Common Blocks

 $\label{eq:2.1} \frac{1}{\sqrt{2}}\int_{\mathbb{R}^{2}}\left|\frac{d\mathbf{x}}{d\mathbf{x}}\right|^{2}d\mathbf{x}^{2}d\mathbf{x}^{2}d\mathbf{x}^{2}d\mathbf{x}^{2}d\mathbf{x}^{2}d\mathbf{x}^{2}d\mathbf{x}^{2}d\mathbf{x}^{2}d\mathbf{x}^{2}d\mathbf{x}^{2}d\mathbf{x}^{2}d\mathbf{x}^{2}d\mathbf{x}^{2}d\mathbf{x}^{2}d\mathbf{x}^{2}d\mathbf{x}^{2}d\mathbf{x}^{2}d\mathbf{x}^{2}d\math$ 

 $\bar{1}$ 

I

## Common Blocks .

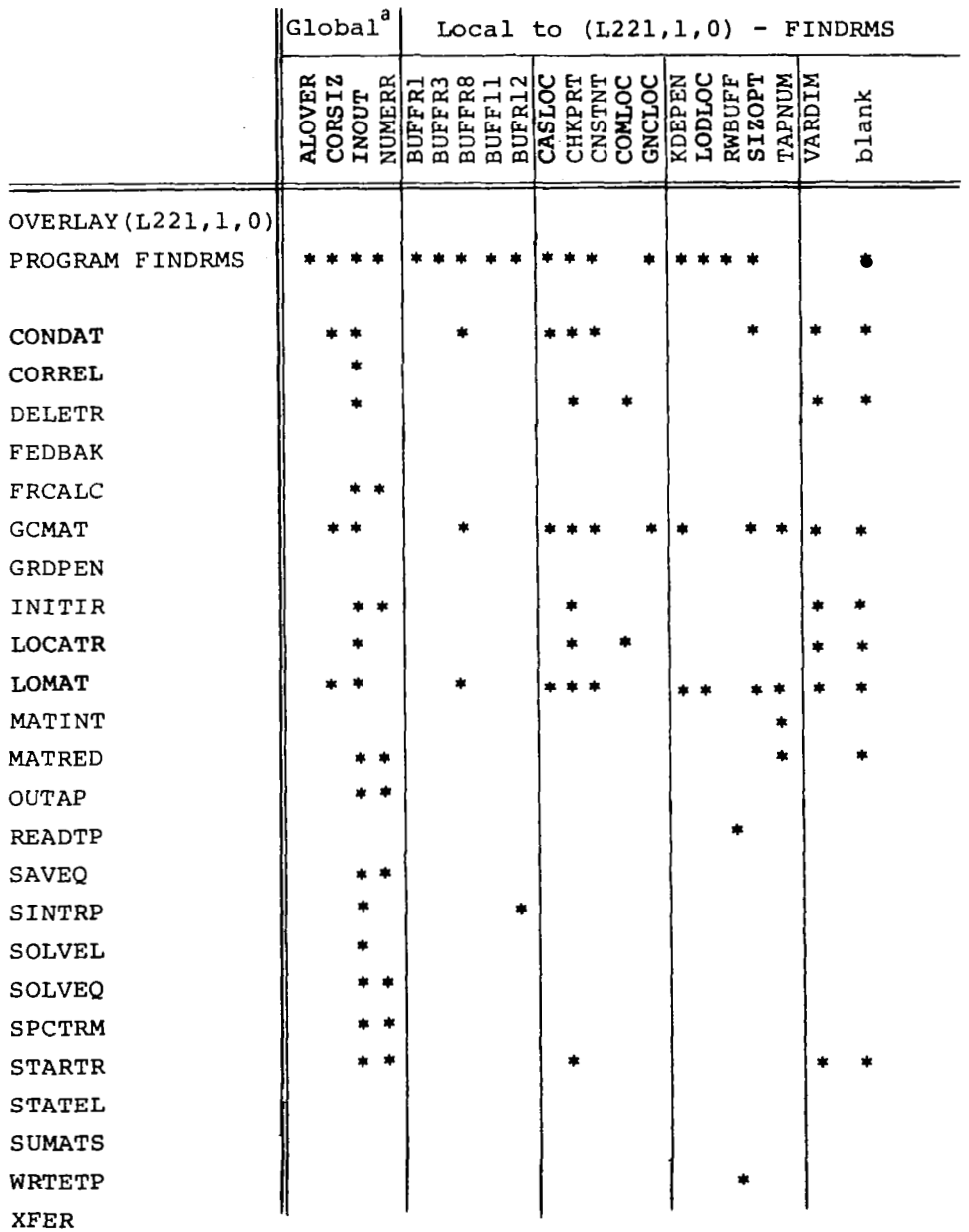

<sup>a</sup>Global means the block is used in more than one overlay

 $-$ 

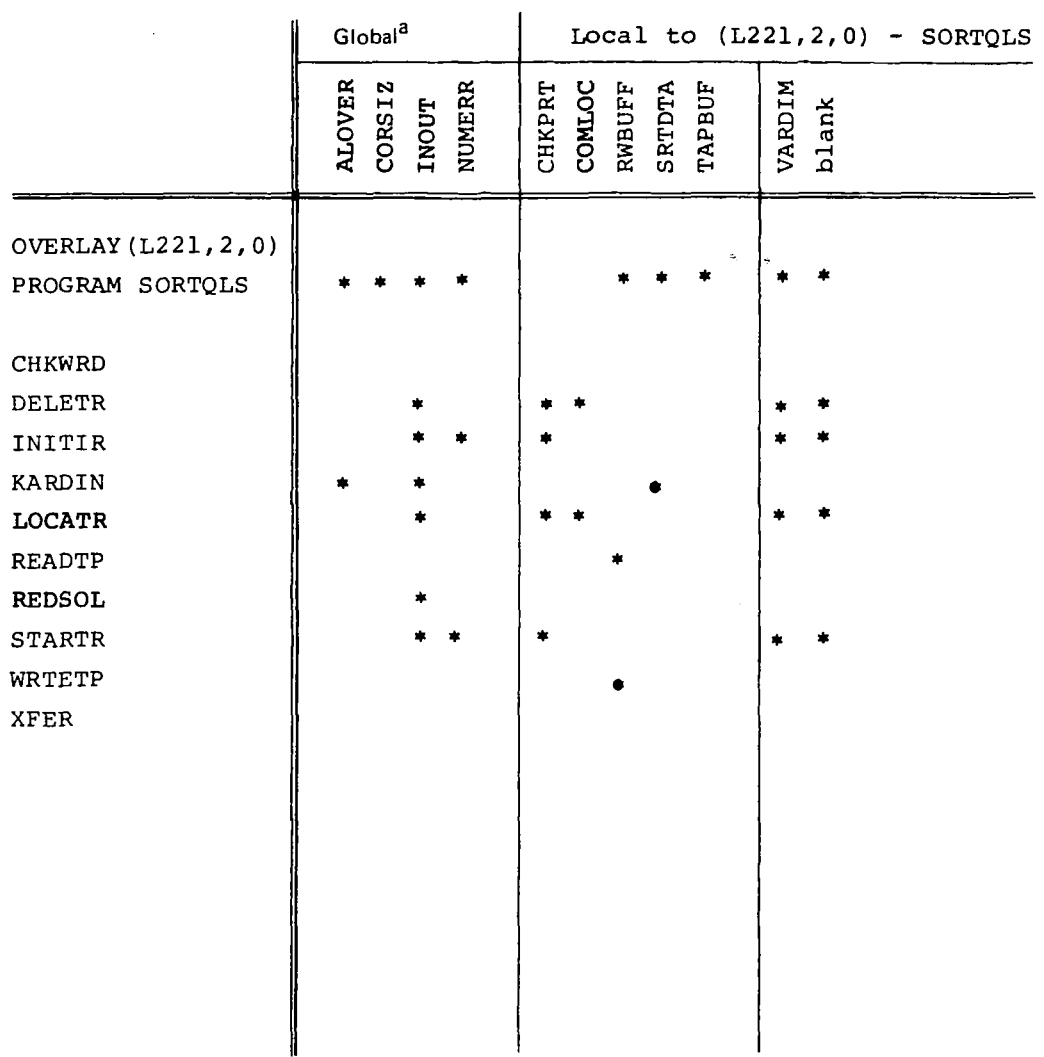

*Table 8.-Common Blocks Used in the, Routines of SORTQLS* 

Common **Blocks** 

 $\hat{\mathcal{L}}$ 

 $\ddot{\phantom{a}}$ 

 $\bar{1}$ 

 $\overline{\phantom{a}}$ 

**aGlobal means the block is used in more than one overlay** 

 $\mathbb{L}^2$ 

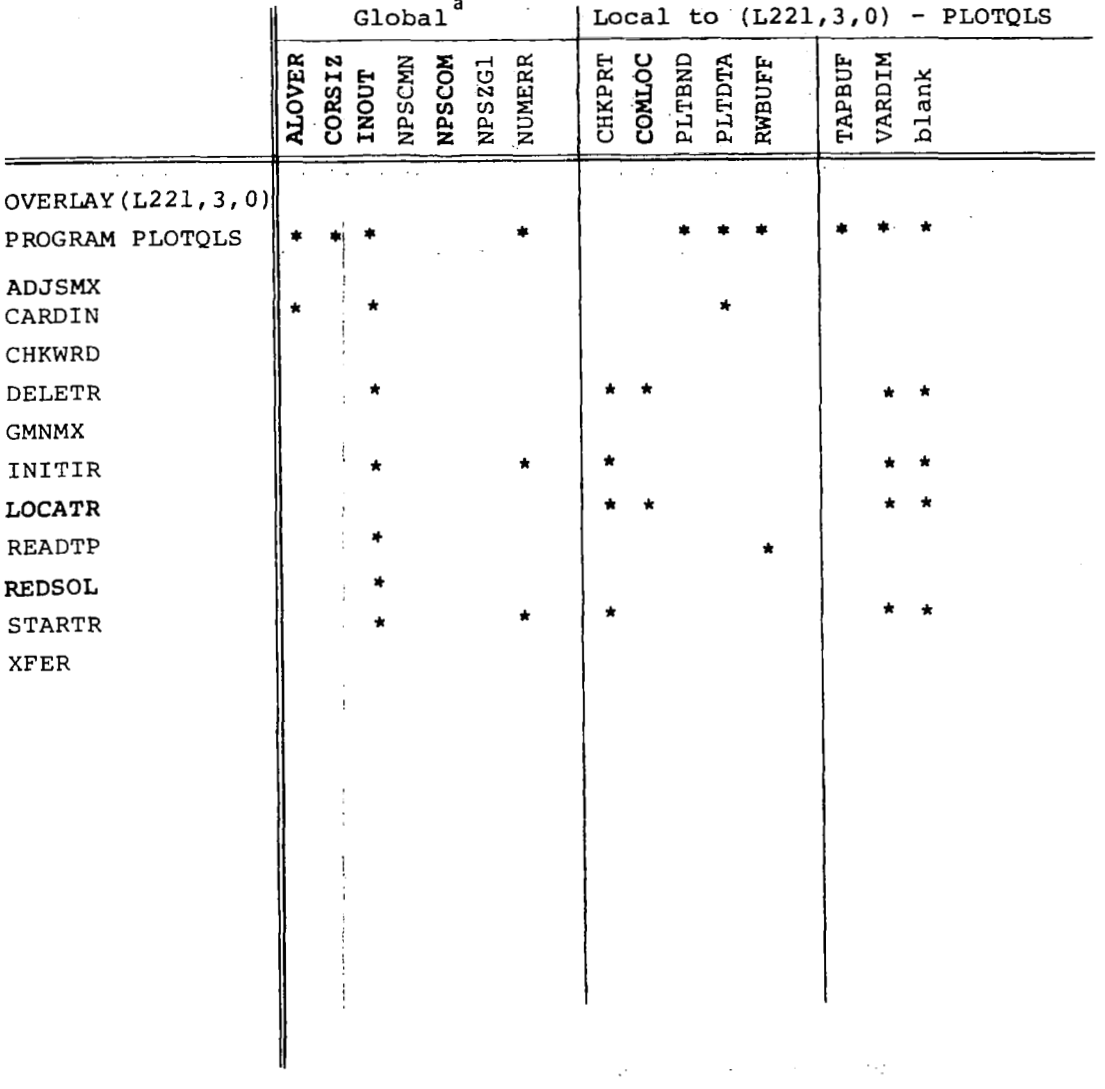

## Table 9. - Common Blocks Used in the Routines of PLOTOLS

 $\mathcal{L}$ 

5  $\ddotsc$ 

 $\overline{\phantom{a}}$ 

Common Blocks

<sup>a</sup>Global means the block is used in more than one overlay.

 $\sim$ 

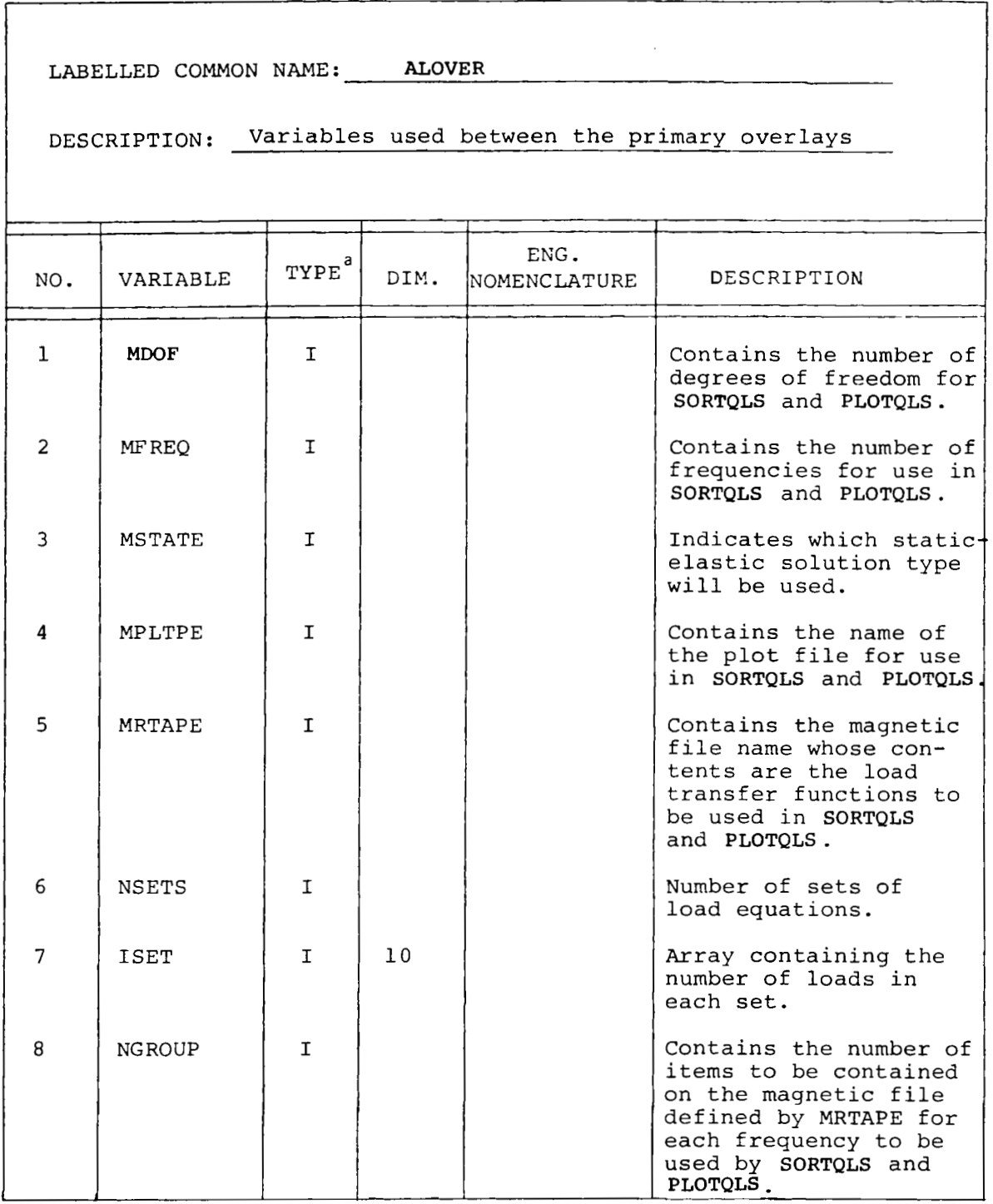

*Table 10. -Description of the Labeled Common Blocks* 

**aVariable types are as follows: C** = **complex,** H = **hollerith,** I = **integer,** L = **logical, 0** = **octal, R** = **real** 

*50* 

 $\frac{1}{2} \frac{1}{2} \left( \frac{1}{2} \right) + \frac{1}{2} \left( \frac{1}{2} \right) + \frac{1}{2} \left( \frac{1}{2} \right) + \frac{1}{2} \left( \frac{1}{2} \right) + \frac{1}{2} \left( \frac{1}{2} \right) + \frac{1}{2} \left( \frac{1}{2} \right) + \frac{1}{2} \left( \frac{1}{2} \right) + \frac{1}{2} \left( \frac{1}{2} \right) + \frac{1}{2} \left( \frac{1}{2} \right) + \frac{1}{2} \left( \frac{1}{2} \right) + \frac{$ 

 $\uparrow$ 

Table 10.-(Continued)

 $\sim$ 

مساحات والمعا

 $\sim$   $\sim$ 

 $\frac{1}{2} \left( \frac{1}{2} \left( \frac{1}{2} \right) + \frac{1}{2} \left( \frac{1}{2} \right) + \frac{1}{2} \left( \frac{1}{2} \right) + \frac{1}{2} \left( \frac{1}{2} \right) + \frac{1}{2} \left( \frac{1}{2} \right) + \frac{1}{2} \left( \frac{1}{2} \right) + \frac{1}{2} \left( \frac{1}{2} \right) + \frac{1}{2} \left( \frac{1}{2} \right) + \frac{1}{2} \left( \frac{1}{2} \right) + \frac{1}{2} \left( \frac{1}{2} \right) +$ 

 $\sim$ 

 $\mathbf I$ 

I

 $\bar{\beta}$  .

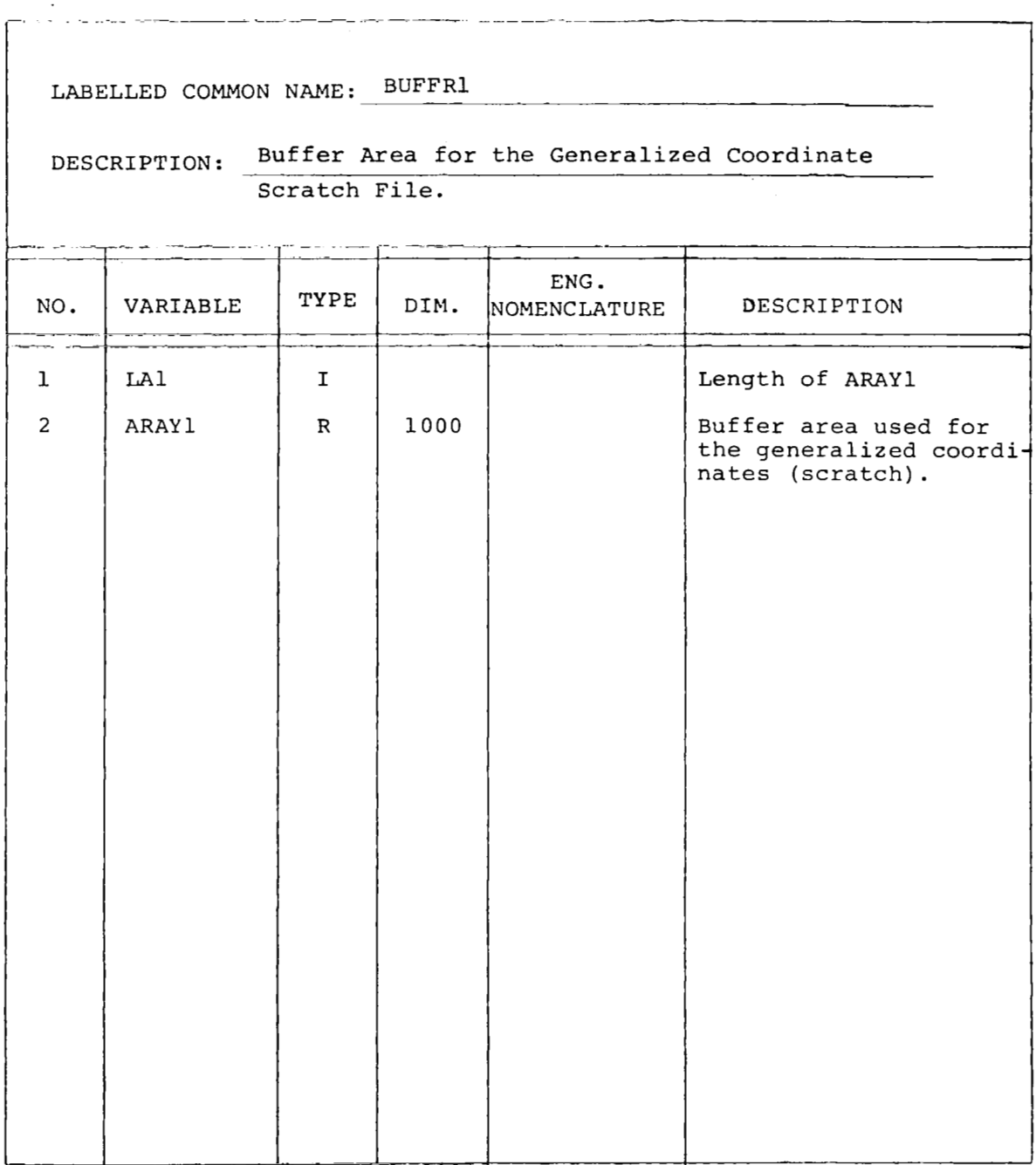

 $\label{eq:1} \mathcal{L}=\mathcal{L}^{\text{max}}_{\text{max}}\left(\mathcal{L}^{\text{max}}_{\text{max}}\right)$ *Table lO.-(Continued)* 

 $\cdot$ 

 $\mathbf{j}$ 

 $\overline{a}$ 

 $\ddot{\phantom{a}}$ 

 $\mathcal{A}^{\mathcal{A}}$  and  $\mathcal{A}^{\mathcal{A}}$  and

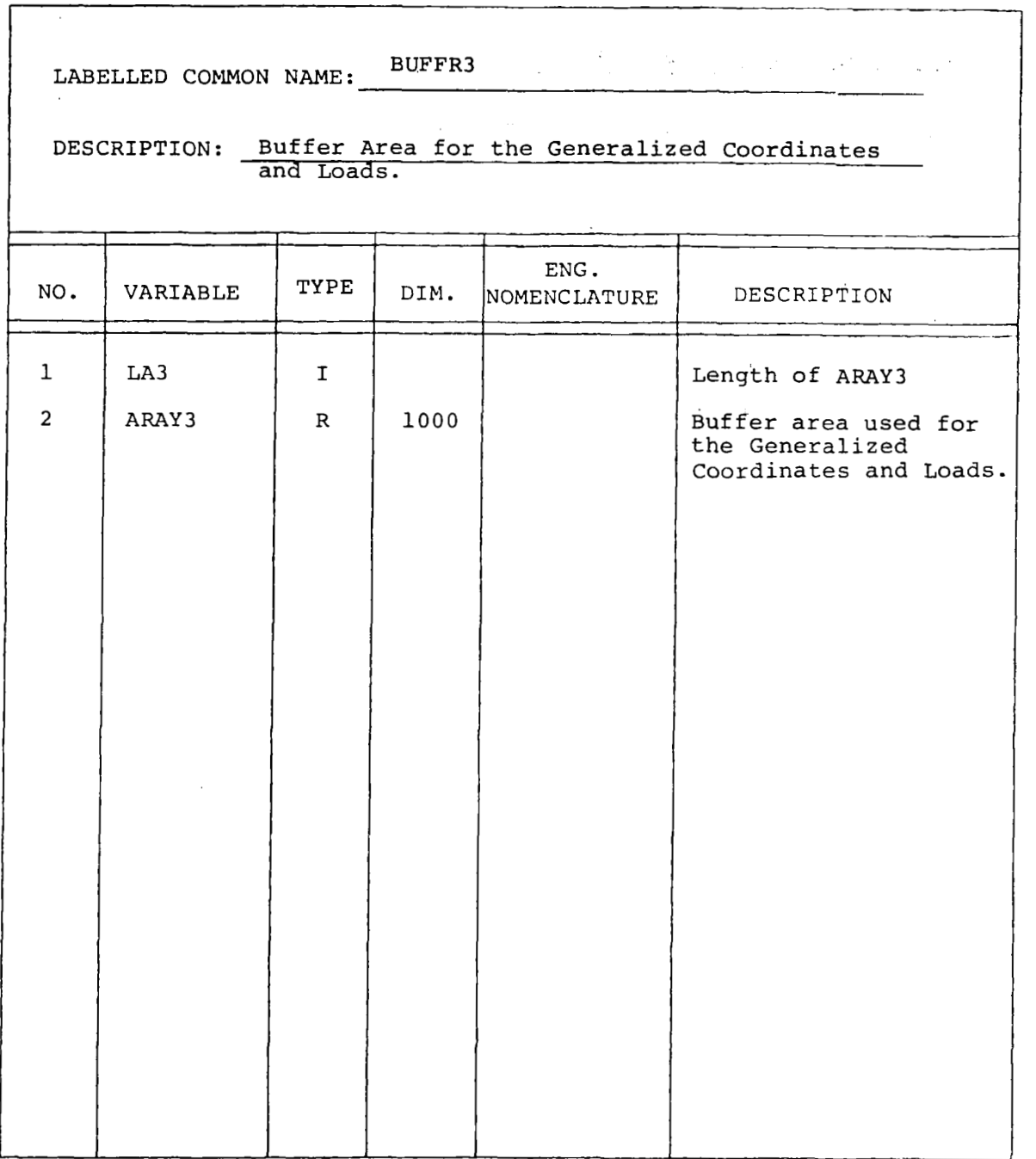

 $\sim$   $-$ 

*Table 10.-(Continued)*  LABELLED COMMON NAME: -~ LABELLED COMMON NAME: BUFFRS DESCRIPTION: Buffer Area used for the Input Matrices I ENG.<br>NOMENCLATURE DESCRIPTION **TYPE NO.**  DIM. VARIABLE  $\cdot$ Length of ARAY8  $\mathbf{I}_{\mathbf{q},\mathbf{r}}$ **1**  LA8 *2*  **54 0**  Buffer area **used** for ARAY 8  $\mathbf{R}_\mathrm{e}$  . **the input** matrices.

 $\epsilon$ 

 $\bar{z}$ 

Table 10.-(Continued)

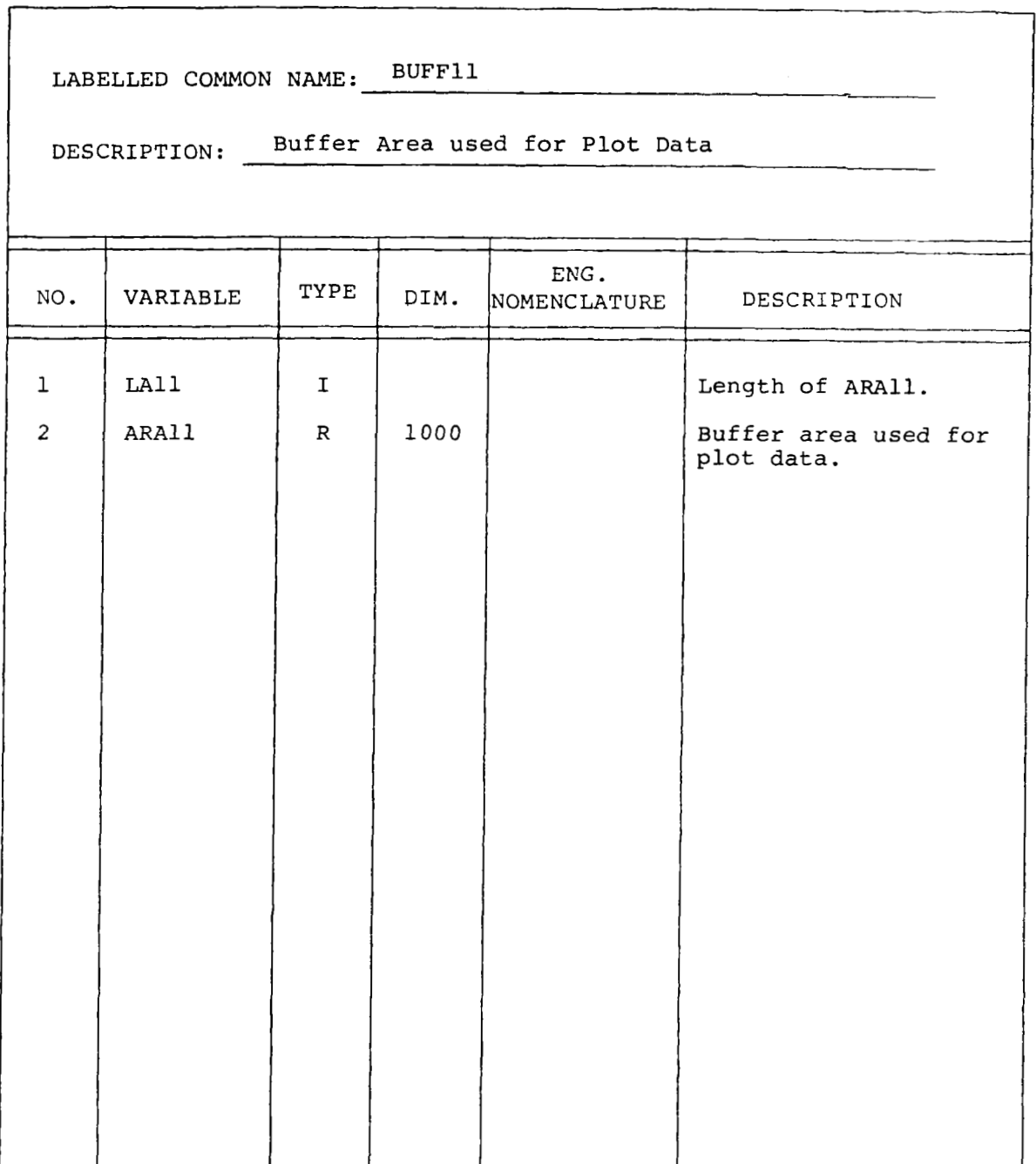

*Table lO.-(Continued/* 

 $\mathbf i$ 

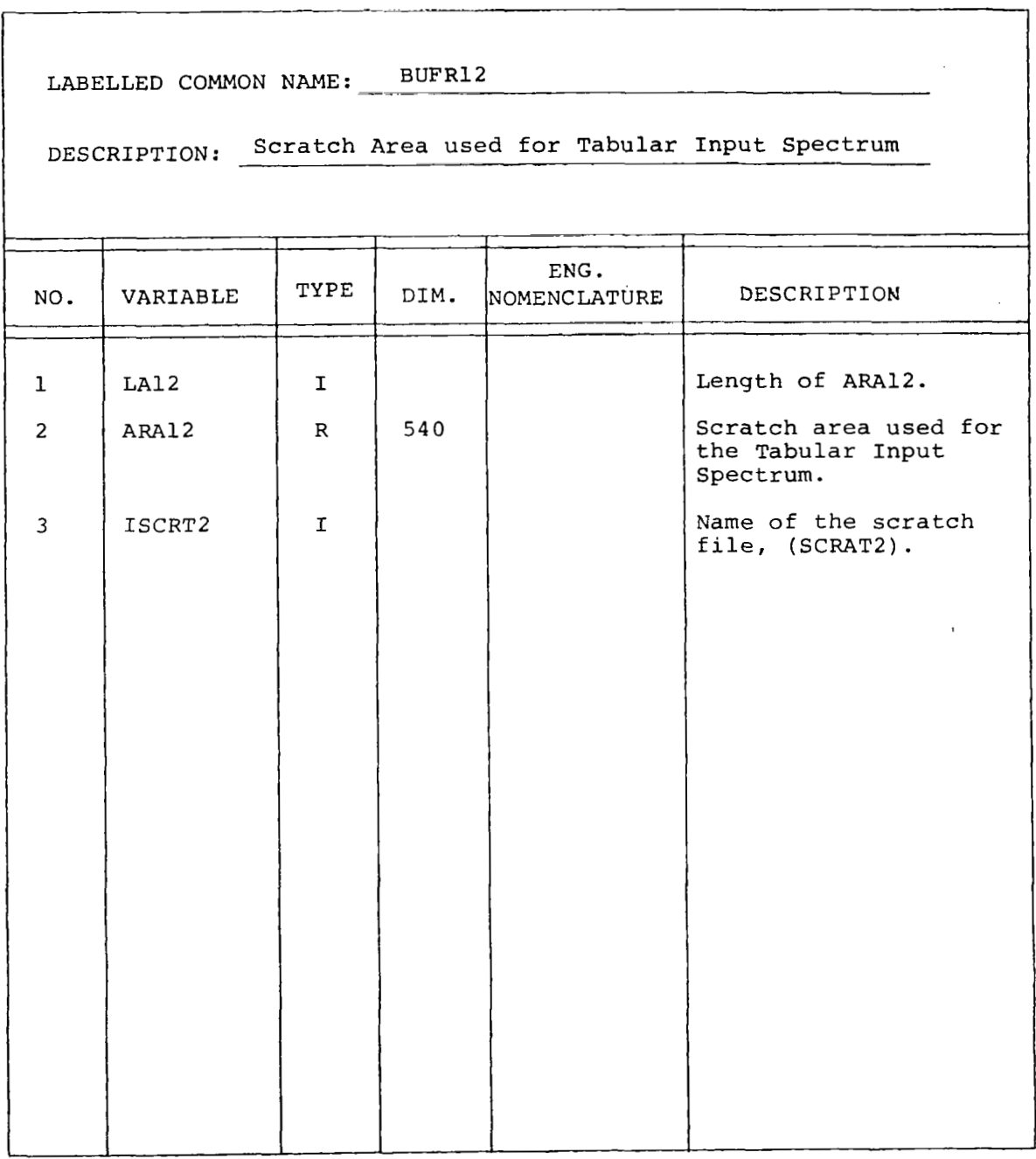

 $\mathcal{A}$ 

*Table lO.-(Continuedl* 

LABELLED COMMON NAME: **CASLOC** 

 $\sim$   $-$ 

DESCRIPTION: Contains the Locations **of** the Case-dependent arrays in blank common (VARDIM storage).

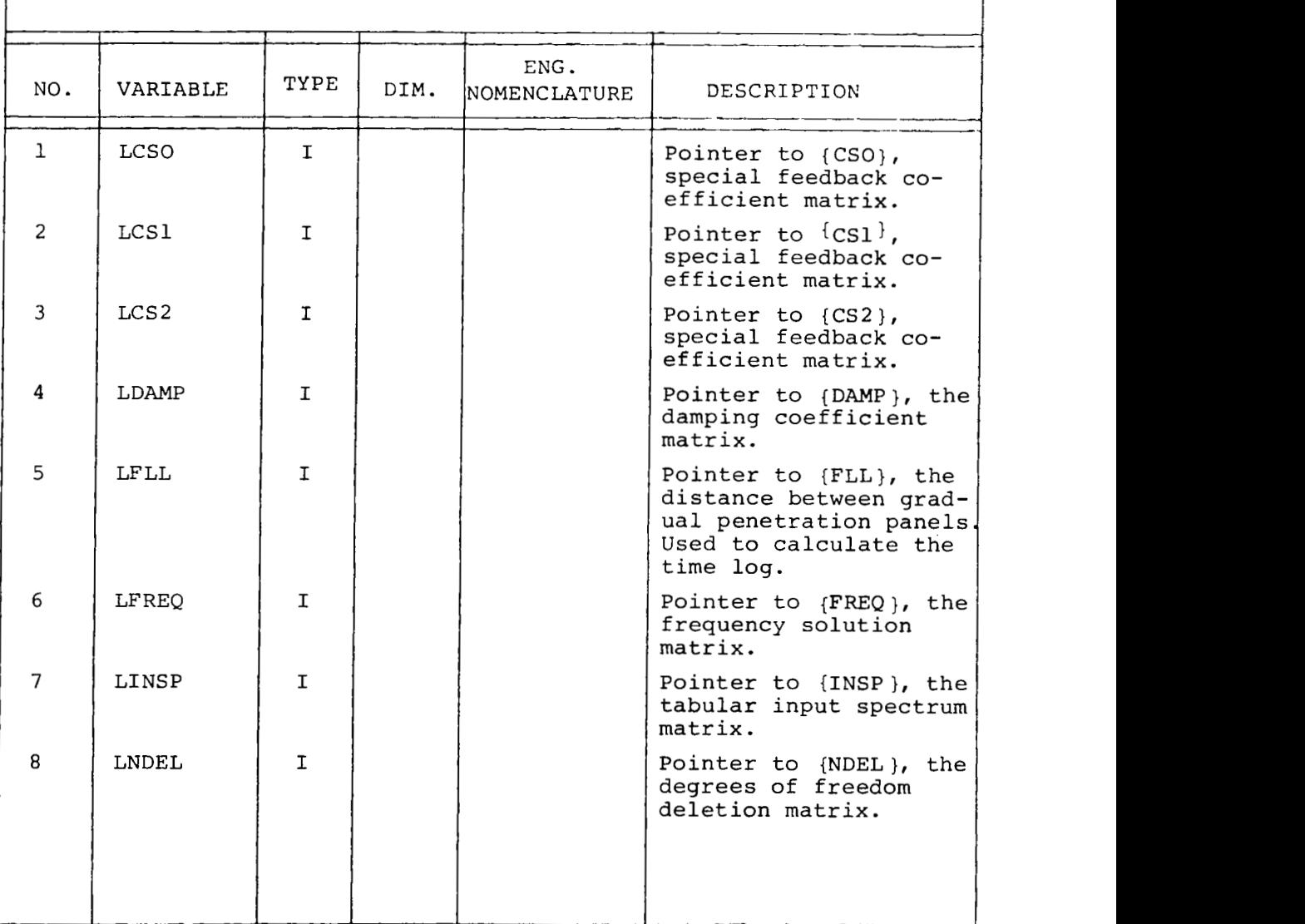

*Table 10.-(Continued)* 

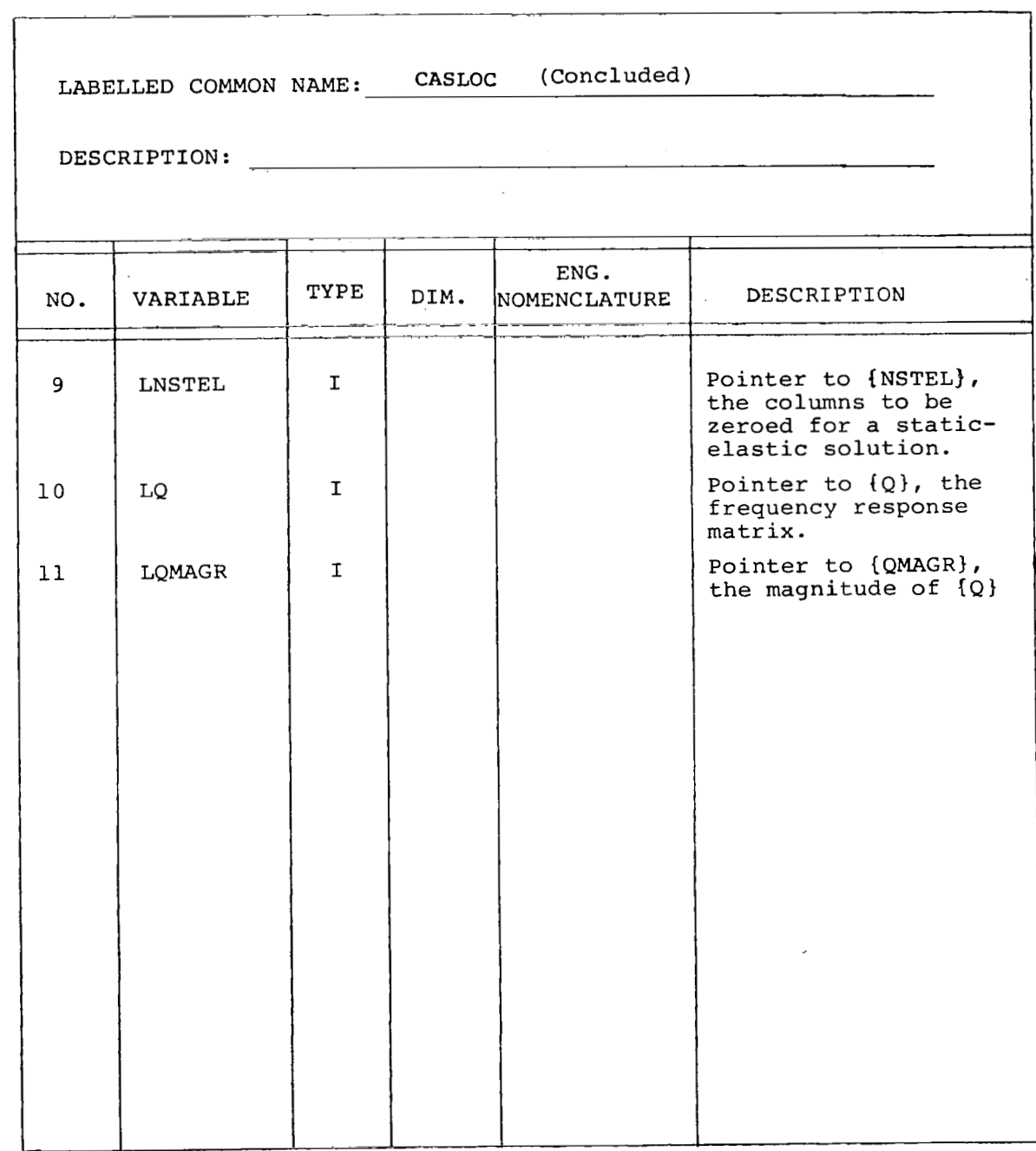

*Table 10. -(Continuedl* 

 $\overline{1}$ 

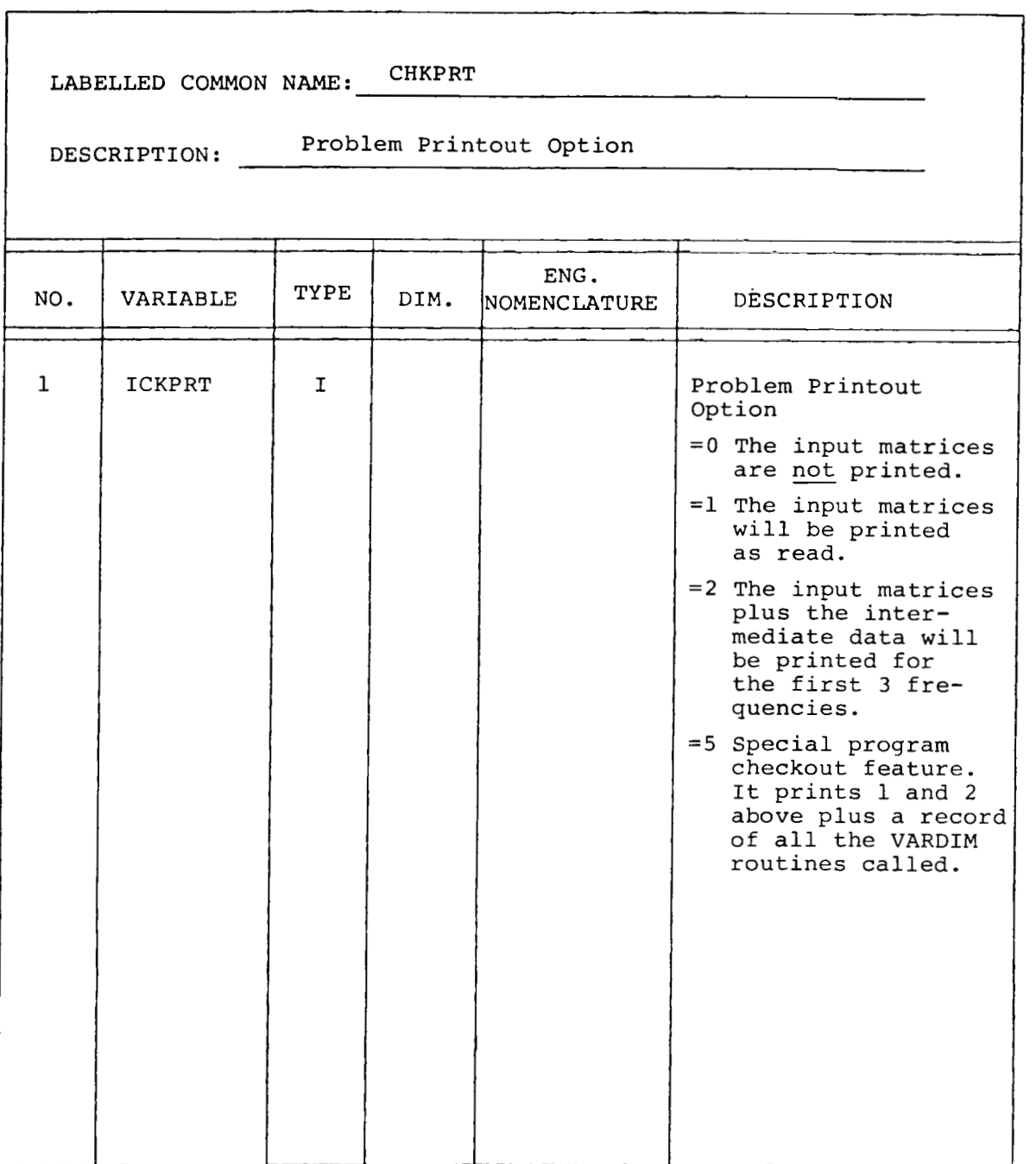

*58* 

J.

*Table 10.4Continued)* 

 $\sim 10^7$ 

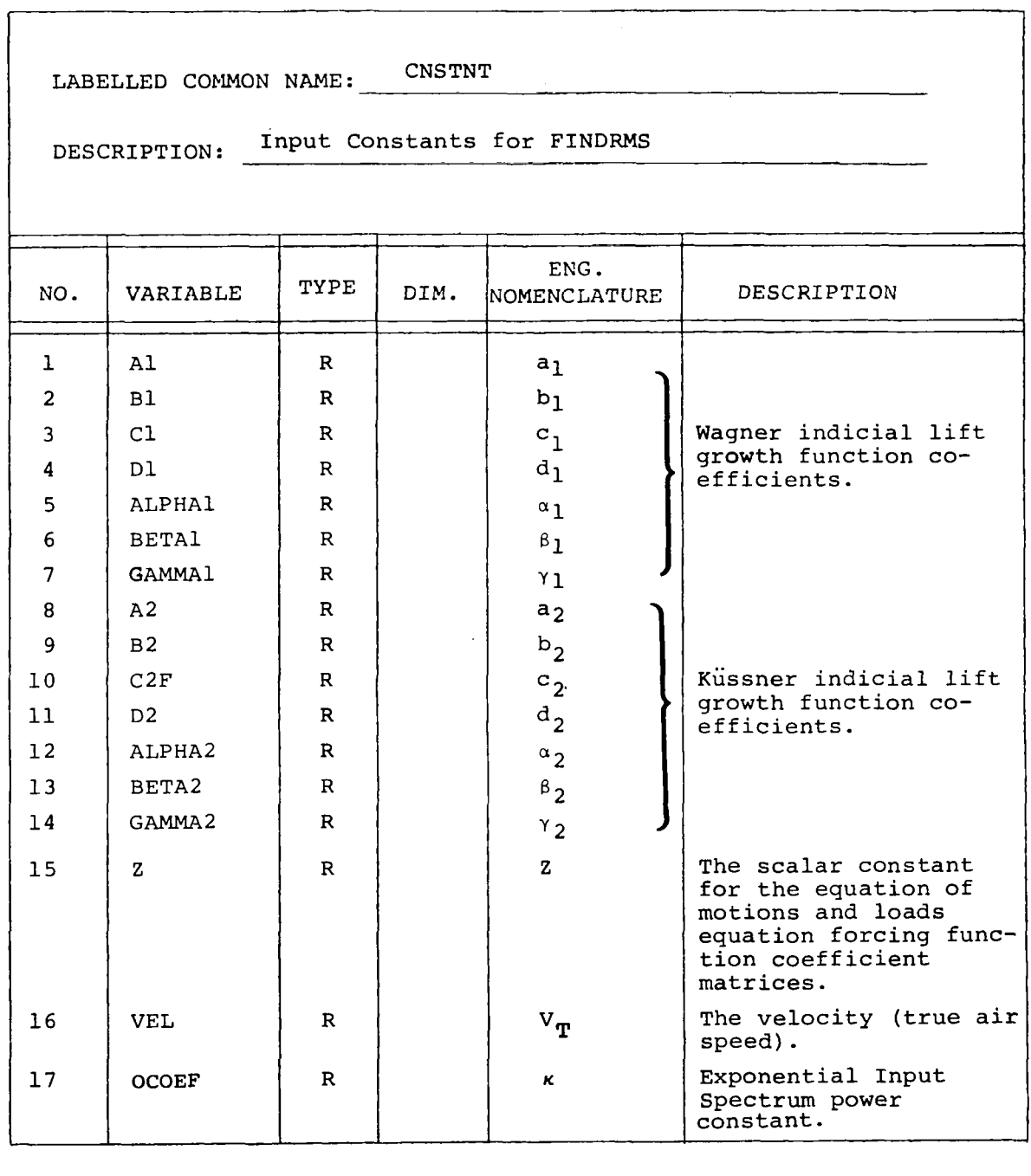

Table 10.-(Continued)

 $\overline{\phantom{m}}$ 

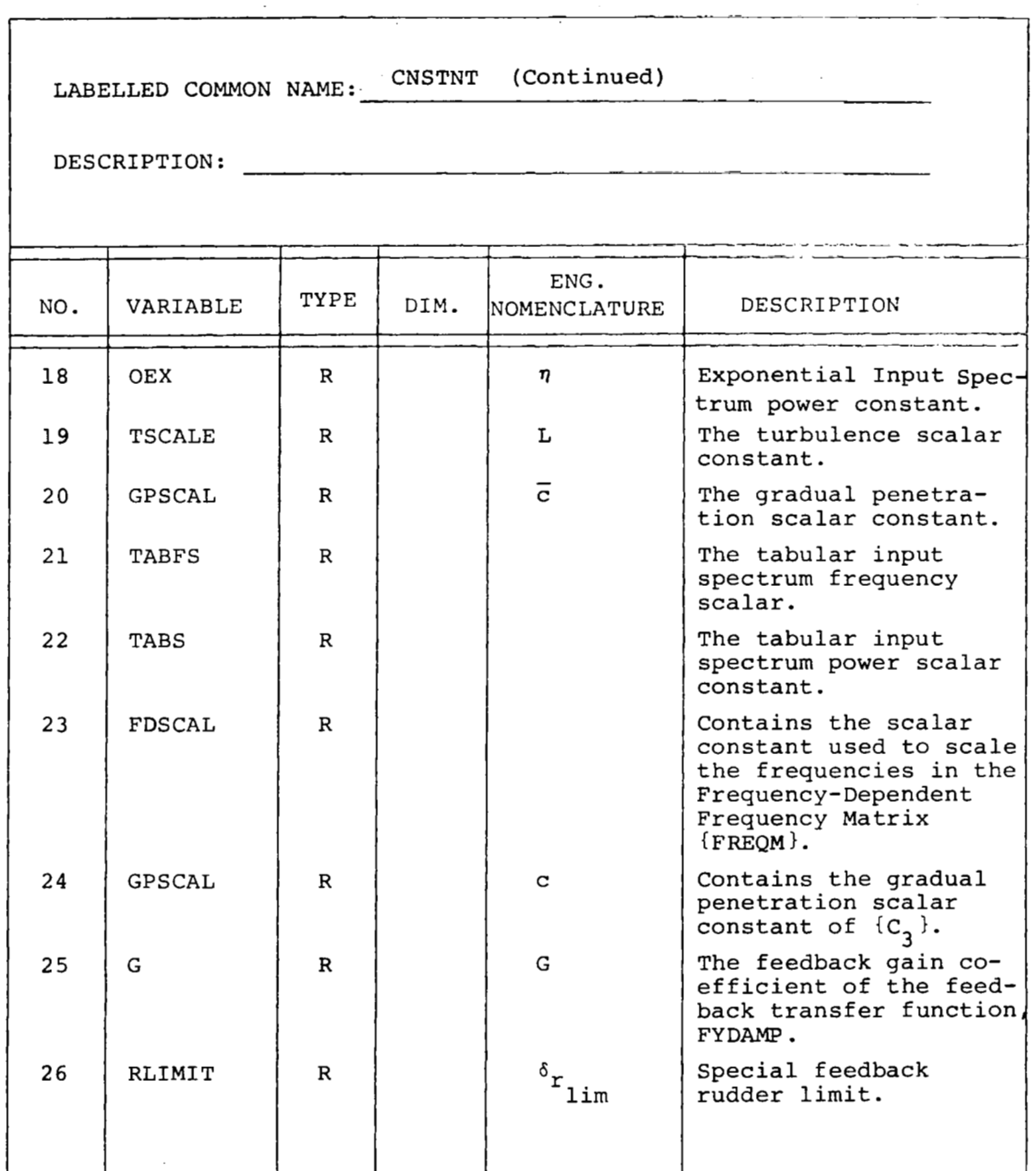

*Table lO.-(Continued/* 

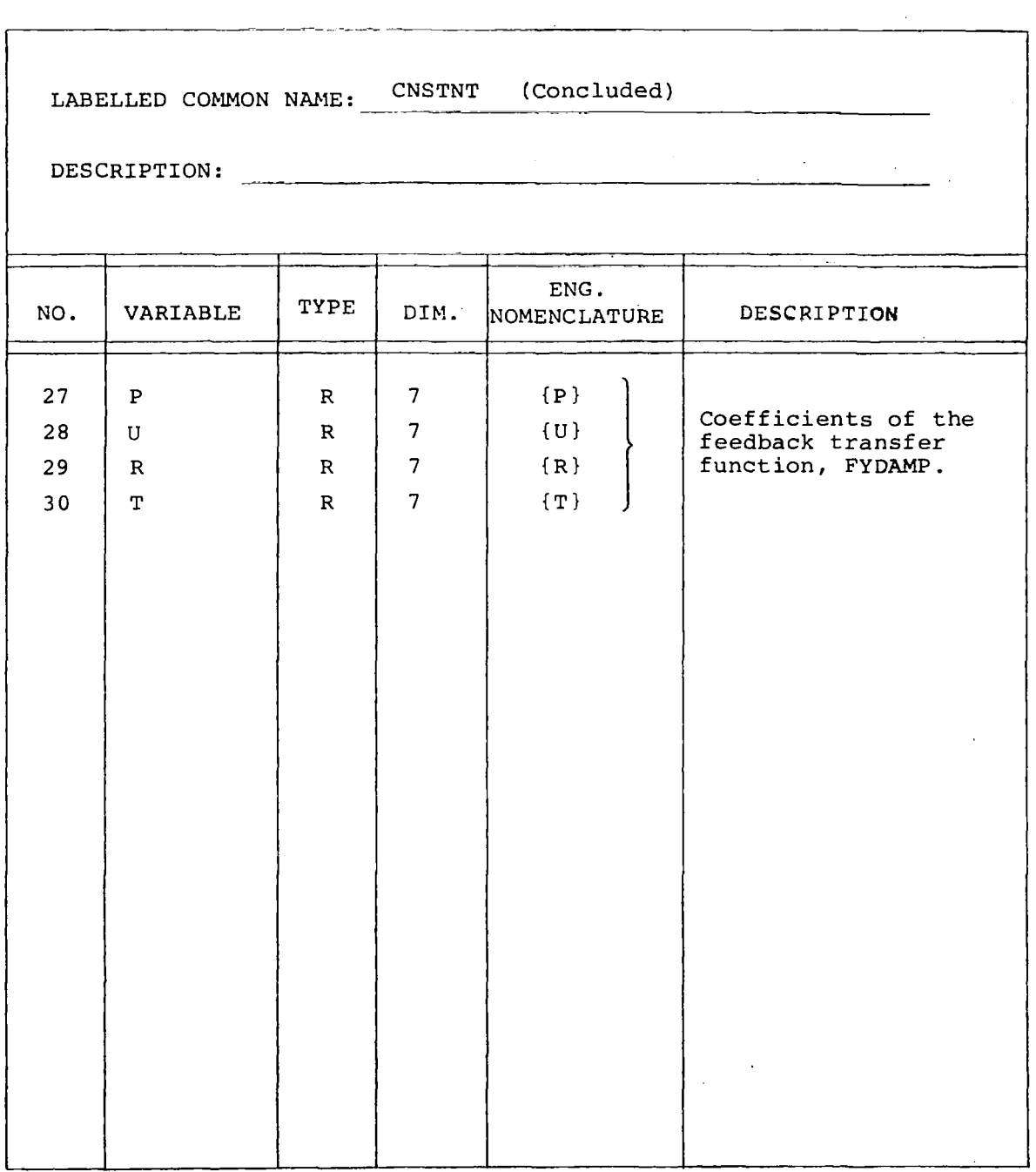

*Table 10. -(Con tinued)* 

 $\bar{z}$ 

 $\ddot{\phantom{a}}$ 

 $\frac{1}{2}$ 

 $\bar{1}$ 

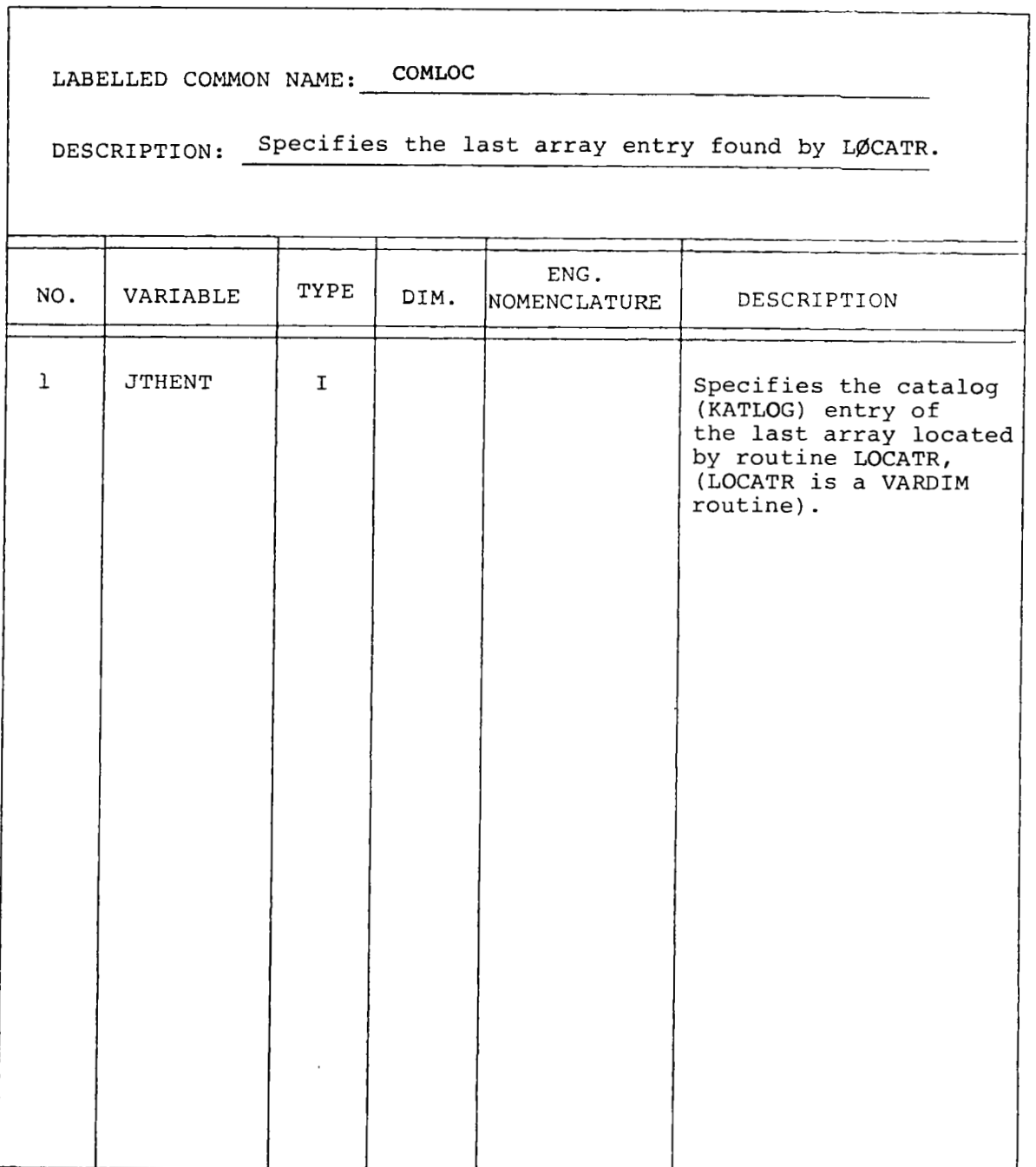

 $-\!-\!$ 

*Table lO.-(Continuedl* 

 $\ddot{\phantom{0}}$ 

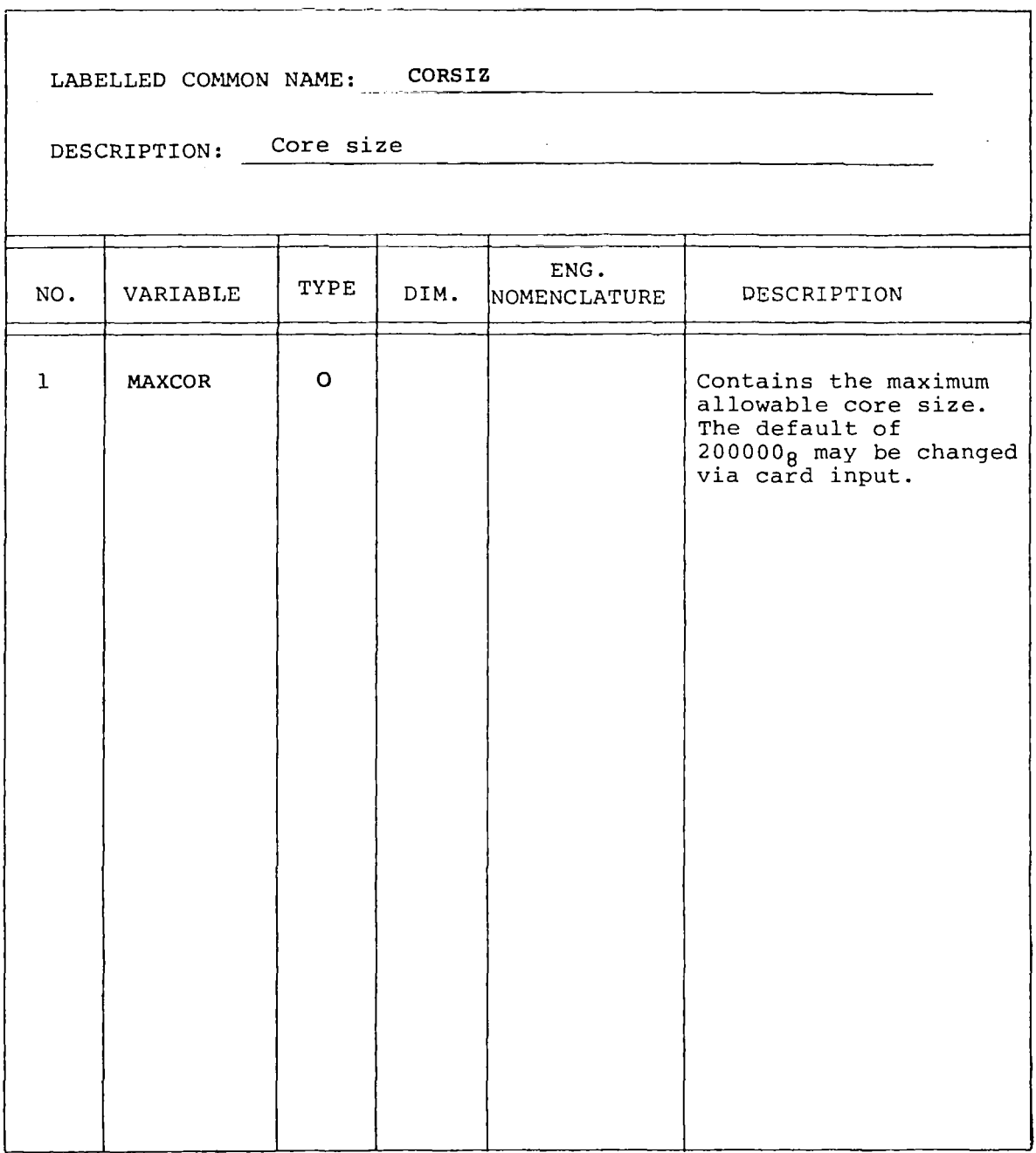

*Table lO.-(Continuedl* 

 $\overline{1}$ 

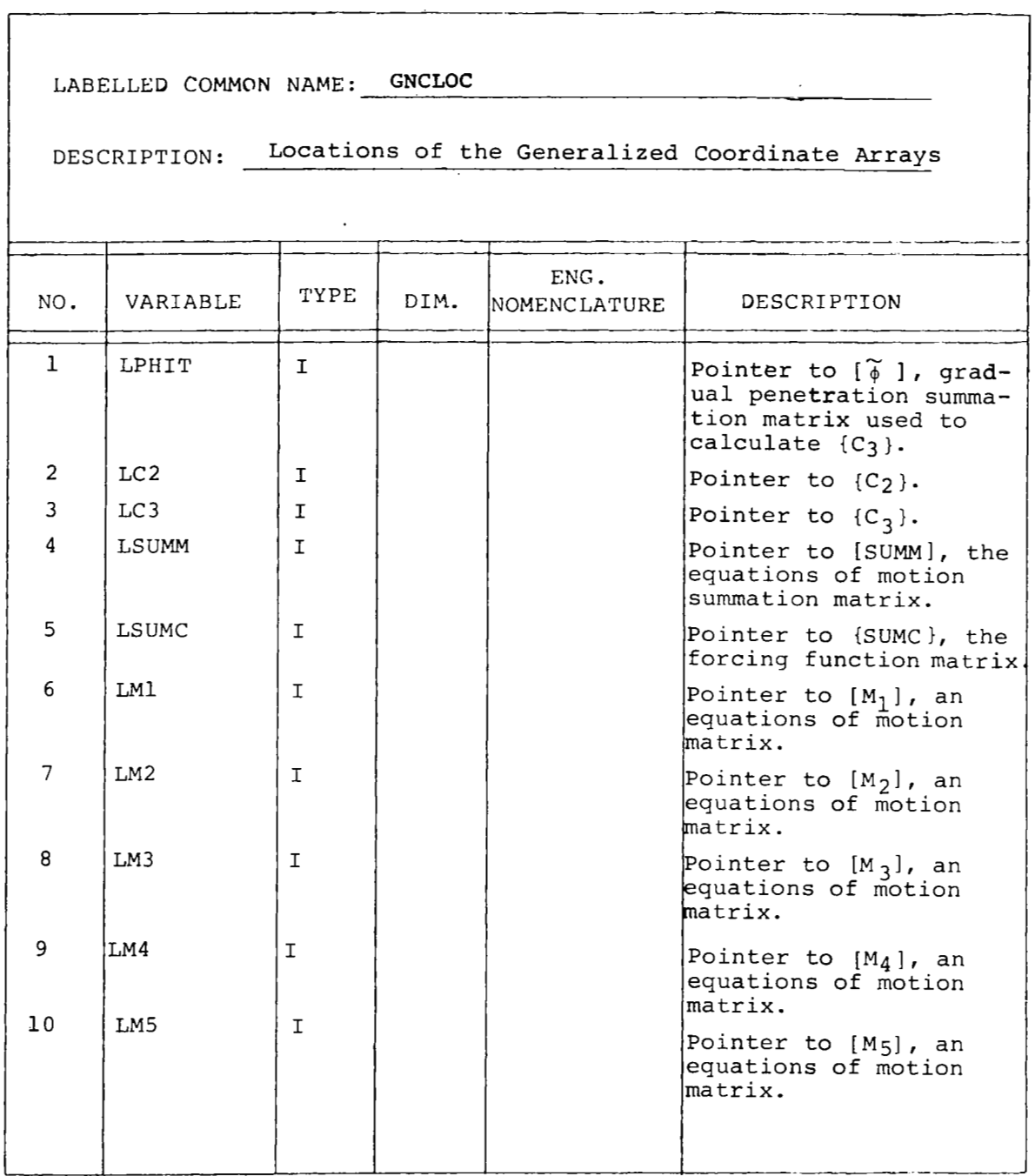

**64** 

÷,

 $\overline{\phantom{a}}$ 

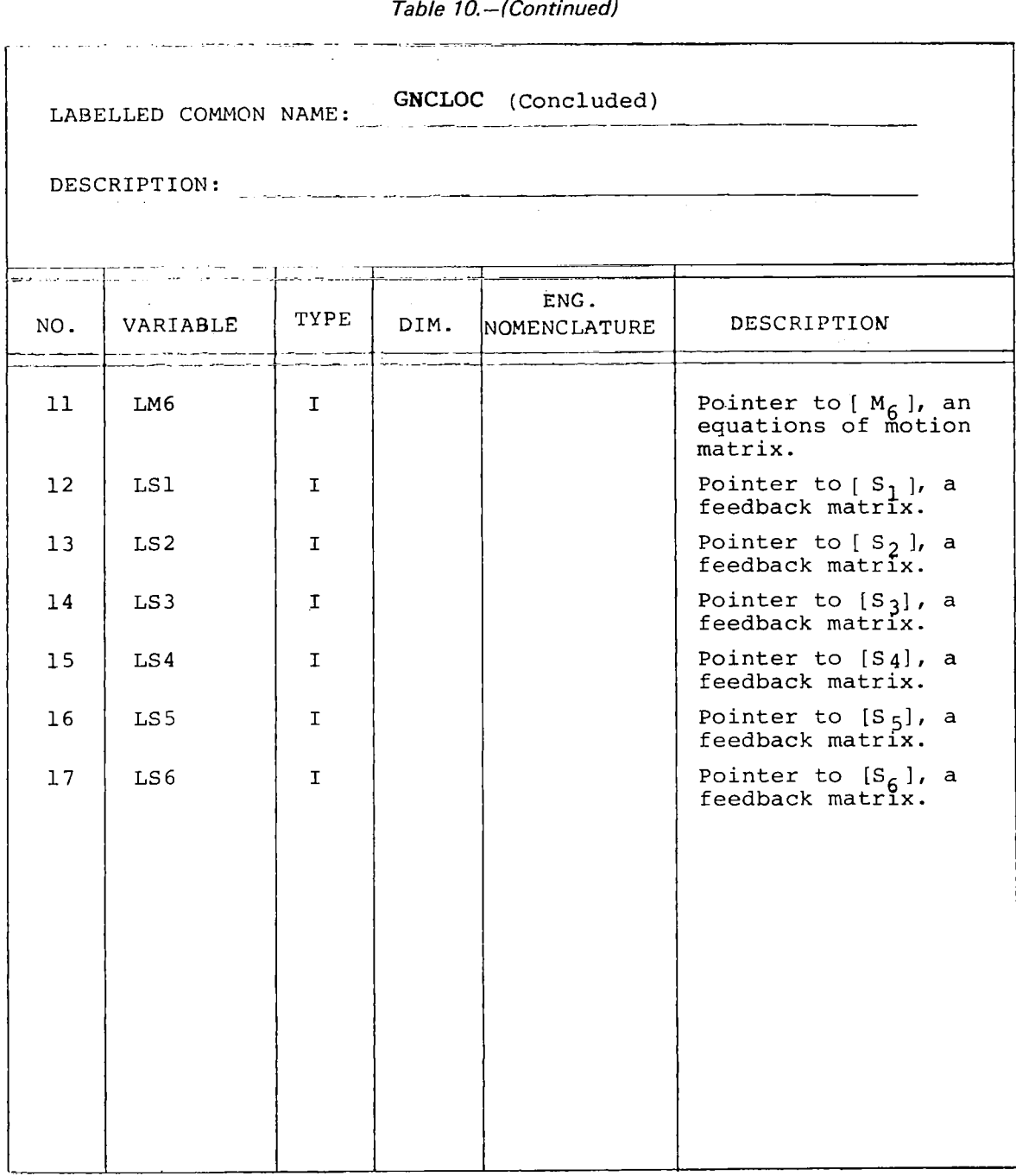

l.

Table 10.-(Continued)

 $\frac{1}{2} \cos \theta_{\rm{max}}$  . The contract of  $\theta_{\rm{max}}$ 

 $\bar{z}$ 

I

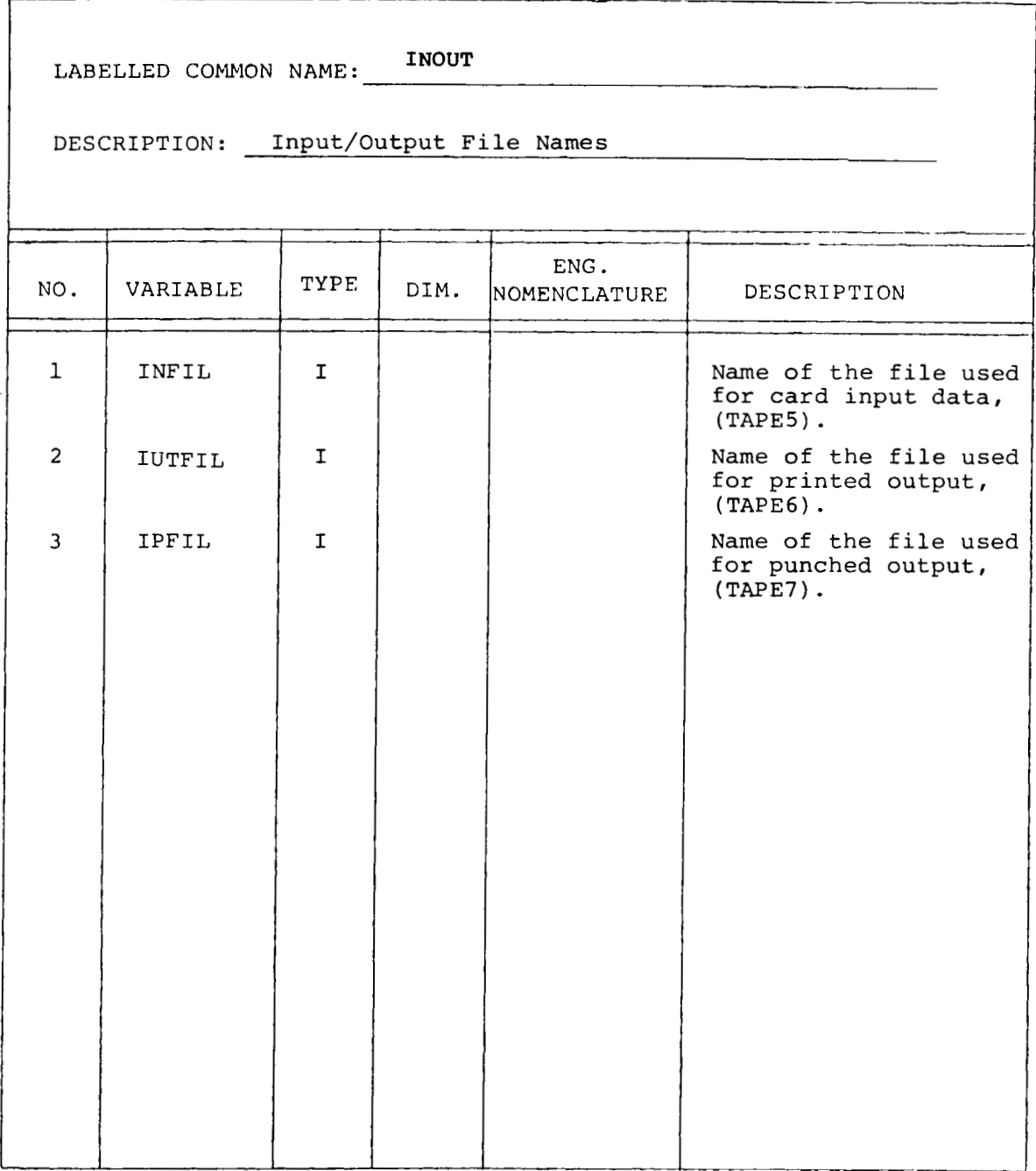

ł,

*Table 10. -(Con tinuedl* 

 $-$ 

# I **-~~I\_I\_**  LABELLED COMMON NAME: KDEPEN

 $\mathbf{I}$ 

 $-$  and  $-$ 

DESCRIPTION: Locations of the arrays needed for multiple<br>Frequency-Dependent Matrix Problems.

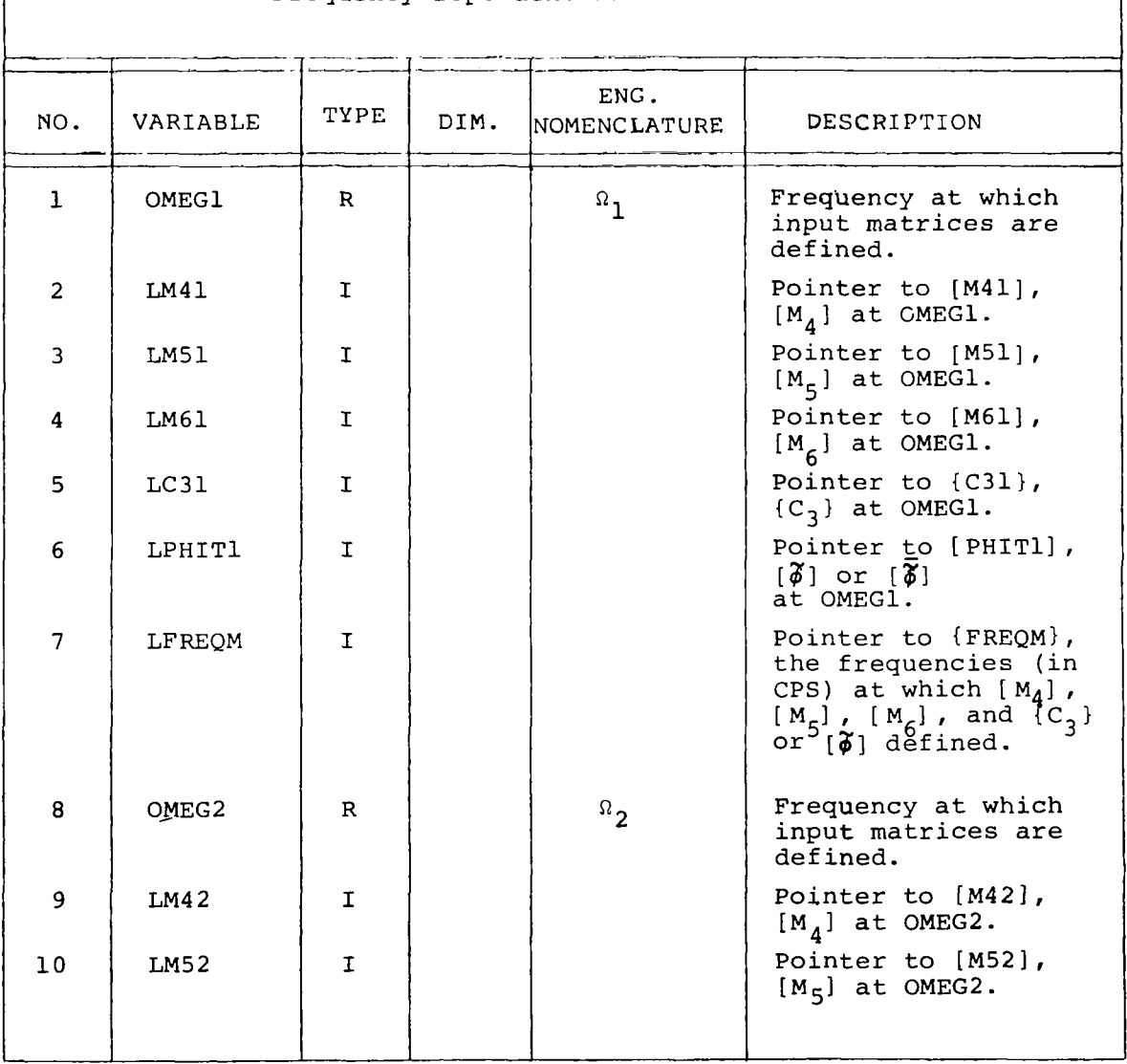

 $\mathcal{L}_{\text{c}}$  and  $\mathcal{L}_{\text{c}}$  and  $\mathcal{L}_{\text{c}}$  . In the  $\mathcal{L}_{\text{c}}$ 

 $\bar{z}$ 

 $\mathcal{L}$
*Table IO. -(Continued)* 

 $\sim$ 

 $\overline{\phantom{a}}$ 

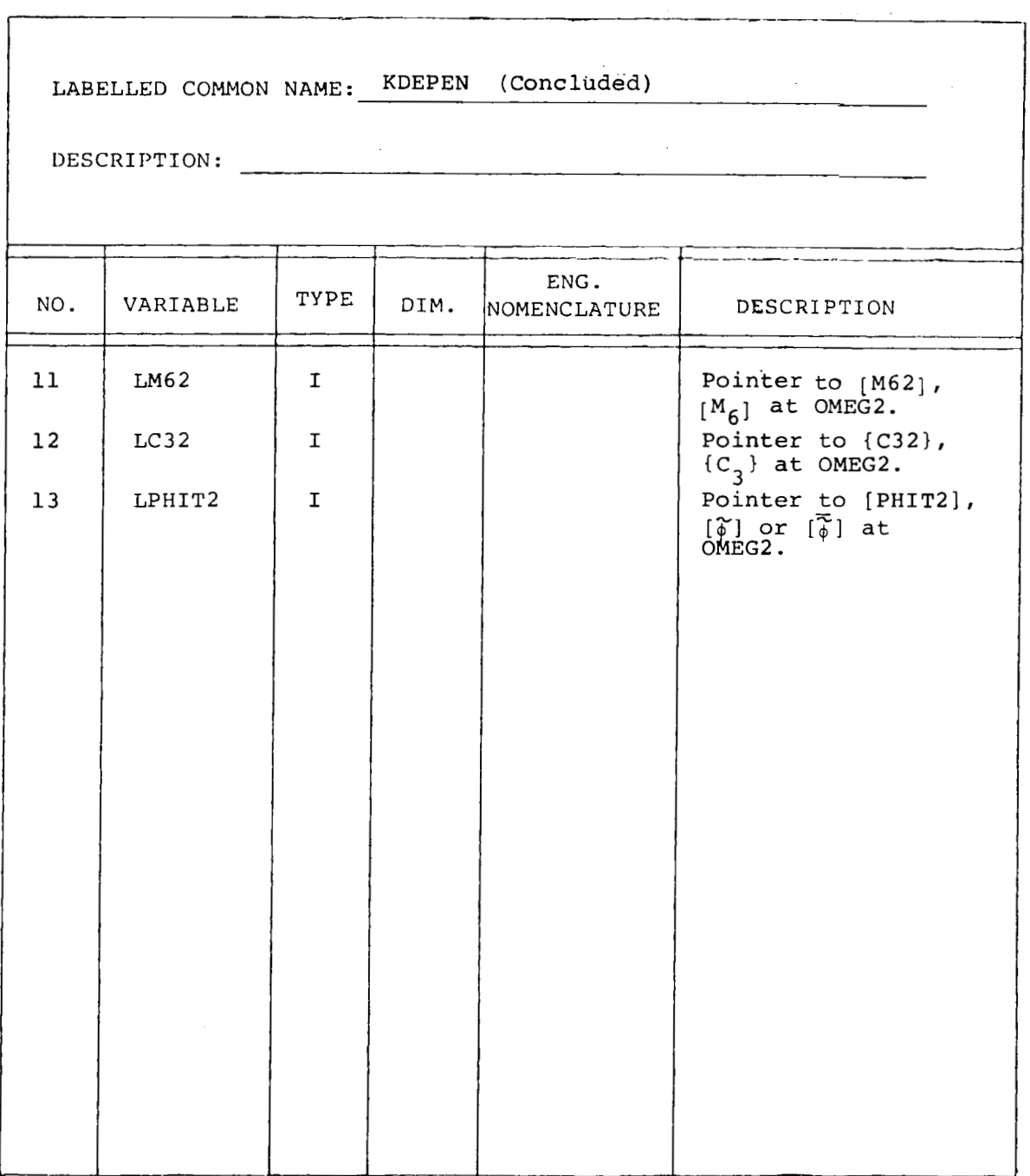

*Table lO.-(Continuedl,* 

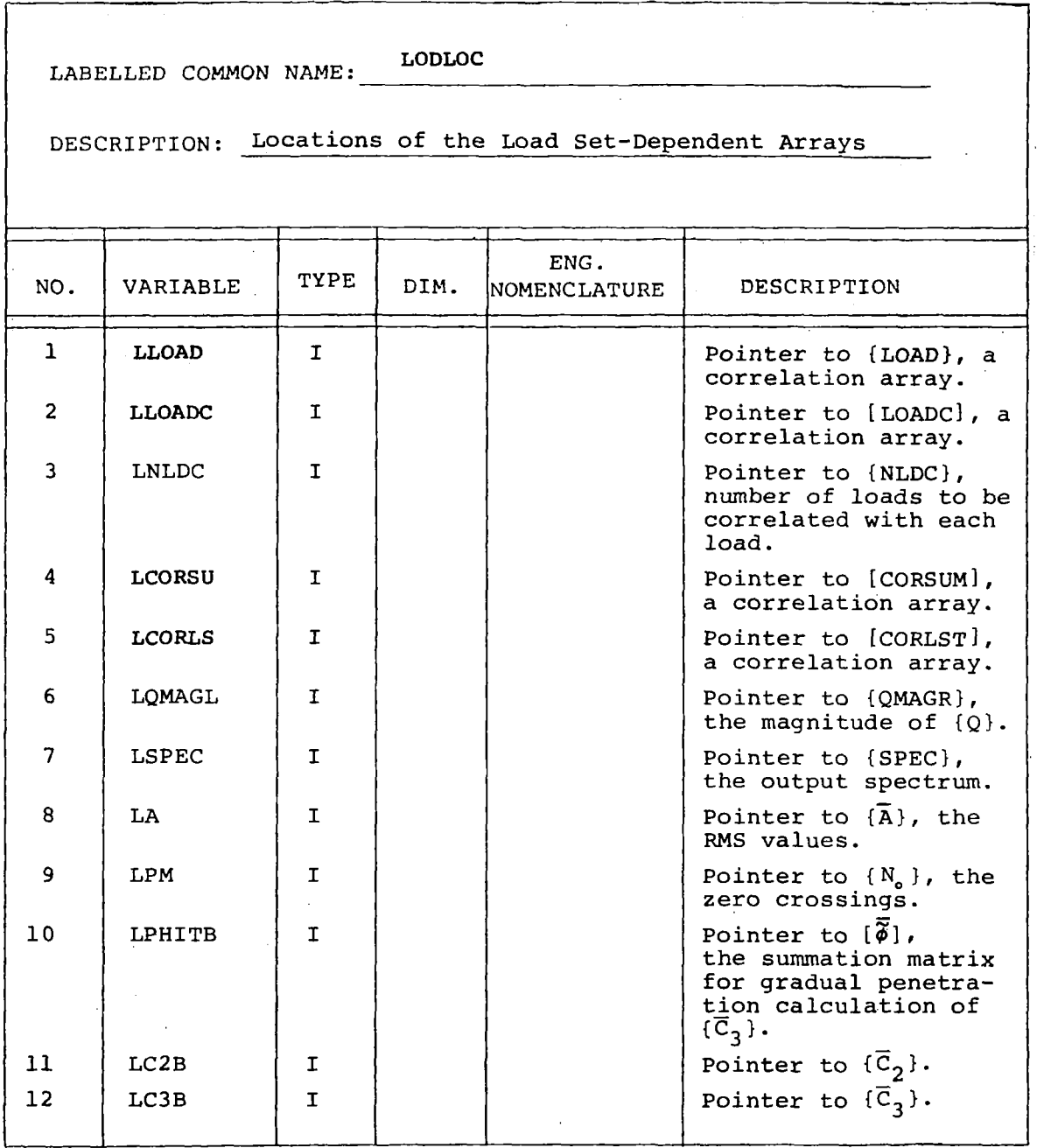

 $\sim$ 

 $\mathbb{Z}^2$ 

*Table lO.-(Continuedl* 

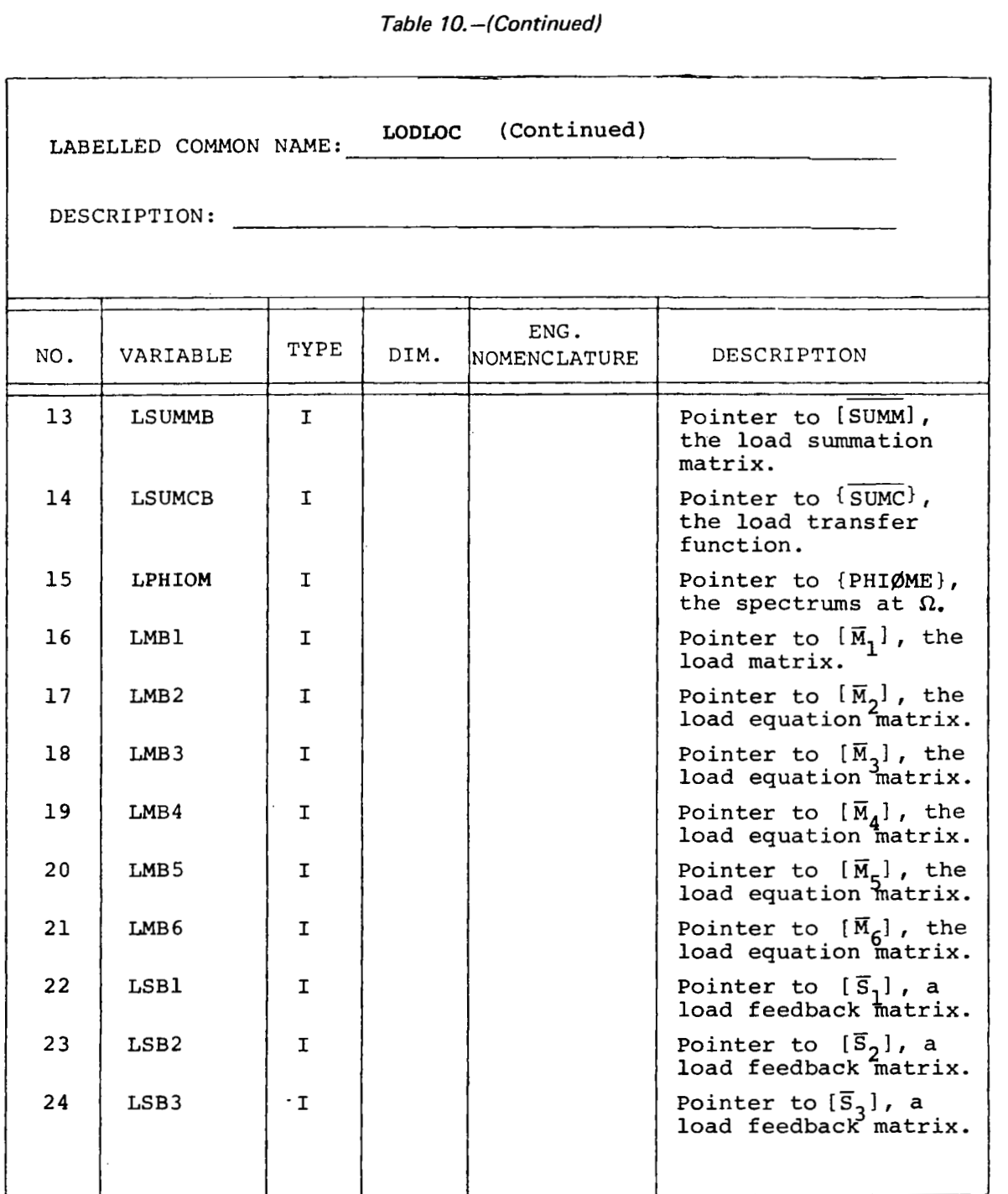

 $\sim$ 

 $\cdots$ 

 $\sim$   $\sim$ 

 $\mathcal{L}(\mathcal{A})$  and  $\mathcal{L}(\mathcal{A})$  .

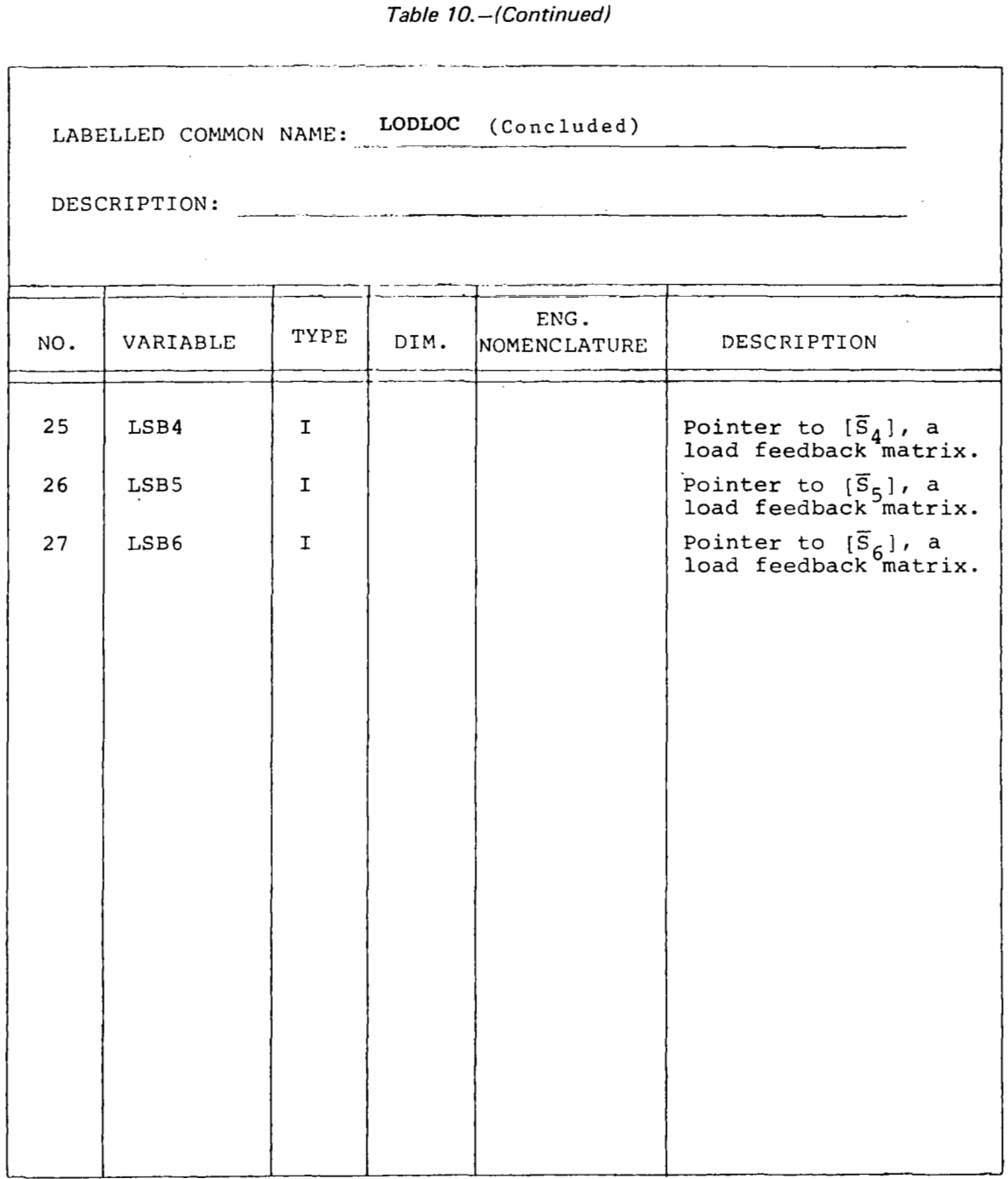

 $\mathcal{L}^{\mathcal{L}}(\mathcal{L}^{\mathcal{L}})$  and  $\mathcal{L}^{\mathcal{L}}(\mathcal{L}^{\mathcal{L}})$  .

 $\label{eq:2.1} \begin{split} \mathcal{L}_{\text{max}}(\mathbf{r},\mathbf{r}) = \mathcal{L}_{\text{max}}(\mathbf{r},\mathbf{r}) = \mathcal{L}_{\text{max}}(\mathbf{r},\mathbf{r}) \,,\\ \mathcal{L}_{\text{max}}(\mathbf{r},\mathbf{r}) = \mathcal{L}_{\text{max}}(\mathbf{r},\mathbf{r}) \,, \end{split}$ 

*Table 10.4Continued)* 

 $\epsilon$  as

 $\sim 10^{-10}$  and  $\rm M_{\odot}$ 

 $\mathbf{H}^{\prime}\mathbf{H}^{\prime}$ 

 $\sim$  ,  $\sim$ ш.

 $\sim 100$  and  $\sim 10$ 

a company of the company

I **II** 

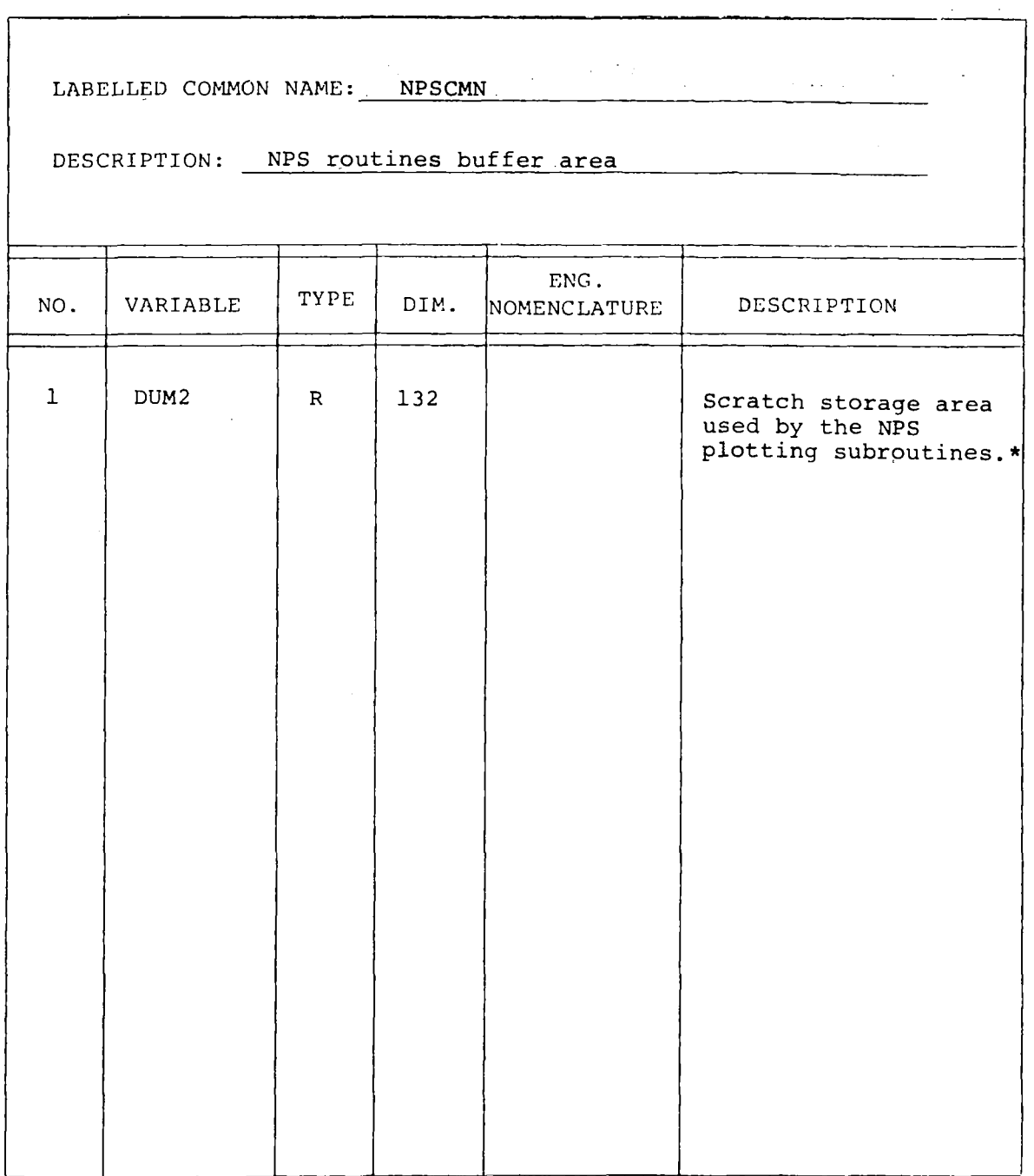

\* Boeing Computer Services, Inc., "Numerical Plotting System - Users Manual"; BCS Document BCS-G0509; March, 1976.<br>(Internal document)

Table 10.-(Continued)

 $\mathbb{R}^{n \times n}$ 

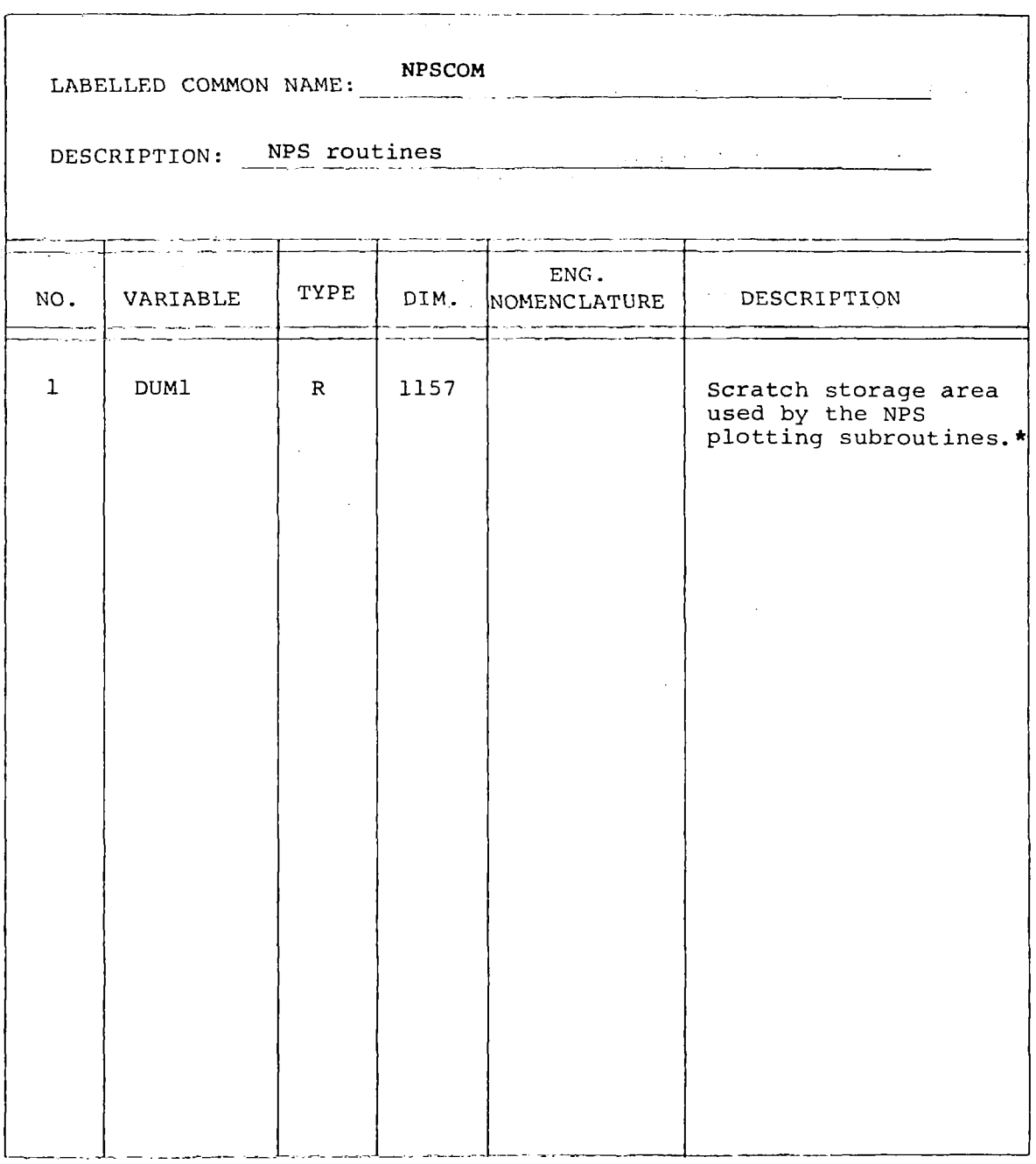

\* Boeing Computer Services, Inc., "Numerical Plotting System -<br>Users Manual"; BCS Document BCS-G0509; March, 1976.  $\mathcal{L}^{\text{max}}_{\text{max}}$  and  $\mathcal{L}^{\text{max}}_{\text{max}}$ (Internal document)

an San S

 $\sim$   $-$ 

*Table lO.-(Continued)* 

 $\begin{array}{c} \hline \end{array}$ 

 $\overline{1}$ 

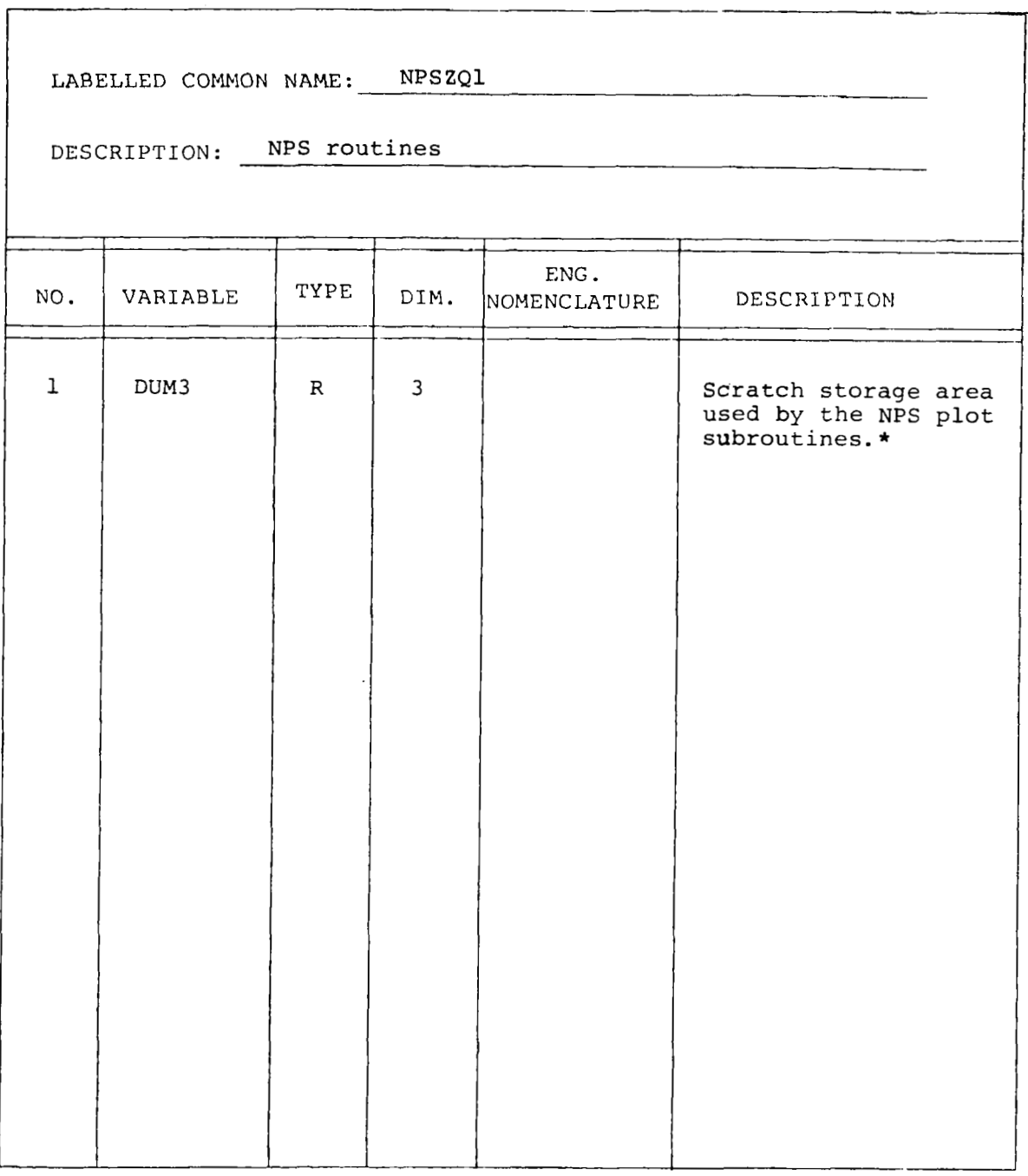

\* **Boeing Computer Services, Inc.; "Numerical Plotting System** - **Users Manual"; BCS Document BCS-G0509; March, 1976.**  (Internal **document)** 

Table 10.-(Continued)

 $\sim$ 

- - - -

L.  $\sim$  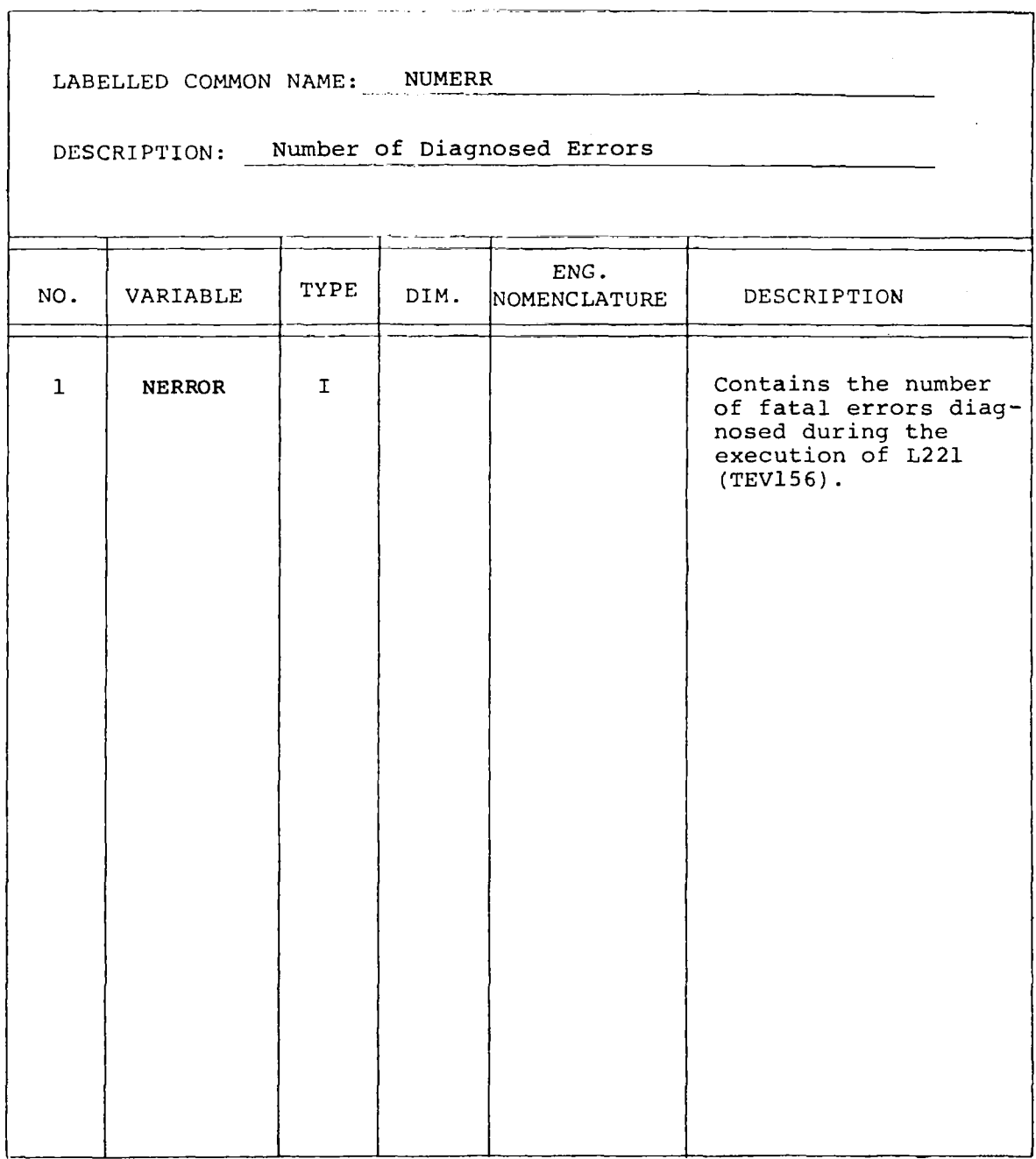

*Table- 10.4ContinUed)* 

 $\bar{\rm I}$ 

 $\bar{z}$ 

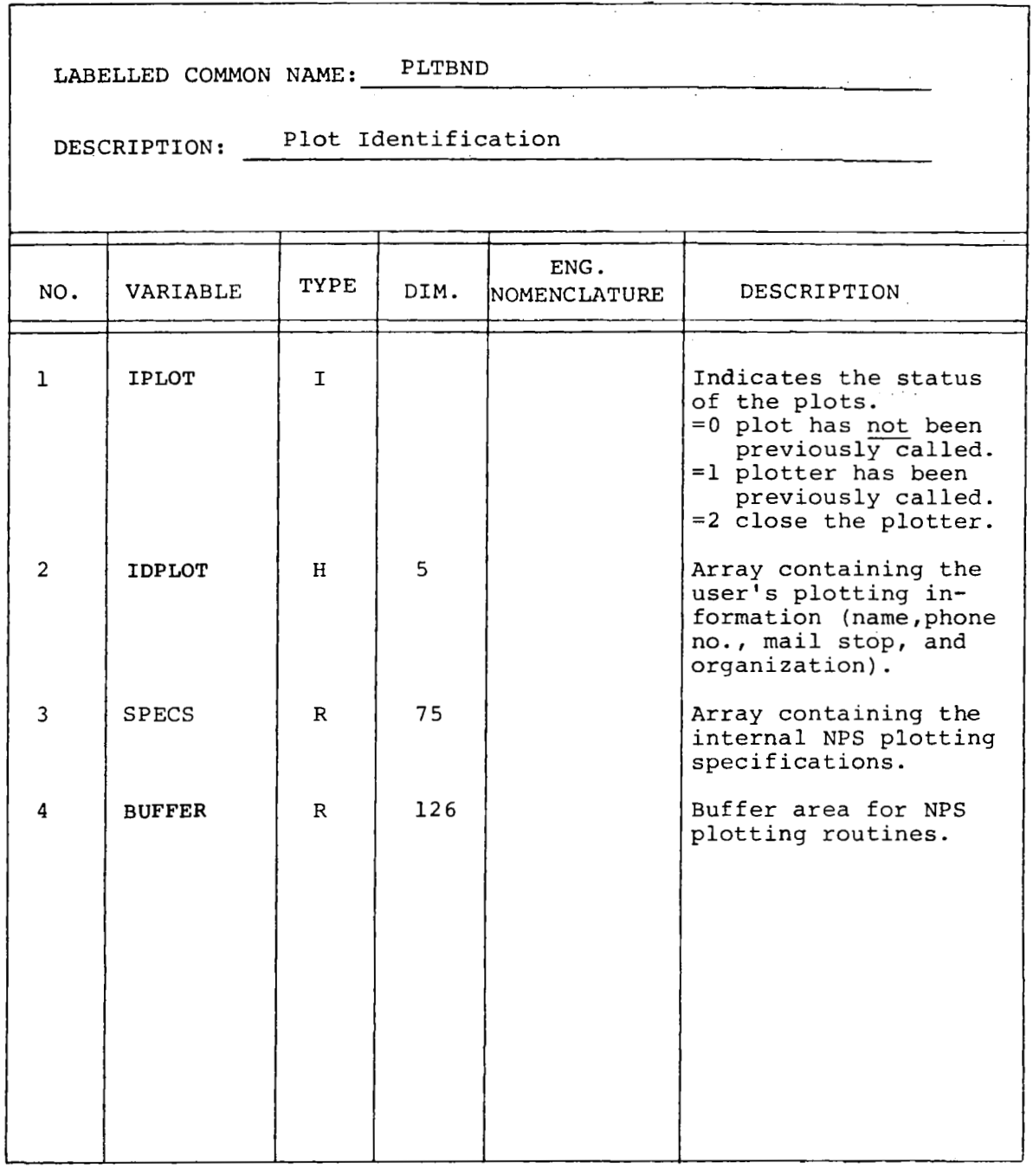

 $\sim$ 

*Table 10.-(Continued)* 

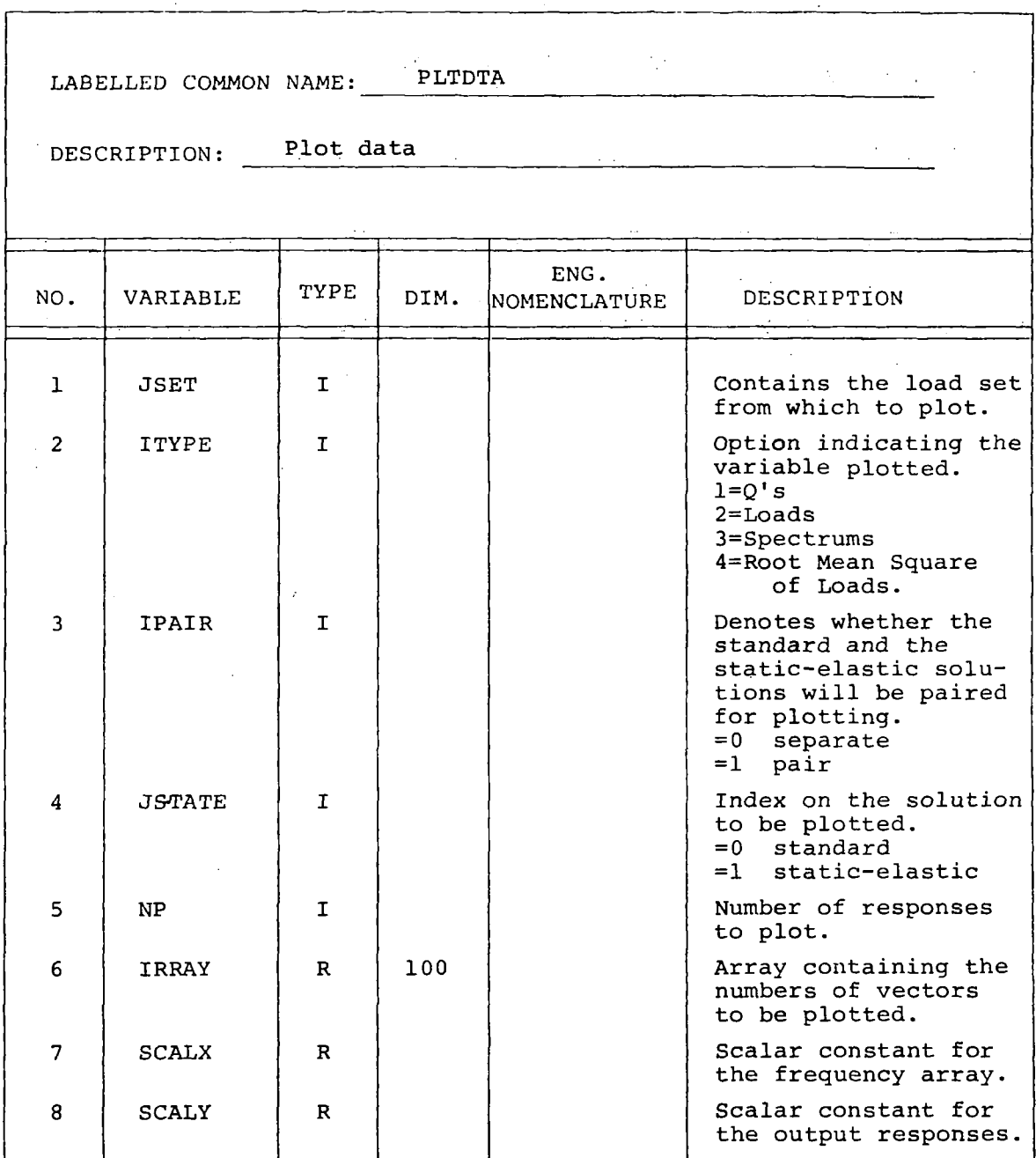

 $\pm$ 

*Table* **7** *0. -(Con tinuedl* 

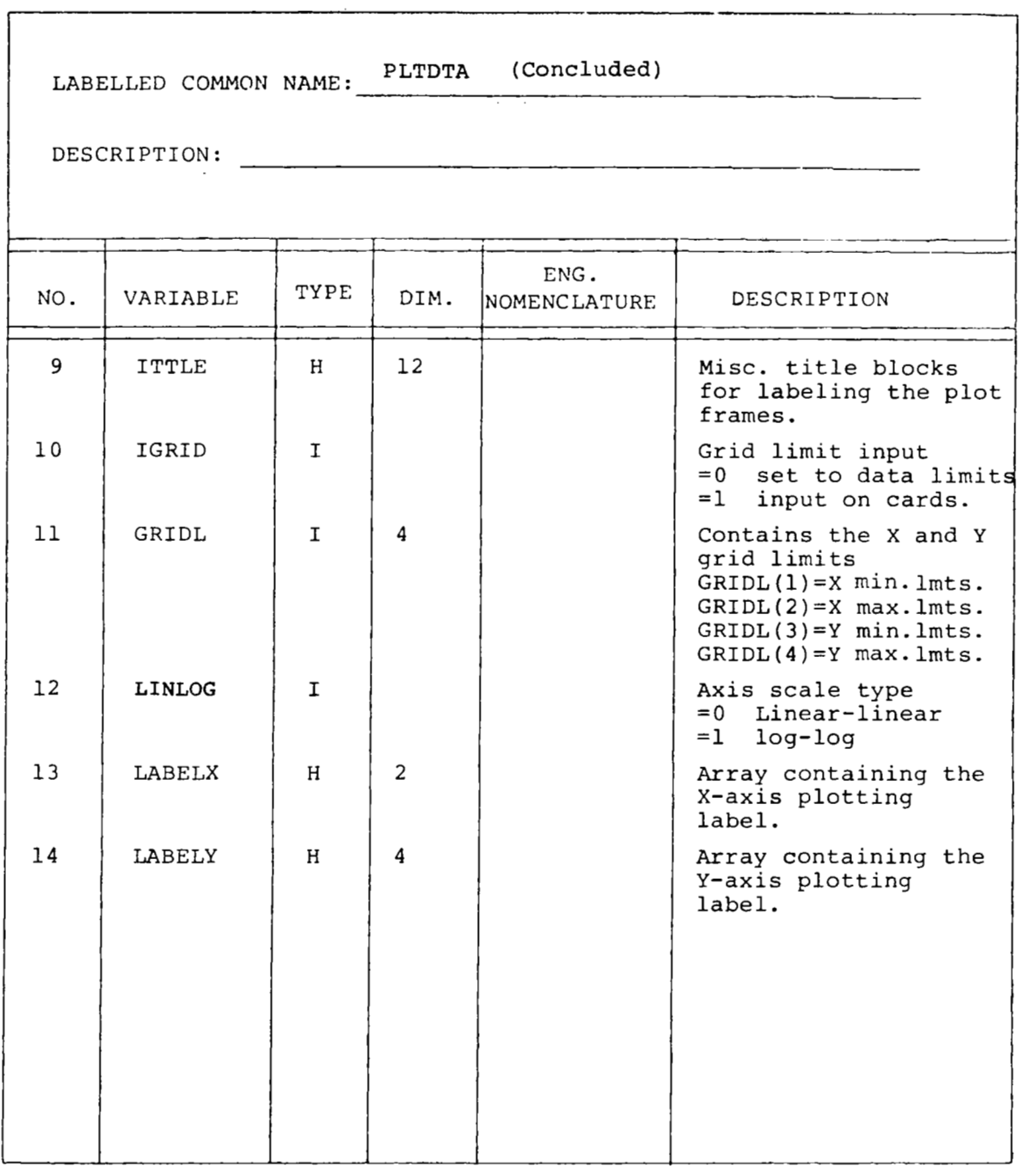

 $\overline{\phantom{m}}$ 

Table 10. - (Continued)

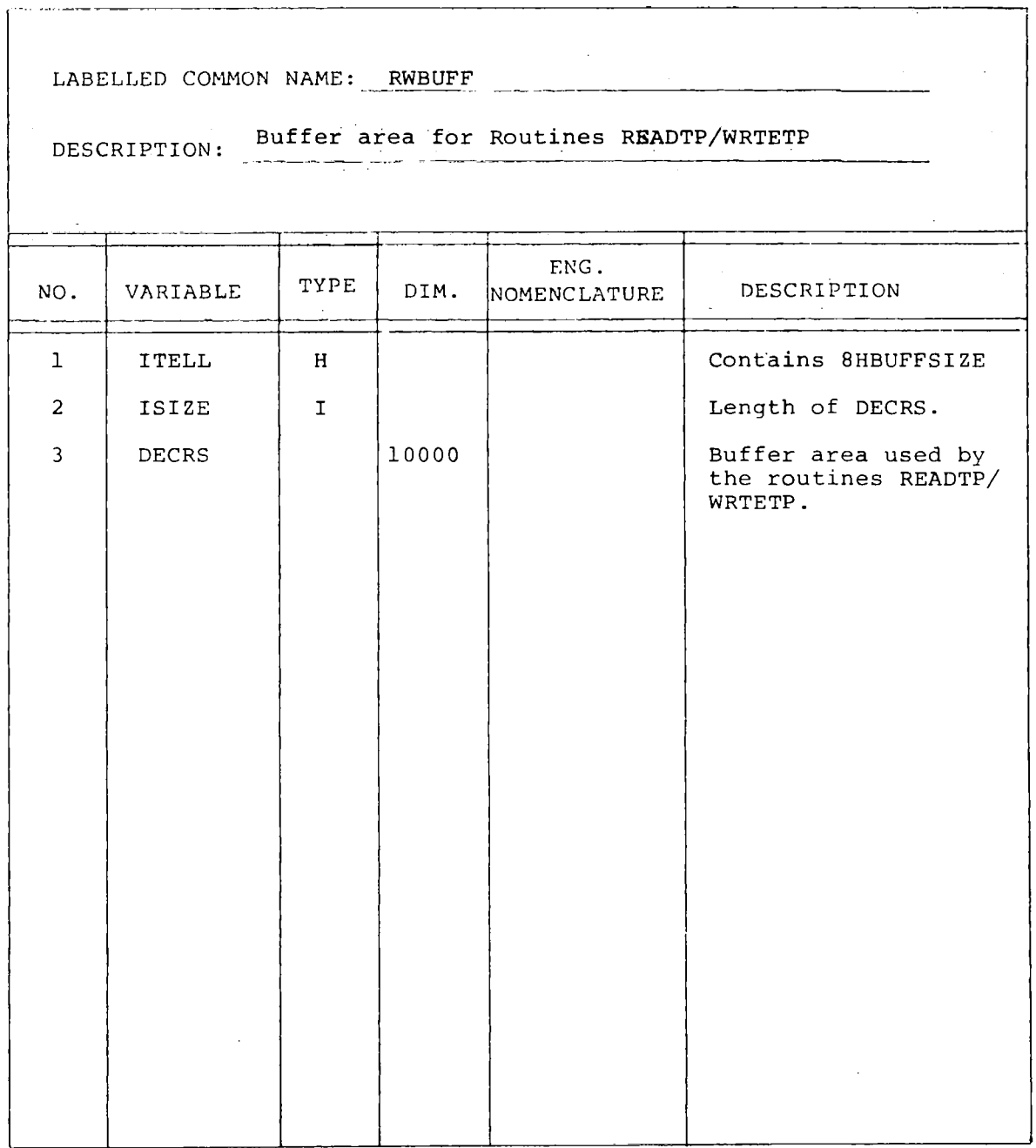

and and the second series of the second series and the second series of the second series of the second series of the series of the series of the series of the series of the series of the series of the series of the series  $\mathcal{L}_{\mathcal{A}}$  *Table 10. -(Continued)* 

 $\cdot$   $-$ 

 $\frac{1}{2}$ 

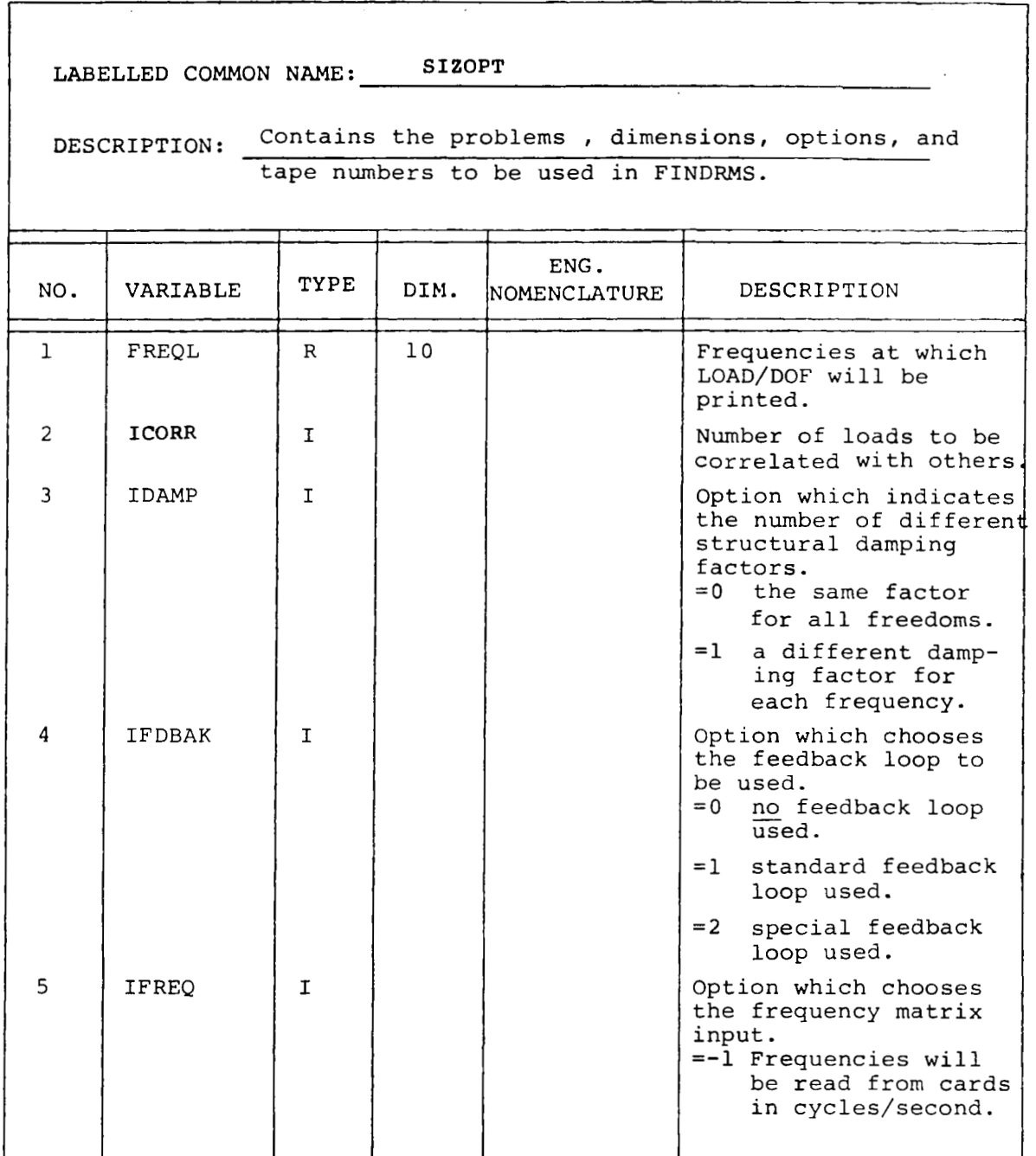

 $\mathbb{Z}^{\perp}$ 

*Table lO.-lContinuedl* 

 $\sim 10^7$ 

 $\begin{array}{c} \hline \end{array}$ 

 $\mathbf{A}^{\text{max}}$ 

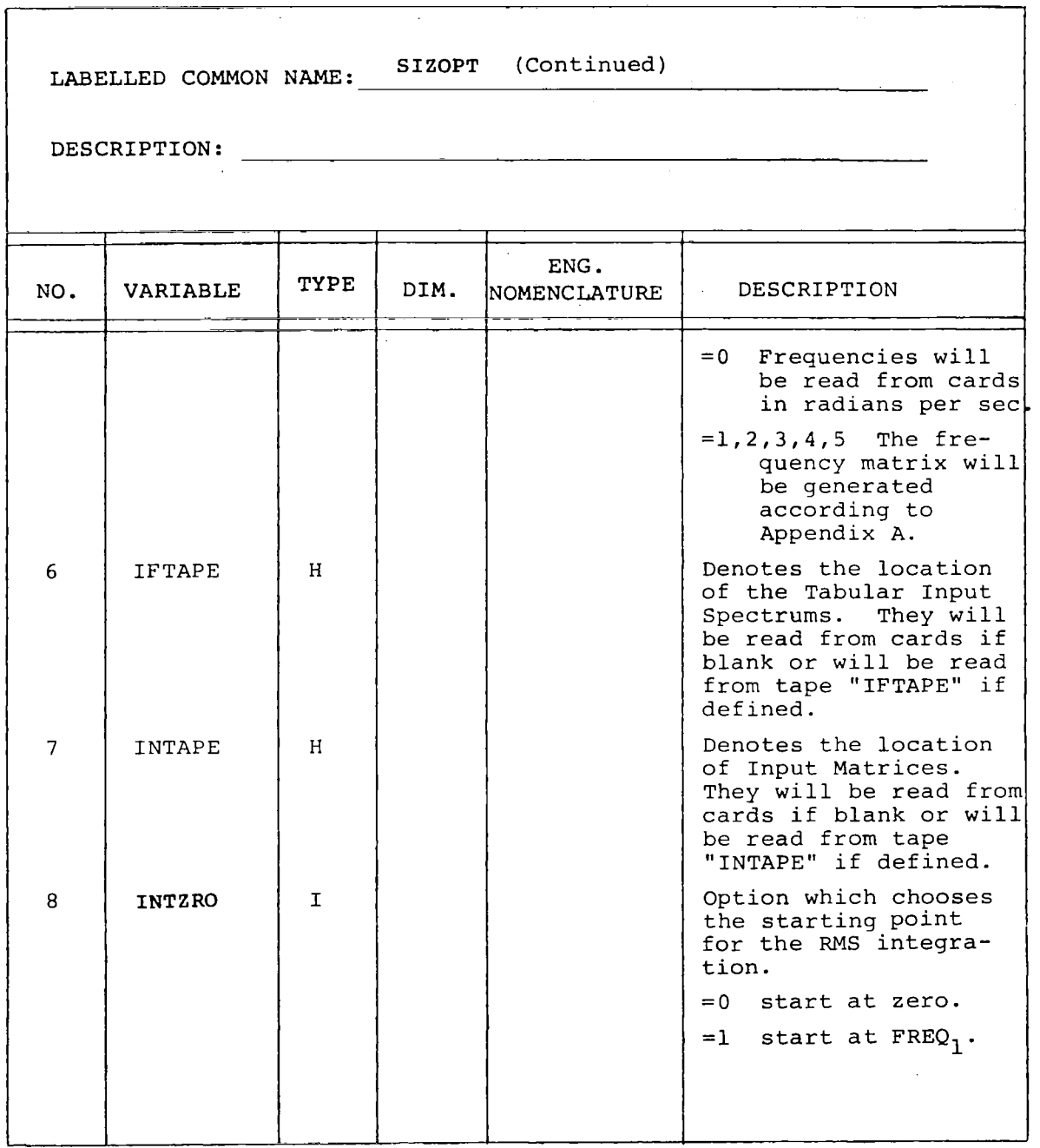

*Table 10.-(Continued)* 

 $\sim$ 

it is a

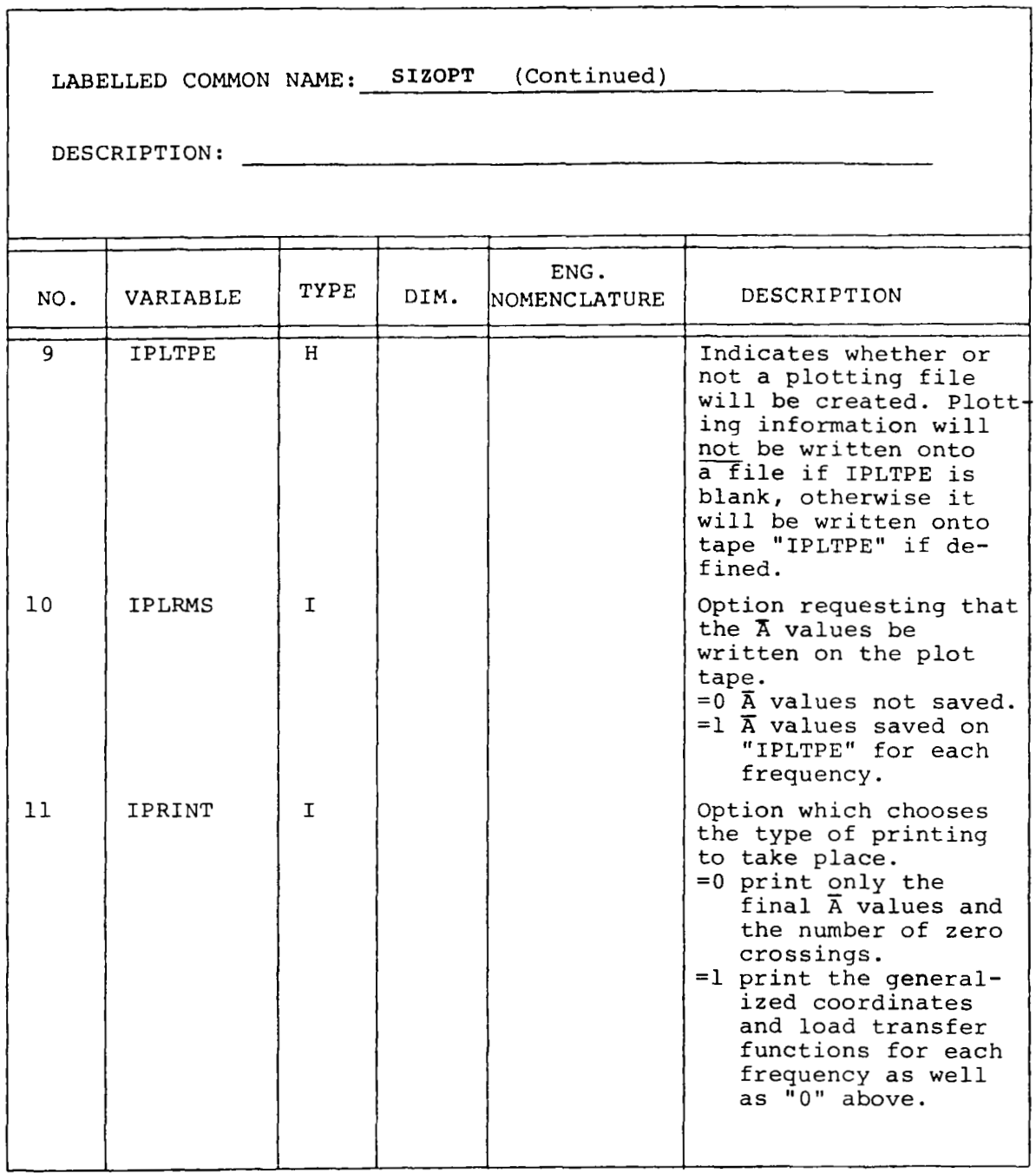

 $\cdot$ 

Table 10.-(Continued)

 $\sim$  $\sim$ 

I

 $\overline{a}$ 

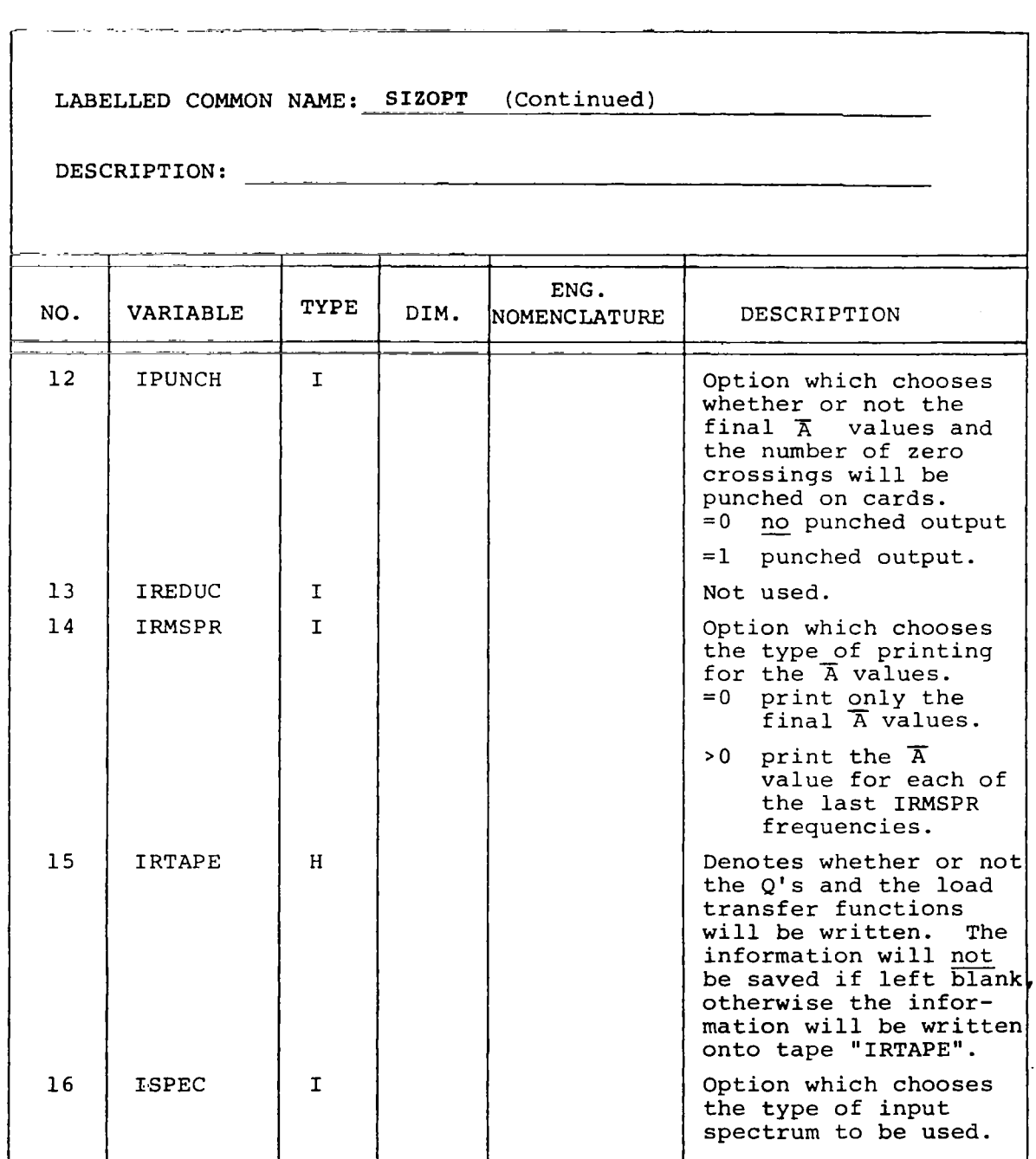

 $\sim$   $\sim$ 

*Table lO.-lContinued)* 

 $\overline{1}$ 

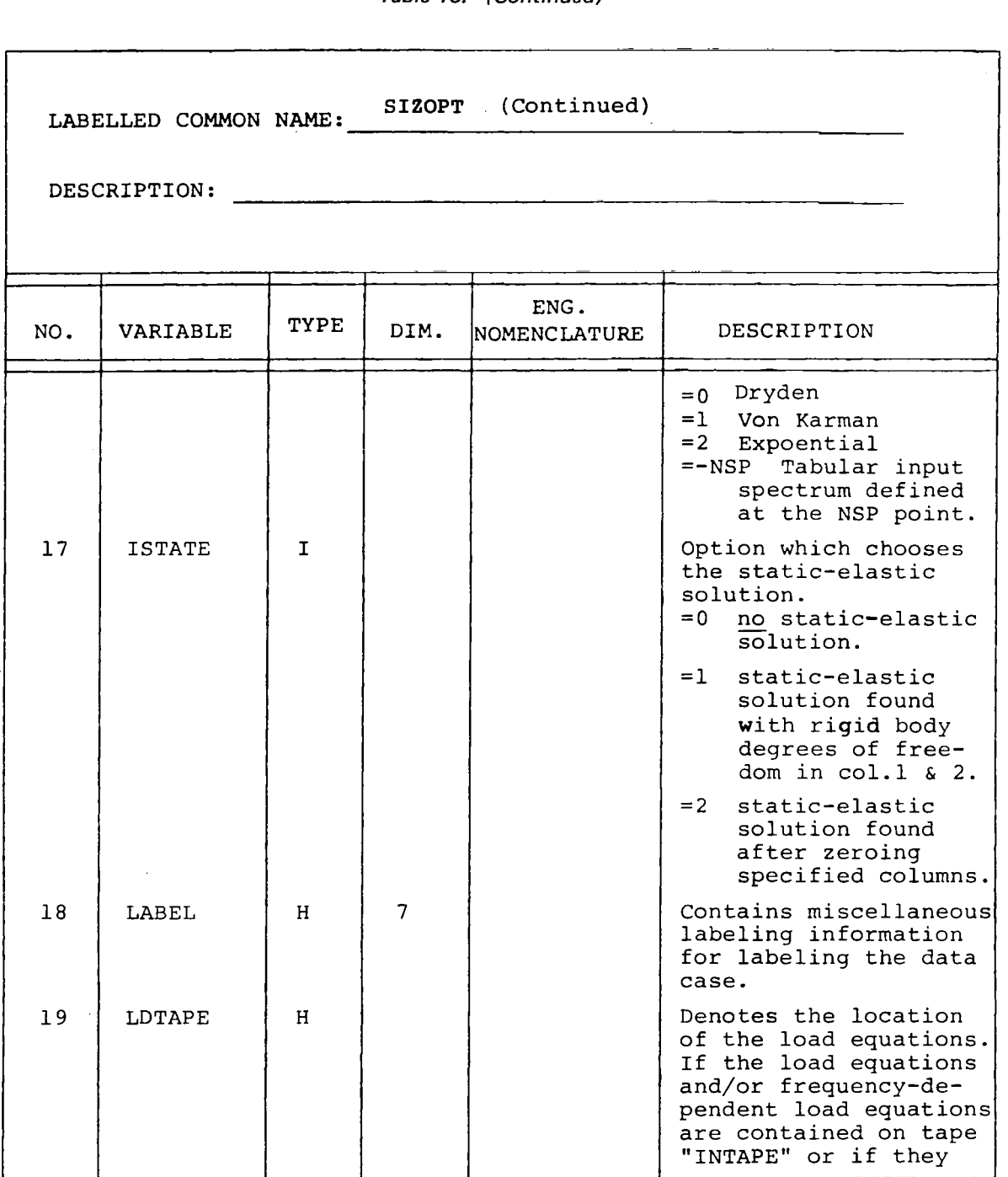

*Table lO.-/Continuedl* 

 $\mathbf{I}$ 

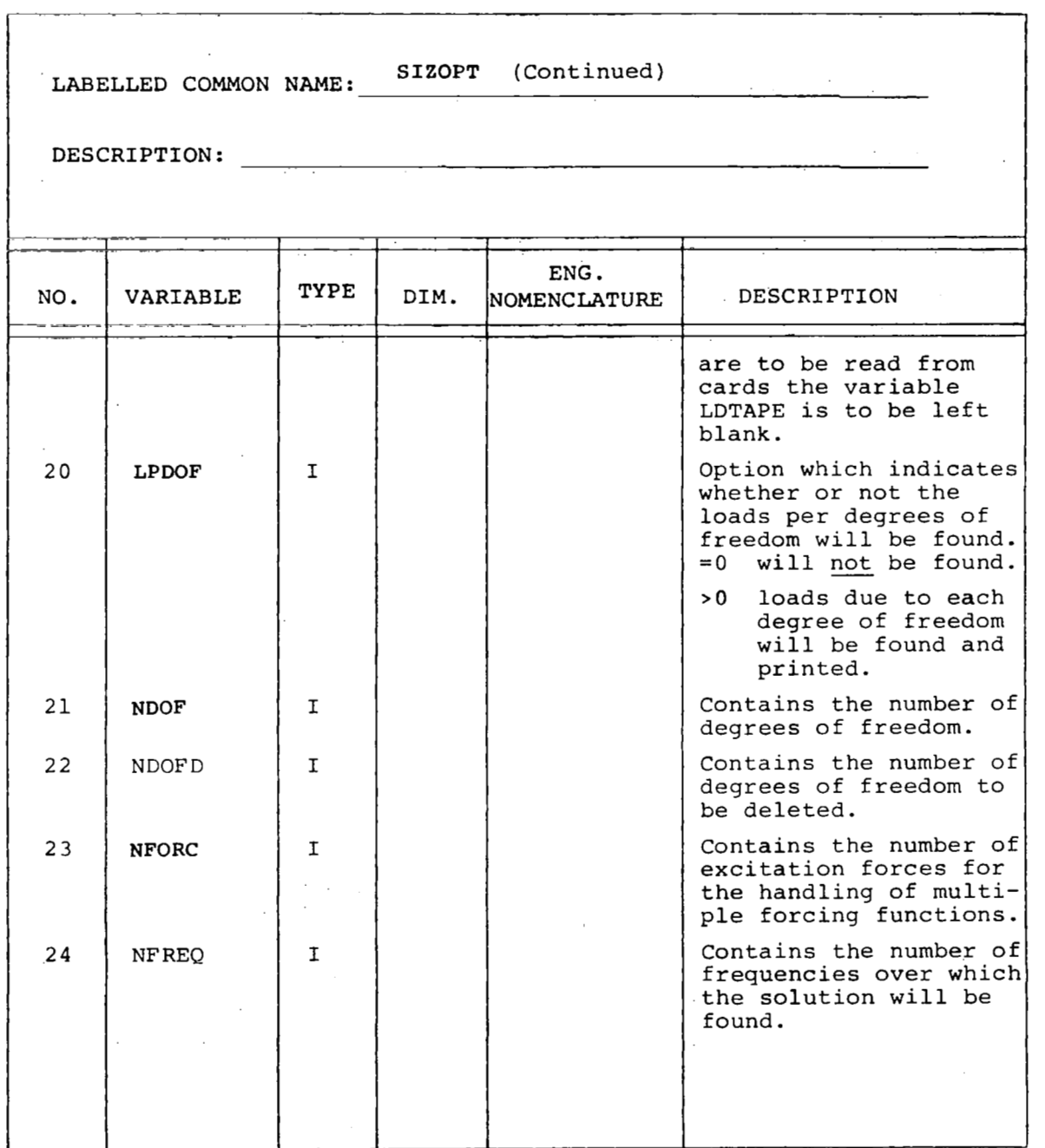

*85* 

*Table 10. -(Continued)* 

LABELLED COMMON NAME: **SIZOPT** (Continued)  $\Delta \sim 100$ DESCRIPTION: - " DIM. ENG.<br>NOMENCLATURE DESCRIPTION TYPE NO. VARIABLE 25 NKVAI. I Contains the number **of**  K-values to be used in an unsteady aerodynamic analysis. I€ **NKVAL** is greater than one, then the frequency-dependent matrices **will** be read and interpolated over for each solution frequency. *26*  NLD **I**  Contains the number of load equations in the current load set. 27 NPAN **I**  Contains the number of panels used for gradual penetration. 28 NULMAT **I 16**  *An* array used to specify the non-null matrices for the Equation of Motions and Load Equations **to**  be read from either input cards or magnetic files. **=O** matrix *not* read. **=1** matrix **will** be read. (see the next page)

Table 10.-(Continued)

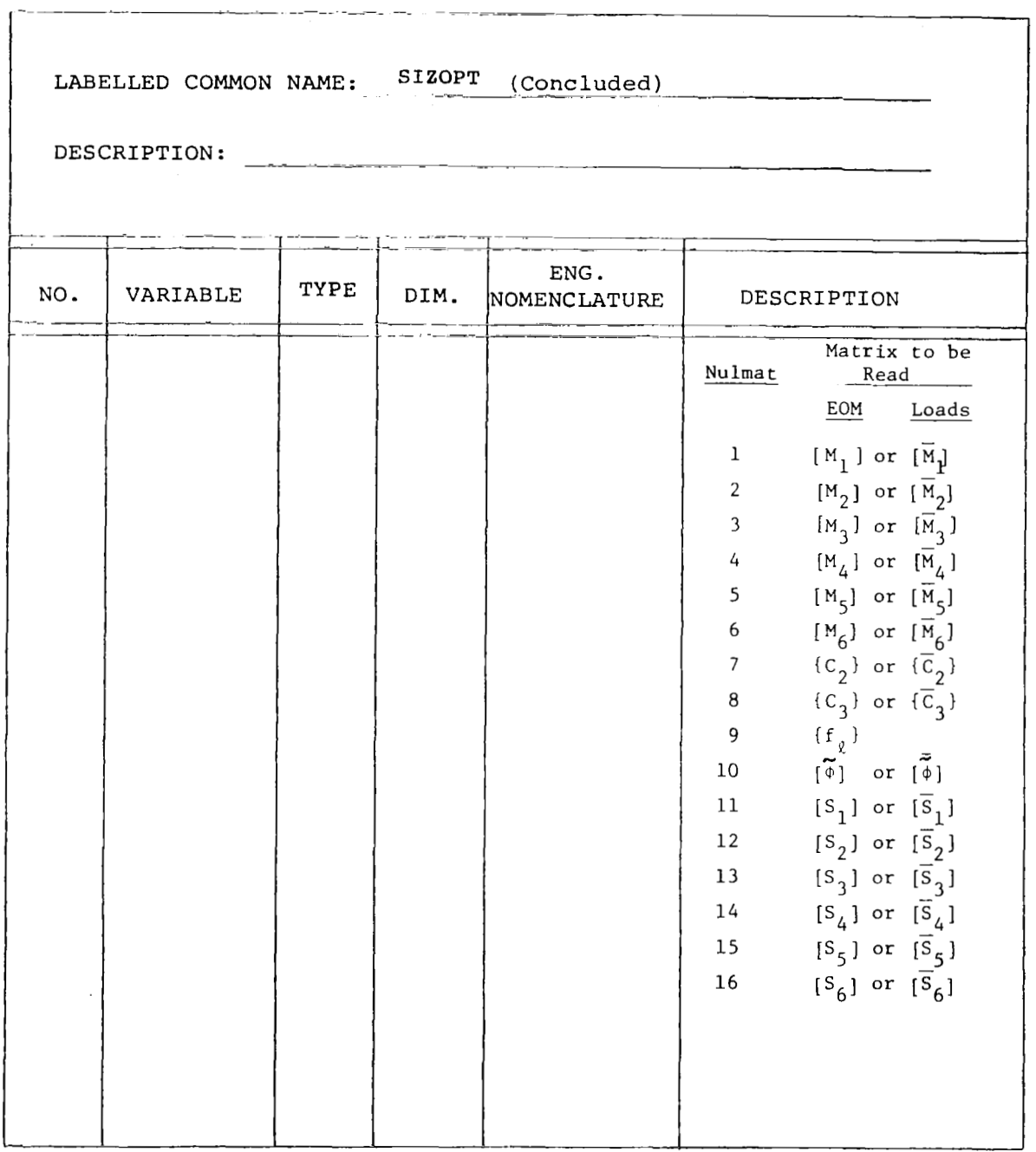

 $\overline{\phantom{a}}$ 

 $\mathcal{L}$ 

*Table 10. -(Continued)* 

 $\overline{\phantom{m}}$ 

I

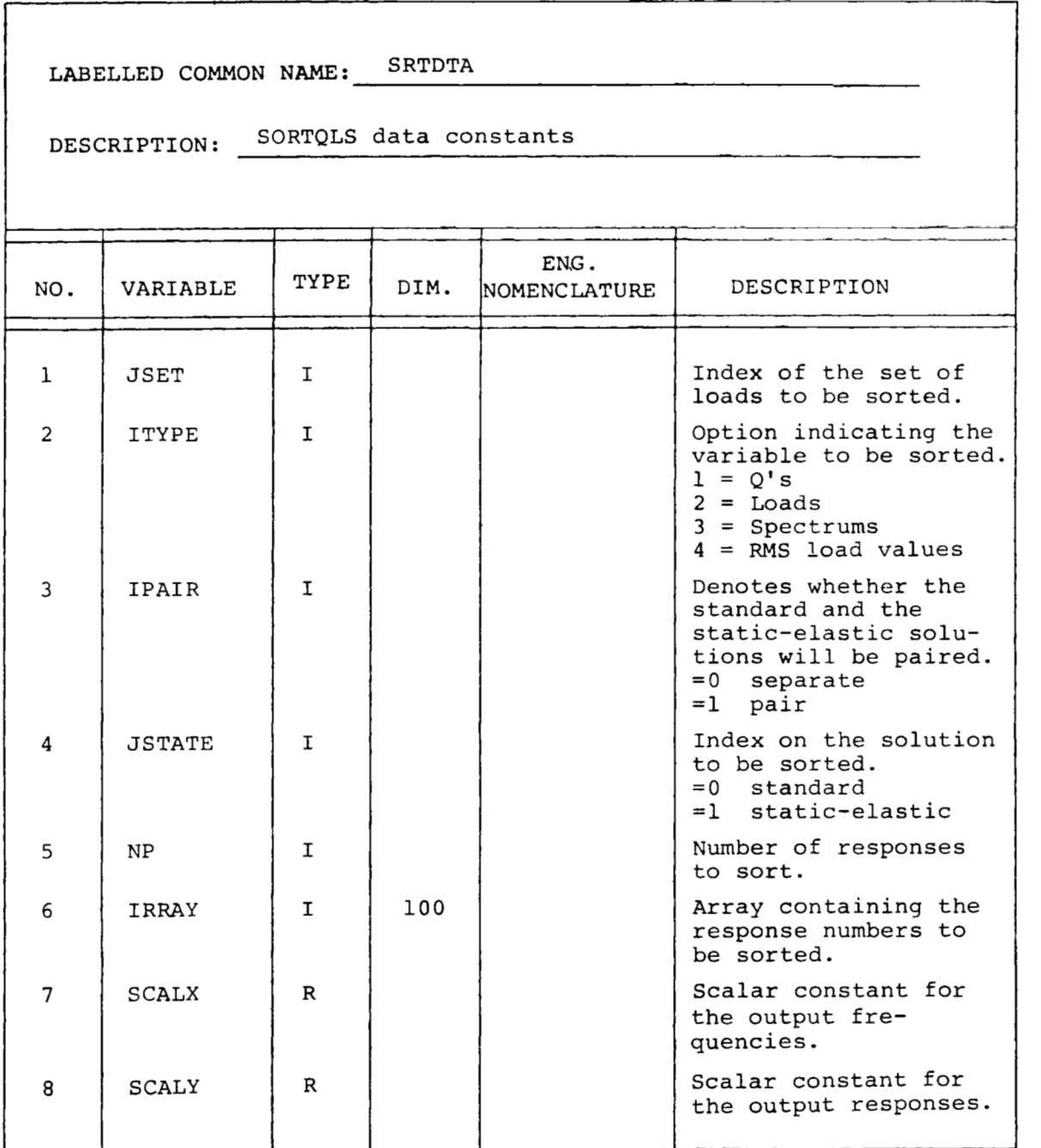

*Table* **7** *0. -/Continued)* 

 $\bar{1}$ 

I

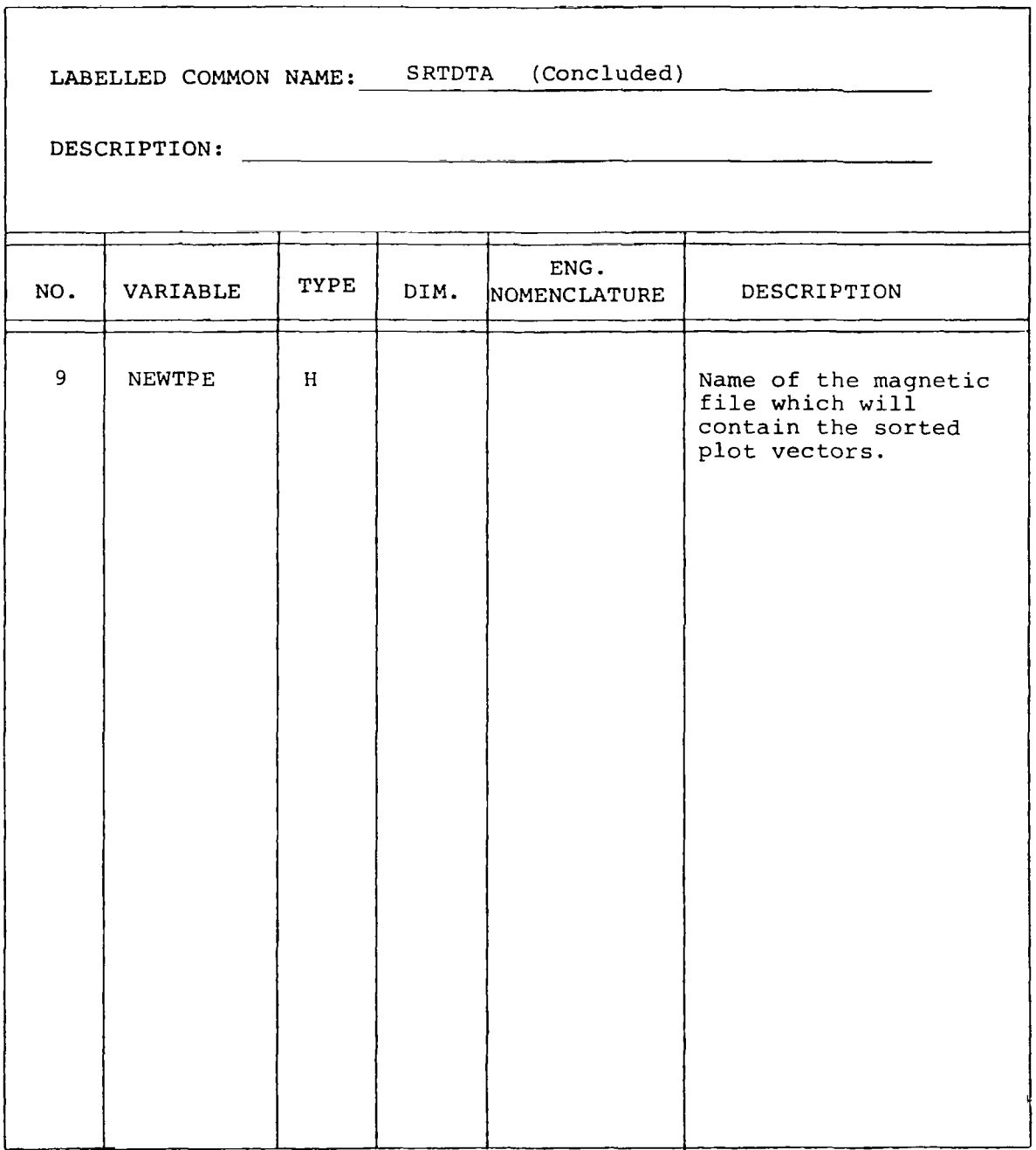

"

*Table 10.4Continued)* 

 $\mathbb{L}$ 

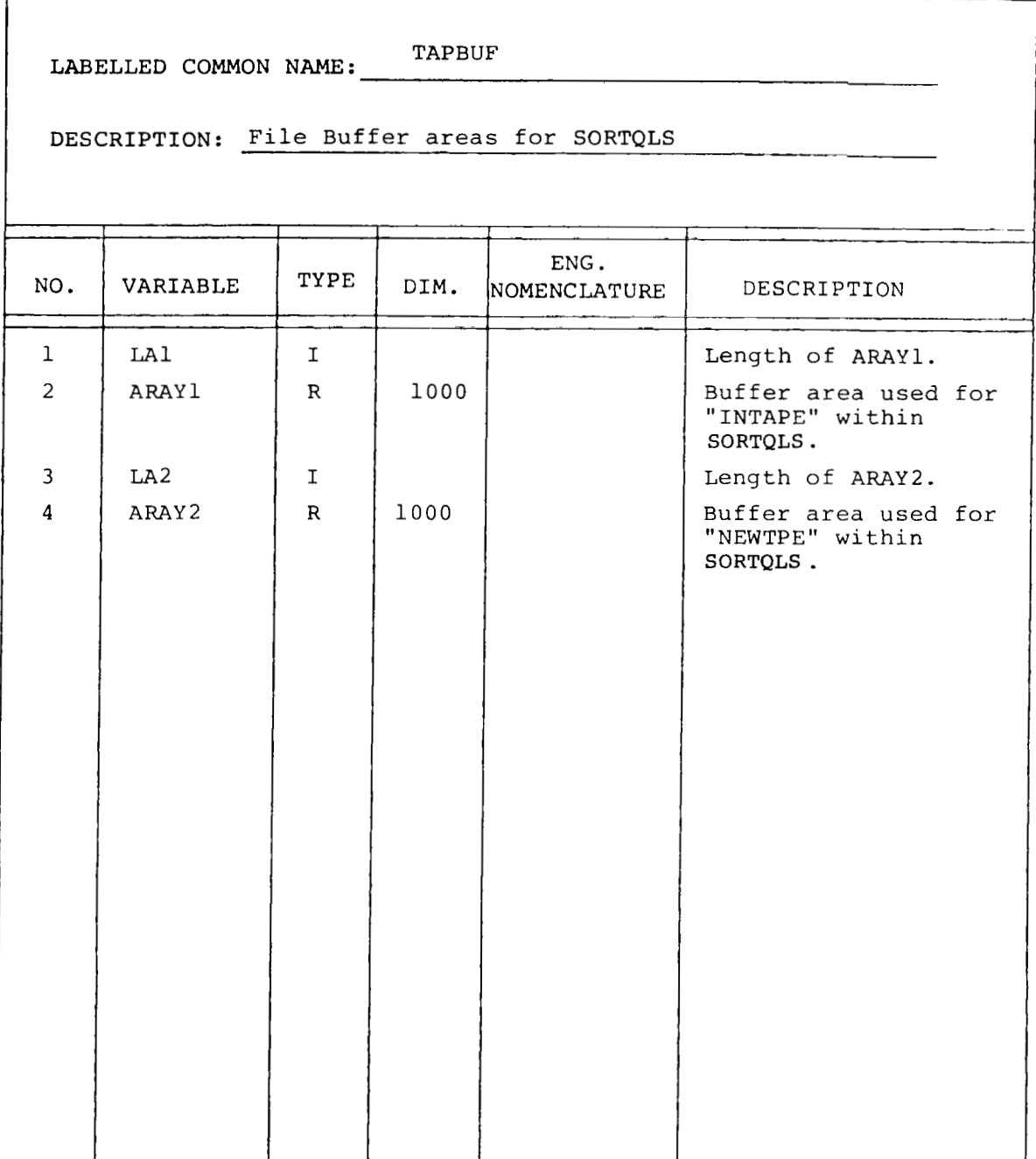

*Table IO. -(Continued)* 

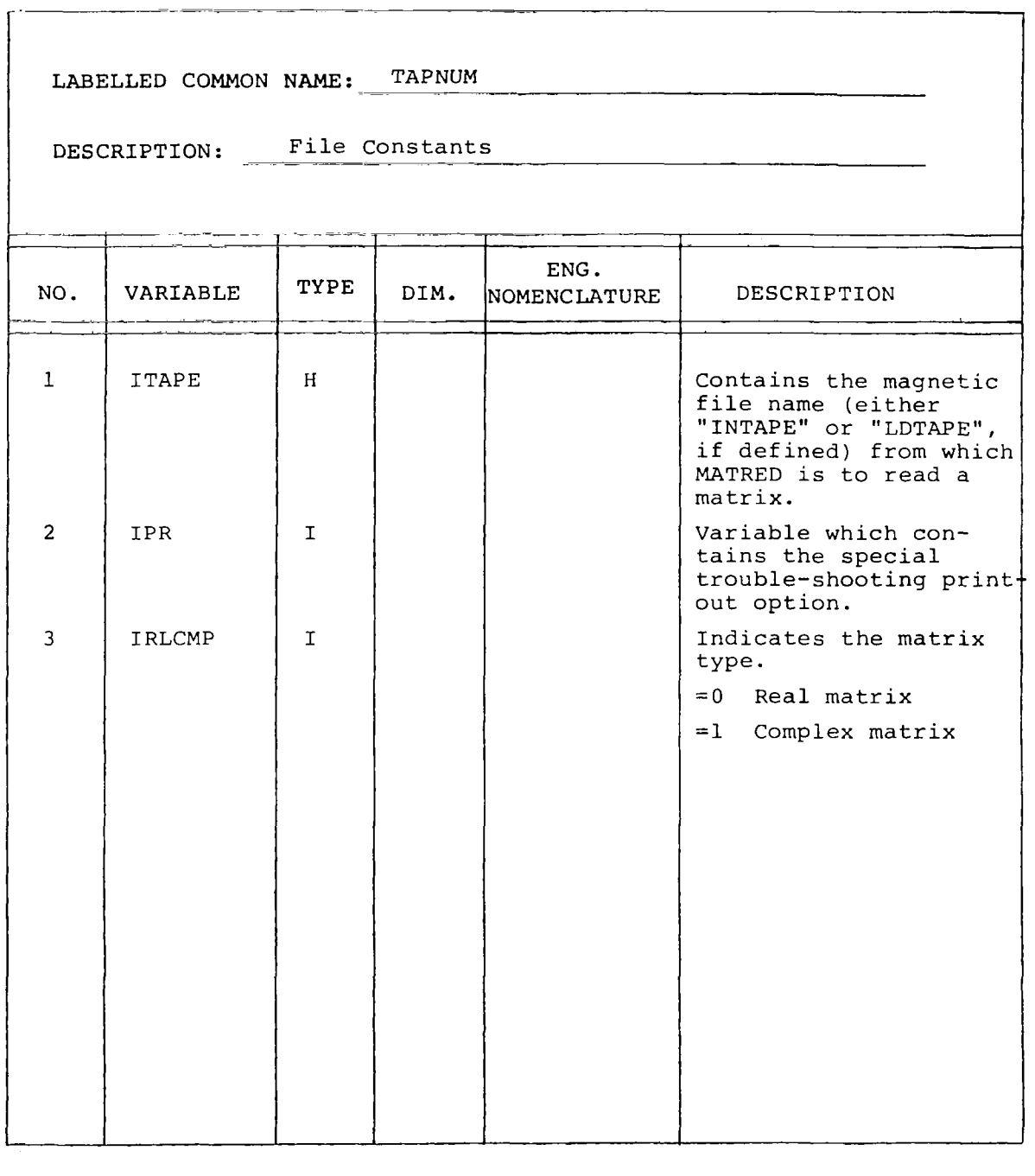

 $\overline{a}$ 

*Table 10. -(Continued)* 

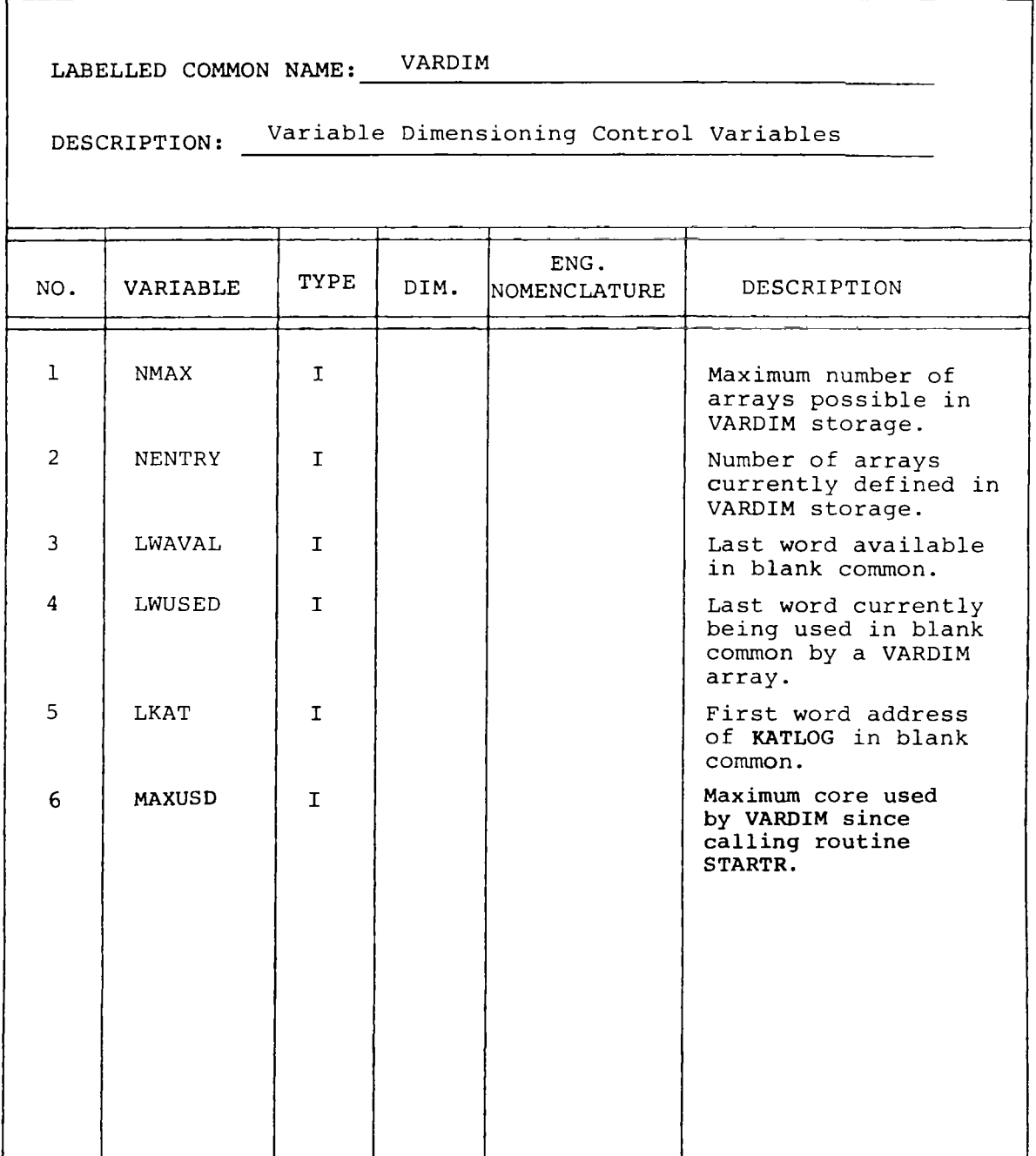

*Table 10. -(Concluded)* 

 $\begin{array}{cccccccccc} \multicolumn{2}{c}{} & \multicolumn{2}{c}{} & \mult$ 

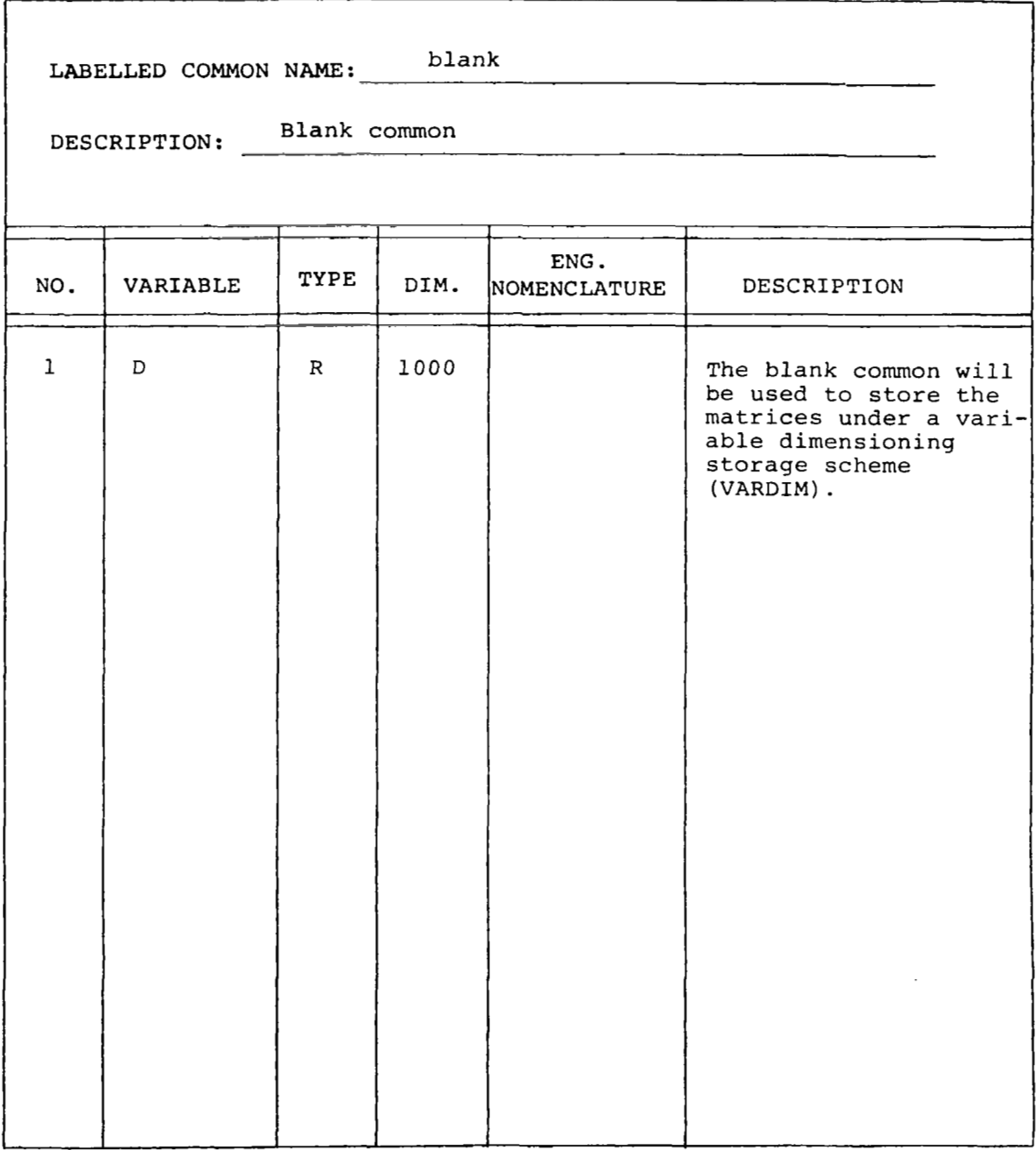

#### **Description of Blank Common Used**

The array or matrix sizes required in the modules of L221 (TEV156) vary widely from one problem to another. In fact, in most cases more than **50%** of the matrices are null and need not be stored. For these reasons the VARDIM routines described later in this section are used to dynamically allocate core, compact storage, and keep track of most array locations and sizes.

The arrays independent of problem size are still defined in the standard FORTRAN fashion. Only the arrays using VARDIM will be discussed in this section.

#### **Program L221vc**

**No** VARDIM array storage is required.

#### **Program FINDRMS**

Three different blocks of arrays are defined in VARDIM storage as FINDRMS is executed. The arrays will be defined only if the statement under the heading option-dependent is true.

- Block I is defined in the subroutine CONDAT and contains the arrays of input constants and frequencies (table 11). Block I is made up of card sets 3 through 11.
- Block I1 is defined in the subroutine GCMAT and contains the arrays necessary to calculate the generalized coordinates (table **12).** Block I1 is made up of card sets 12 through 30.
- Block I11 is defined in the subroutine LOMAT and contains the arrays necessary to  $\bullet$ calculate the load frequency response and the RMS values (table 13). All arrays of Block I1 except Q, QMAGR, and FLL are deleted before Block I11 is defined. Block I11 is made up of card sets 31 through **49.**

**I** 

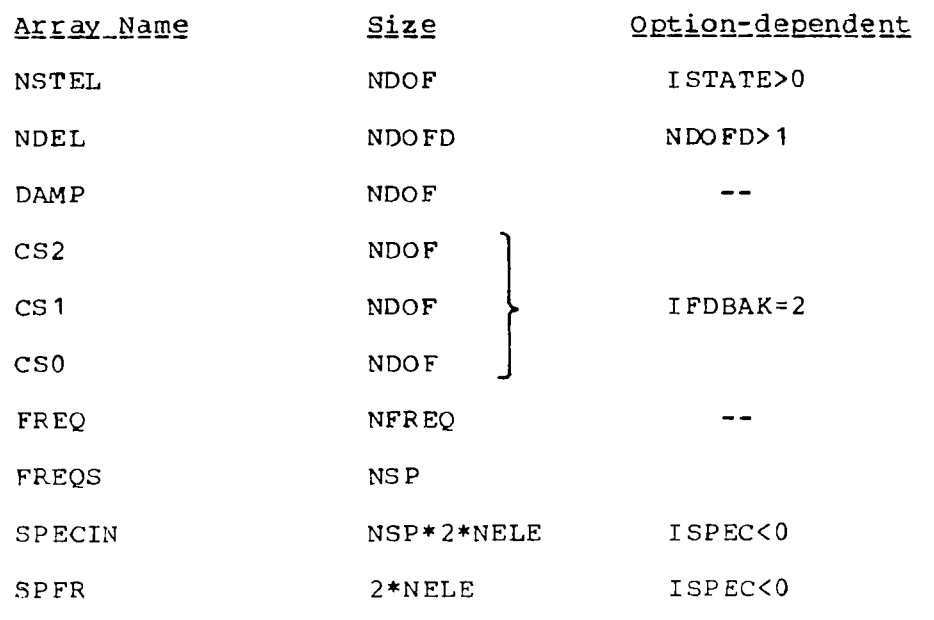

Table 11.-Input Constants and Frequencies of Block I

 $\sim$ 

 $\overline{\mathbb{L}}$ 

 $\overline{\phantom{a}}$ 

where  $NELE = (NFORC* (NFORC+1))/2$  $NSP = ABS (ISPEC)$ 

 $\label{eq:reduced} \begin{array}{lllllllllll} \text{if } \mathbf{a} & \mathbf{b} & \mathbf{b}$ 

 $\sim 10^7$ 

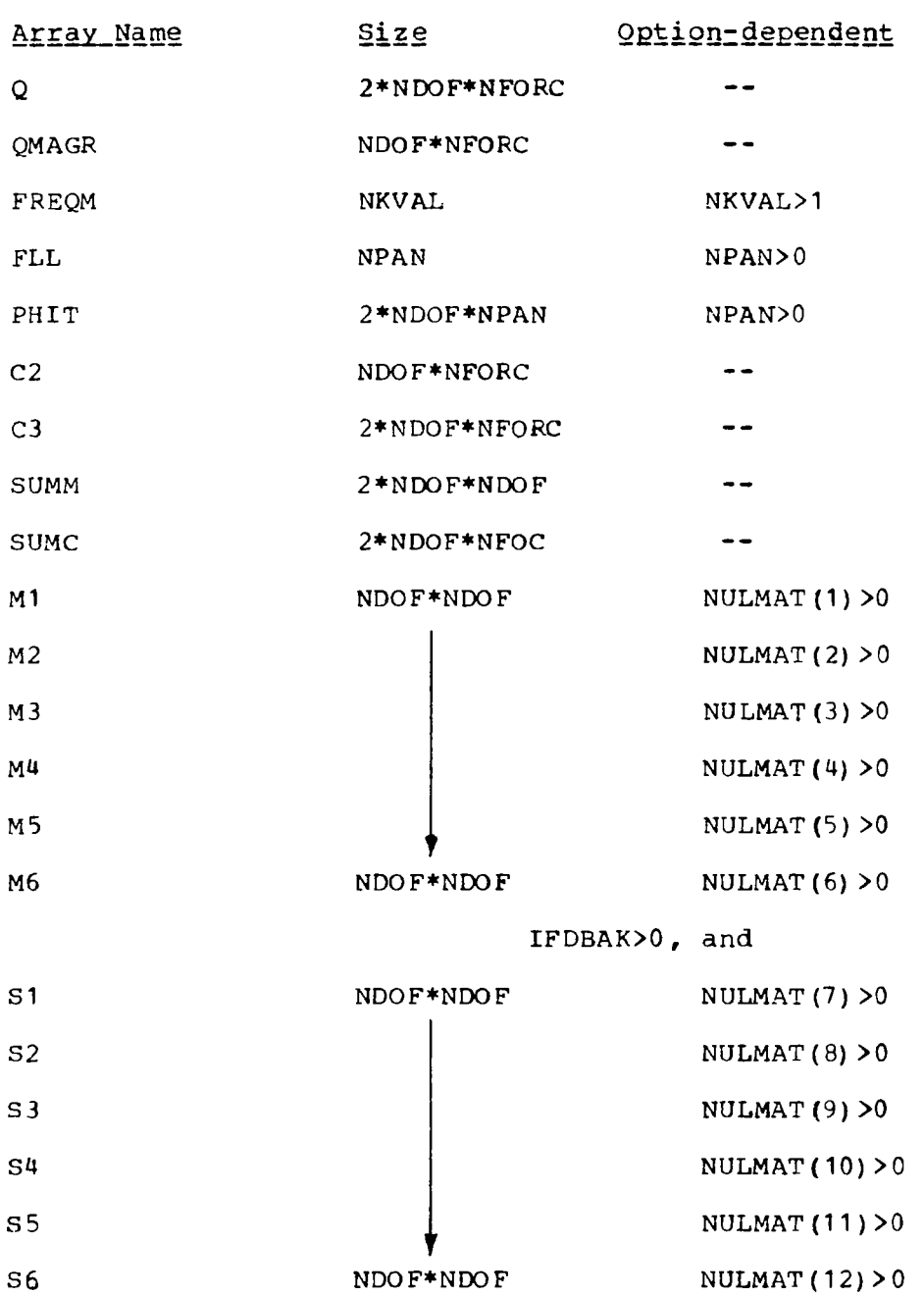

*Table 12. -Arrays Contained in Block I1* 

 $\sim 10^{-11}$ 

 $\mathbb{Z}^2$ 

 $\overline{\phantom{a}}$ 

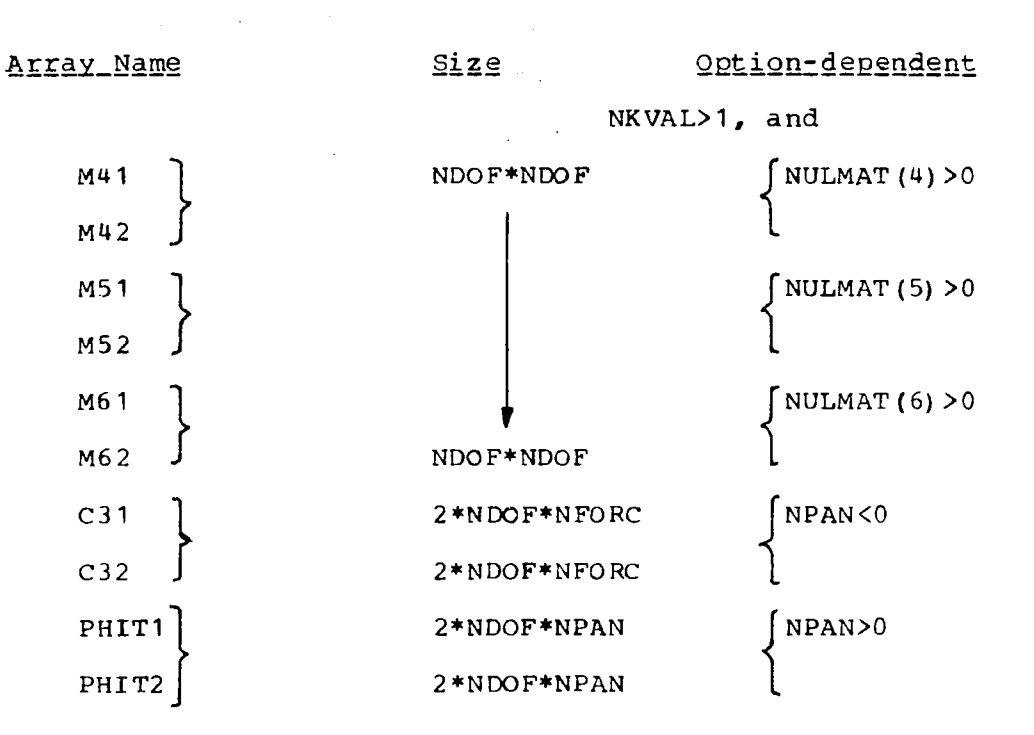

Table 12.-(Concluded)

 $\overline{\phantom{0}}$ 

 $\mathbf{I}$ 

 $\alpha$  , and  $\alpha$  , and  $\alpha$ 

# Table 13.-Arrays Contained in Block III

i.

 $\mathbf{I}$ 

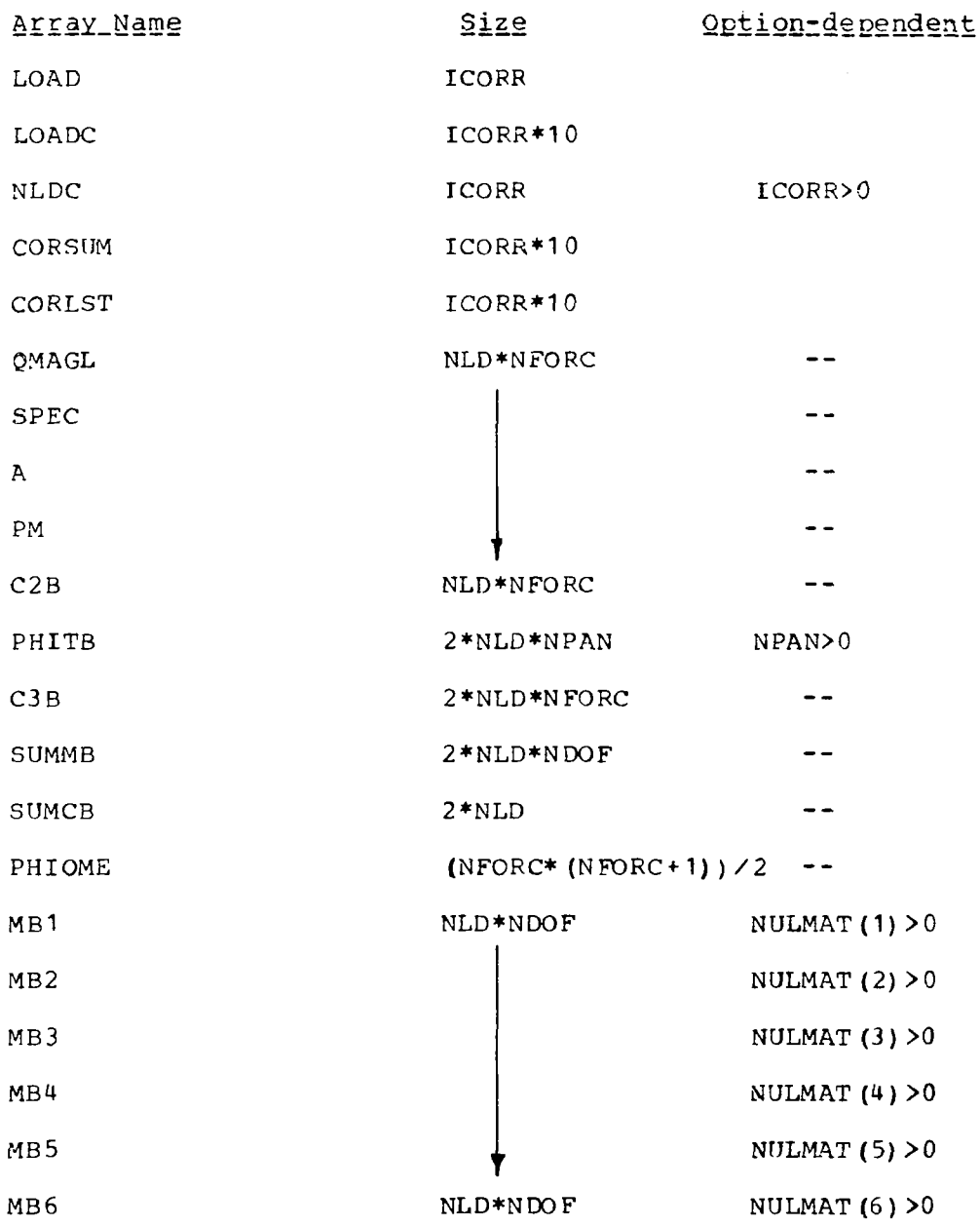

98

÷

 $\overline{\phantom{a}}$ 

 $\ddot{\phantom{a}}$ 

Table 13.-(Concluded)

 $\bar{1}$ 

 $\begin{array}{c} \rule{0pt}{2.5ex} \rule{0pt}{2.5ex} \rule{0$ 

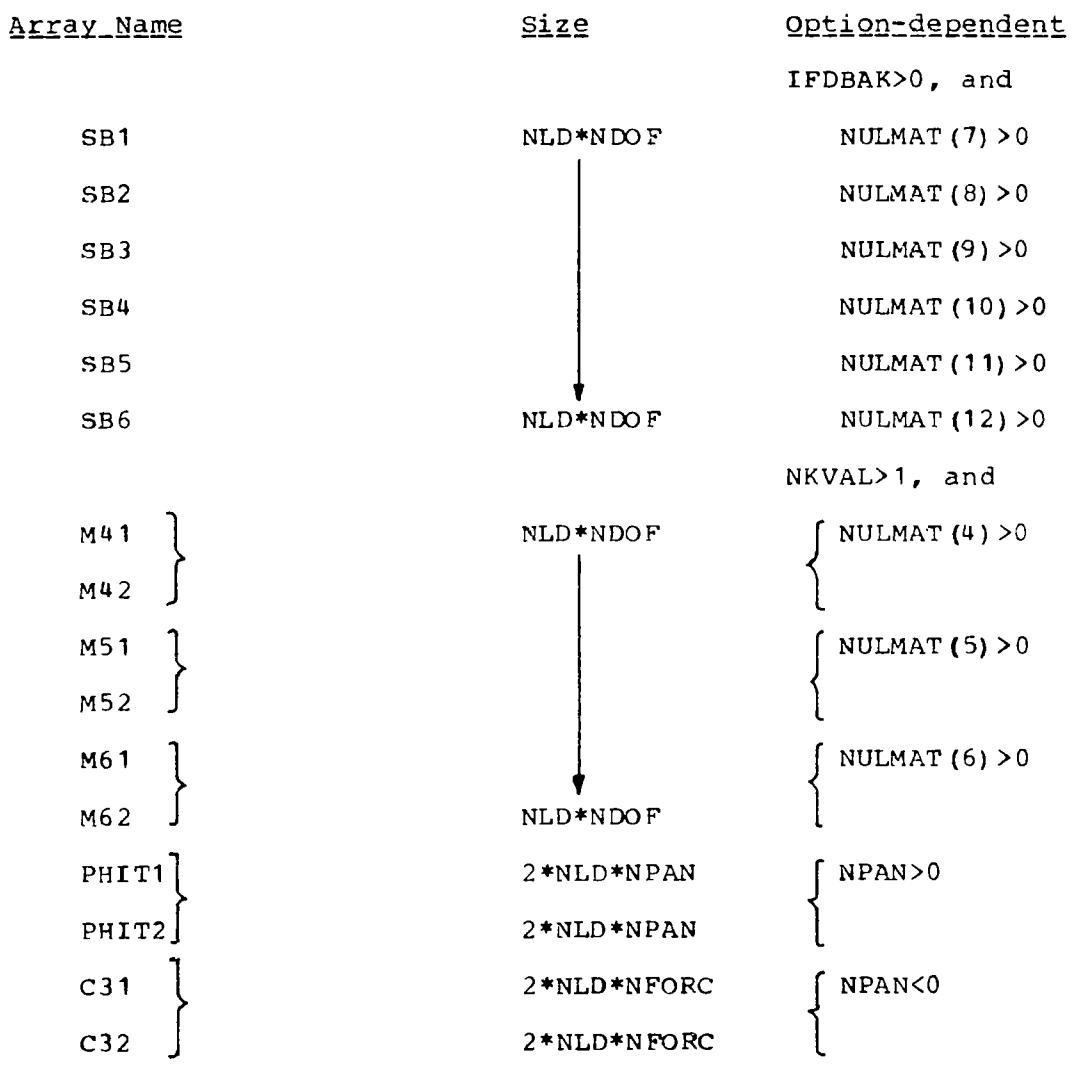

99

 $\overline{\phantom{a}}$ 

 $- - -$ 

# Program SORTQLS

**Size** Option-dependent Array name

Two or three arrays will be defined in VARDIM for SORTQLS.

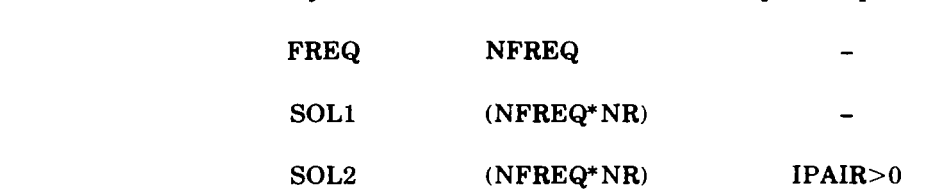

where NR is NDOF or NLD, depending upon the response being plotted (NDOF for QMAGR and NLD for QMAGL and/or SPEC), and IPAIR is 1 if pairing **of** standard and static elastic solutions has been requested.

#### Program PLOTQLS

The required VARDIM storage is the same **as** described in program SORTQLS above.

# Variable Dimensioning Storage Scheme (VARDIM)

Analyses requiring the storage of matrices can lead to inefficient large core programs (i.e., coded for the maximum matrix sizes) unless some method is used to make the storage required dependent upon the individual problem's size. A series of five subroutines (STARTR, INITIR, LOCATR, DELETR, and XFER) collectively known as VARDIM, has been written to handle the allocation of matrix storage during program execution: VARDIM uses blank common for all array storage. This method is possible on operating systems that place blank common at the end **of** all other program storage. The user must request enough field length (core) to provide sufficient array storage between the beginning of blank common and the end of the declared field length.

VARDIM is not a matrix language. It does not provide matrix operations, only array storage allocations and the necessary bookkeeping. The subroutines were designed to be called by FORTRAN programs that do their own matrix storage (input/output), perform their own matrix operations, and calculate their own array subscripts.

Some general features of the VARDIM scheme follow:

- 1. Array storage may be variable within a aingle program run as well as between runs. Arrays may be defined or deleted at any time. It is not necessary to define them all at the beginning of the program.
- **2.** Each array will be identified by a six-character hollerith name (left-justified), may have from one to three dimensions, and may be a real or integer variable type.

I

**3.** Newly defined arrays will be null.

- **4.** The array storage is always compacted to use the first words of blank common. A newly defined array is always located after pre-existing arrays. If array i is deleted, then arrays **i+** 1 through n are moved forward to positions i through n-1.
- 5. When any VARDIM routine is called, it checks to see that there are no duplicate array names or illegal dimensions and that core and/or the array catalog has not been exceeded.

The bookkeeping performed by VARDIM is stored in a catalog array KATLOG and the labeled common block /VARDIM/.

- 6. The VARDIM array catalog, KATLOG, is itself an array in VARDIM storage with the dimensions (6, NMAX, **1).** Each array will have a six-word entry in KATLOG (i.e., one column). The six words contain:
	- a. Name-6 hollerith characters, left-justified and blank filled
	- b. Location-the first word address of the array in blank common
	- c. Type-0 for integer and 1 for real
	- d. Row dimension size
	- e. Column dimension size
	- f. Level dimension size
- 7. All VARDIM routines except XFER contain the labeled common block /VARDIM/, which has the bookkeeping variables:

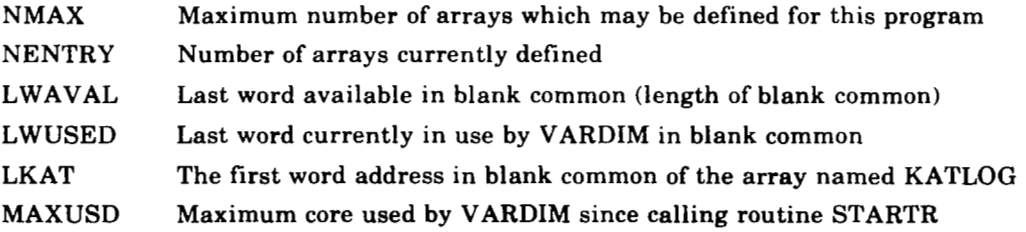

8. All VARDIM arrays except XFER contain the blank common definition

COMMON D(1) DIMENSION ID(1), KATLOG (6,1) EQUIVALENCE (D,ID,KATLOG)

**9.** A program checkout feature is available. The VARDIM routines contain the following labeled common block.

#### COMMON / CHKPRT / ICKPRT

If ICKPRT $\geq$ 5, each VARDIM routine except XFER will print a message giving information about the array and core locations it is manipulating. There are two print lines for each message.

# NOTES:

- For a description of the VARDIM routines used by the overlays of L221 (TEV156), see the discussion of the VARDIM routines beginning on the next page.
- *0* It will be necessary to use the REDUCE(-) control card to prevent the loader from reducing the program's executable field length to dimensioned blank common size of 1.

#### Discussion **of** VARDIM Routines

The purpose and usage of each of the VARDIM routines will be briefly described. The variables below appear repeatedly in their argument lists.

- **NAMEA** An array name of up to 6 hollerith characters (left-justified)
- LA First dimension of array NAMEA
- MA Second dimension of array NAMEA
- NA Third dimension of array NAMEA
- INTRA A key to the VARDIM routines indicating NAMEA's variable type *(0* for integer and 1 for real)
- LOCA The location of array NAMEA-the first word address in blank common

# Subroutine STARTR

STARTR must be called before any other VARDIM routine. It creates the array catalog, sets the maximum number of arrays, and determines the maximum array storage available.

Calling sequence of STARTR:

CALL STARTR (IMAX,LENGTH)

Input

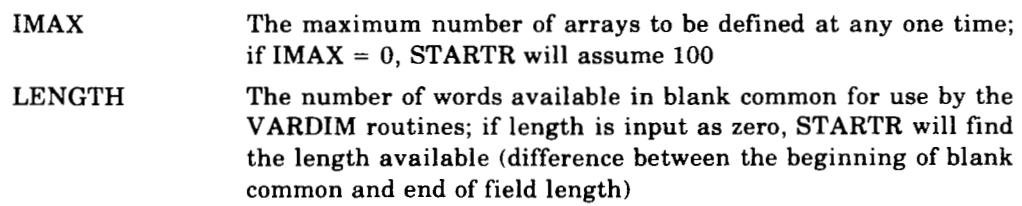

**Output** 

LENGTH The number of words available in blank common; if LENGTH is returned as zero, there was not enough blank common to create the catalog array, KATLOG

#### **Subroutine INITIR**

INITIR is called to initialize or define a new array. It must be called before any other VARDIM routine refers to the array. INITIR allocates the array storage, zeros the area, and makes an entry in the array catalog. When the array being defined already exists, the elements are simply set equal to zero if the dimensions are to remain the same. If the array size is to be changed, the old array is deleted and a new one defined.

Calling sequence of INITIR:

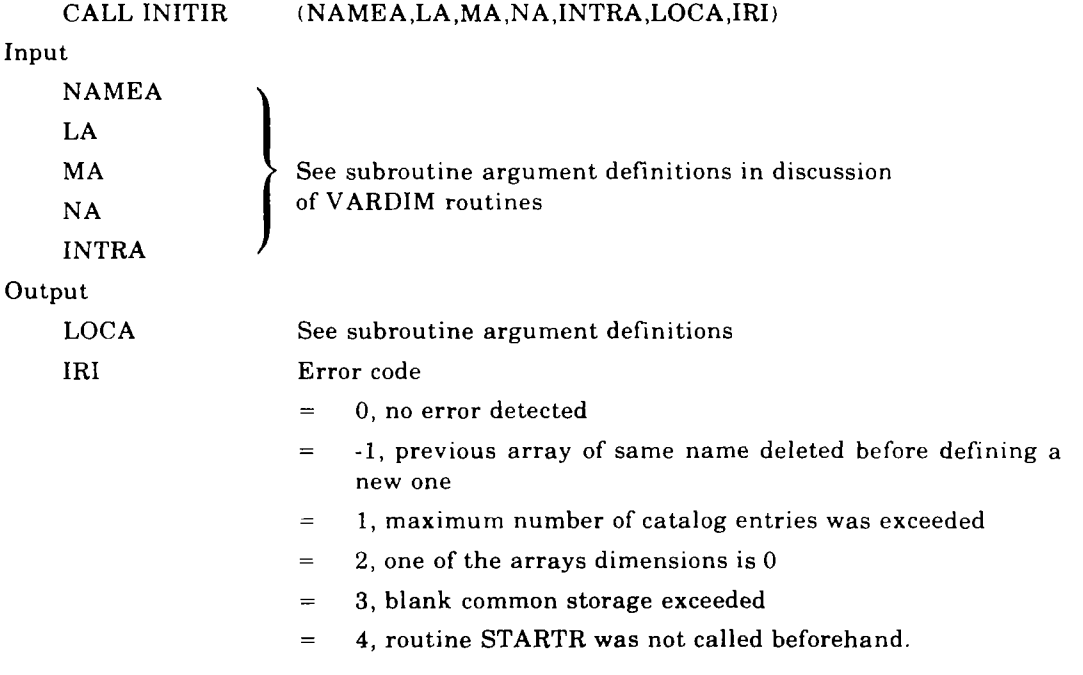

# **Subroutine DELETR**

DELETR is called to eliminate an array from VARDIM storage. The array's entry in the VARDIM catalog will disappear and both the catalog and array storage compacted.

## Calling sequence of DELETR:

CALL DELETR (NAMEA, IRD)

Input

NAMEA See subroutine argument definitions
Output

**IRD** Error code

= 0, no error detected

= -2, **NAMEA** *is* not in the **VARDIM** catalog

### Subroutine **LOCATR**

**LOCATR** is called to determine an array's size, type, and location. **LOCATR** should be called just before handling the array because the array's location changes as other arrays are deleted and added to **VARDIM** storage.

```
Calling sequence of LOCATR:
```

```
CALL LOCATR (NAMEA,LA,MA,NA,INTRA,LOCA,IRL)
```
Input

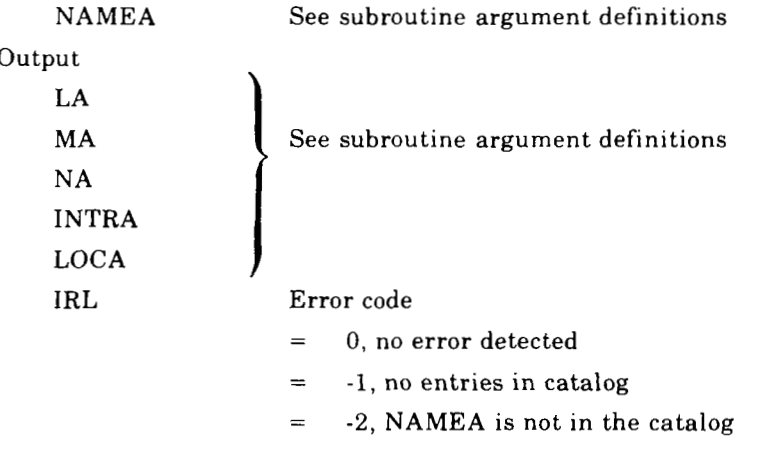

### Subroutine **XFER**

**XFER** *is* a subroutine called by **DELETR** to quickly move blocks of core.

## **4.0 EXTENT OF CHECKOUT**

Nine different data cases were used to verify that L221 (TEV156) runs correctly. The results of the nine cases were compared against answers produced by hand calculations and previous versions **of** the program (see footnote 1 in sec. 2).

#### **Checkout Problems**

No. Type of problem

- 1 Standard execution with input equations of motion and load equations from cards
- **2** Standard execution with equations input on a magnetic file; SORTQLS and PLOTQLS also
- **3** Execution with frequency-dependent equations of motion and load equations input on cards
- 4 Same as **3** except equations input via a magnetic file
- 5 Multiple forcing functions input on cards
- 6 Same as 5 except equations input via a magnetic file
- *7* Same as 1 except freedoms physically deleted from cards; serves as a check case for number 8
- 8 Same as **1** except freedoms deleted through use of a program option
- 9 Magnetic file input of matrices (same as 4) with DYLOFLEX header arrays on the file

The options used in the checkout problems are displayed in table 14.

Boeing Commercial Airplane Company P.O. Box 3707 Seattle, Washington 98124 May 1977

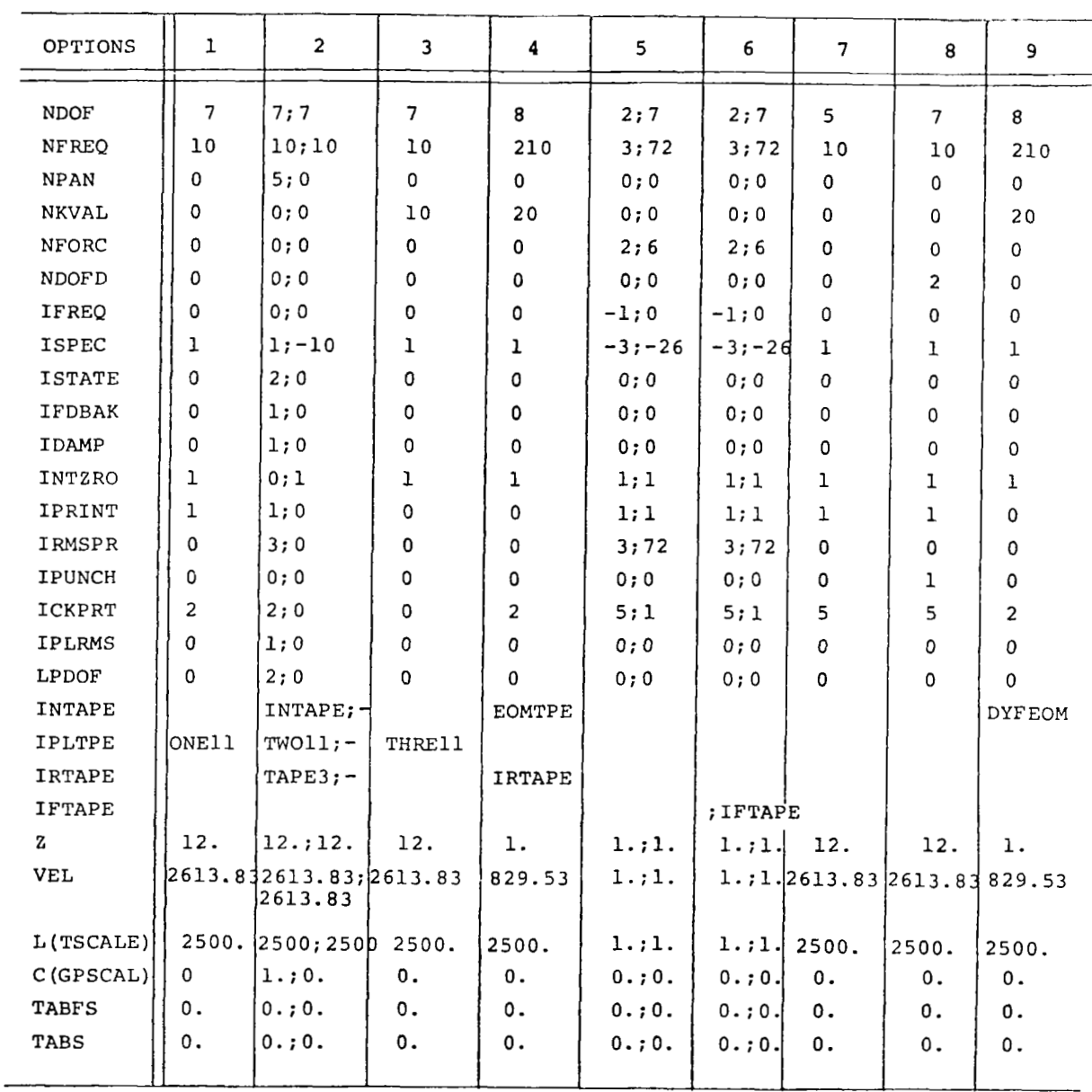

# Table 14. - Options Used in Checkout Cases

 $\bar{l}$ 

# DATA CASES

106

÷,  $---$ 

 $\sim$  -

 $\sim$  $\overline{\phantom{a}}$ 

# Table 14.-(Concluded)

## DATA CASES

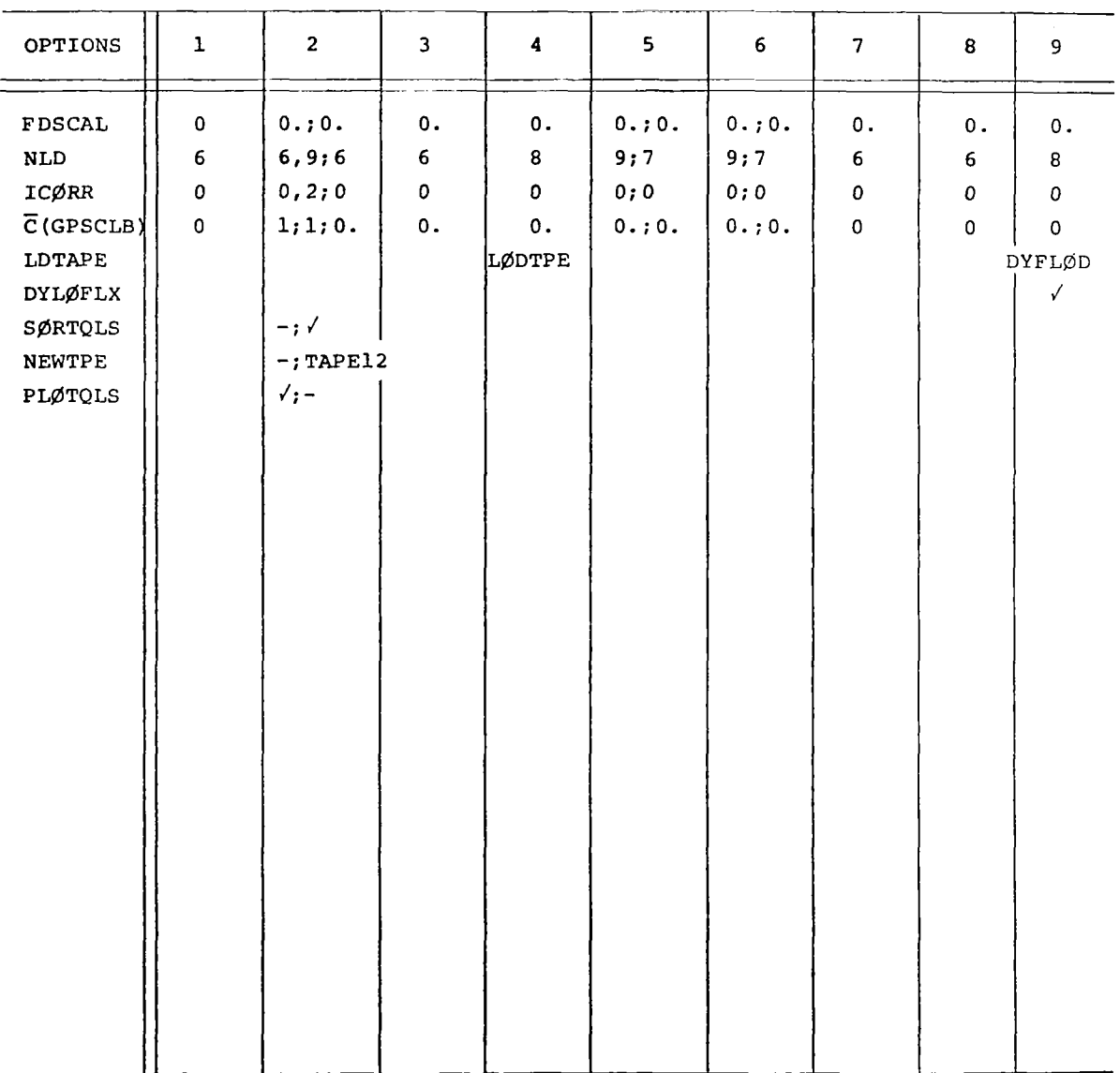

 $\sim$ 

 $\ddot{\phantom{a}}$ 

 $\overline{\phantom{a}}$ 

 $\frac{1}{2}$  $\bar{z}$ 

### **REFERENCES**

**1. Miller, R. D.; Kroll, R. I.** ; **and Clemmons, R. E.** : **Dynamic Loads Analysis System (DYLOFLEX) Summary. NASA CR-2846-1, 1979.** 

 $\sim$ 

**2. Miller, Ronald D.** ; **Richard, Michael; and Rogers** , **John T.** : **Feasibility of Implementing Unsteady Aerodynamics Into the FLEXSTAB Computer Program System. NASA CR-132530, 1974.** 

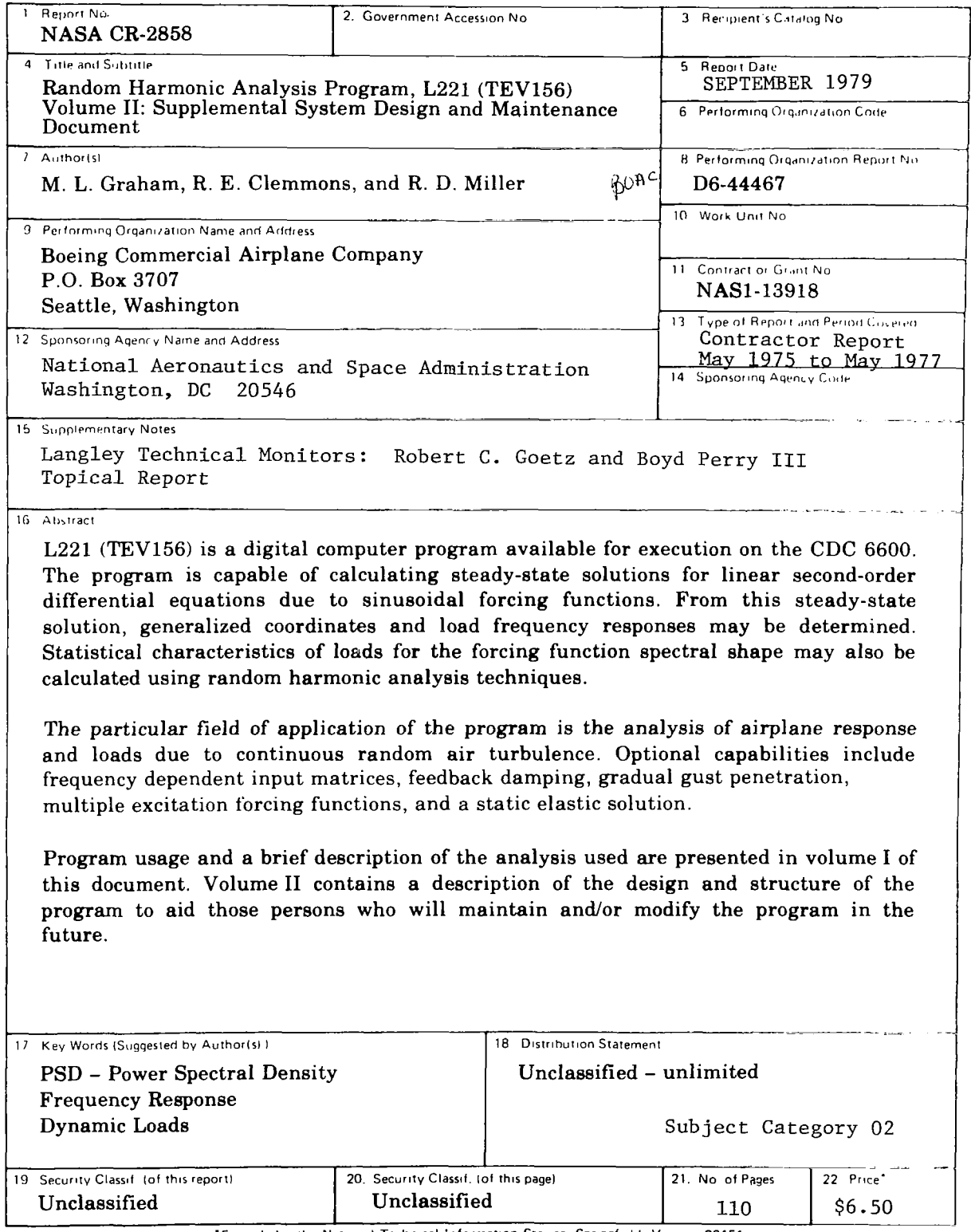

 $\gamma \rightarrow -$ 

and the contract season

"For sale by the National Technical Information Service, Springfield, Virginia 22151

المنصر المنادي المتحدث المنادي المستعملة المستحدثة المتحدة المتحدة المتحدة المتحدة المتحدة المتحدة المتحدة

NASA-Langley, 1979

Ť.